03063

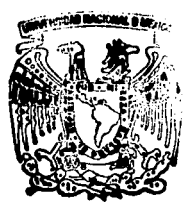

# UNIVERSIDAD NACIONAL AUTONOMA DE MEXICO

Unidad Académica de los Ciclos Profesional y de Posgrado del Colegio de Ciencias v Humanidades

### PRONOSTICO METEOROLOGICO ESTADISTICO DE

TEMPERATURA MINIMA EN EL VALLE DE MEXICO

#### T. ES –  $\mathbf{I}$

Para obtener el Grado de MAESTRA EN CIENCIAS DE LA COMPUTACION

## **OUINTAS Pereira ISABEL**

### Asesor de Tesis: M. en l. Jorge Sánchez Sesma

México, D.F.

FALLA DE ORIGEN

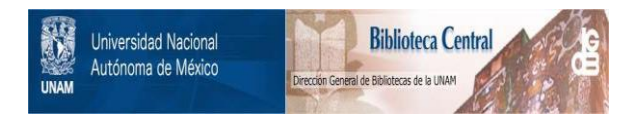

### **UNAM – Dirección General de Bibliotecas Tesis Digitales Restricciones de uso**

### **DERECHOS RESERVADOS © PROHIBIDA SU REPRODUCCIÓN TOTAL O PARCIAL**

Todo el material contenido en esta tesis está protegido por la Ley Federal del Derecho de Autor (LFDA) de los Estados Unidos Mexicanos (México).

El uso de imágenes, fragmentos de videos, y demás material que sea objeto de protección de los derechos de autor, será exclusivamente para fines educativos e informativos y deberá citar la fuente donde la obtuvo mencionando el autor o autores. Cualquier uso distinto como el lucro, reproducción, edición o modificación, será perseguido y sancionado por el respectivo titular de los Derechos de Autor.

# Pronóstico meteorológico estadístico

### de temperatura mínima en el Valle de México

**Isabel Quintas** 

**ESTE TRABAJO FUE REALIZADO GRACIAS AL APOYO DEL INSTITUTO MEXICANO DE TECNOLOGIA DEL AGUA (IMTA)** Y A LA UNIVERSIDAD AUTONOMA METROPOLITANA (UAM)

### **INDICE**

1

### **INTRODUCCION**

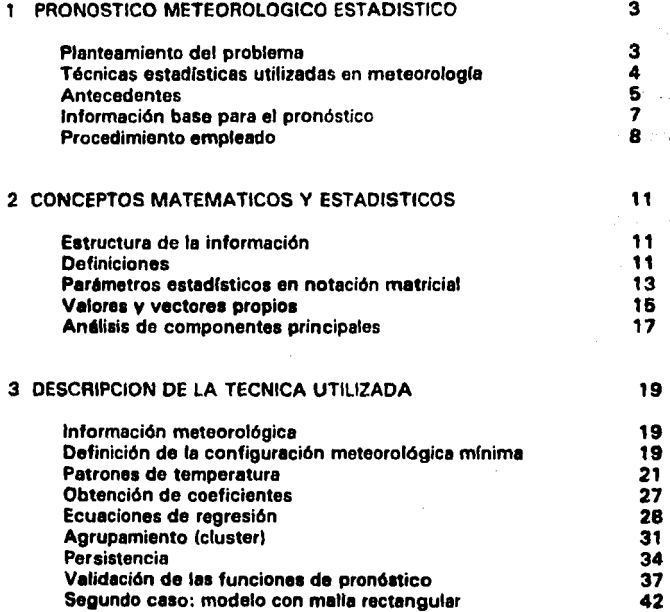

#### **ASPECTOS COMPUTACIONALES** A

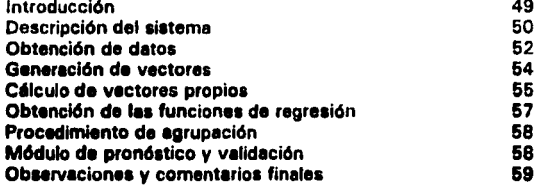

49

#### **6 ANALISIS Y EVALUACION DE RESULTADOS** 64

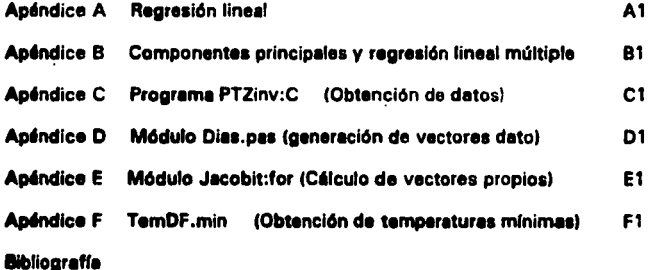

#### Introducción

El Servicio Mateorológico Nacional (SMN), necesita de herramientas numéricas y gráficas que permitan la respuesta oportuna a las demandas de información sobre el estado del tiempo.

Como demandas de información meteorológica asociadas, se consideran, tanto los pronósticos como las mediciones y estimaciones, a tiempo real, de variables meteorológicas.

Para el pronóstico meteorológico, el SMN cuenta con un modelo dinámico barotrópico que depende fuertemente de las condiciones iniciales y de frontera, y que no ha sido evaluado ni utilizado sistemáticamente. Aunque la precisión de astos métodos ha mejorado en forma paralela a las capacidades de cálculo numérico de las computadoras, en México existen fuertes limitaciones debido a dos aspectos: la falta de monitoreo en los niveles superiores y la distorsión ocasionada por la orografía a los flujos atmosféricos.

Para cubrir parte de estas necesidades se ha comenzado e instalar una red de monitoreo automático que cuenta con 600 estaciones en auperficie, doce radares meteorológicos digiteles y diez estaciones de radiosondeo, cuva información llega de forma automática al SMN.

Por otro lado, el SMN recibe cada doce horas información del National Meteorological Center de los Estados Unidos de América (NMC de EUA), que incluye detos analizados y pronosticados a 12 horas, 24 horas y hasta 5 días, obtenidos con diferentess modelos. Actualmente esta información se recibe de diferentes maneras, no todas en forma digital; por ejemplo llegan mapas con isolíneas, imágenes de satélite, datos numéricos.

Tanto la información analizada como la pronosticada, correspondiente a México es de gran escala, y debe realizarse algún tipo de procedimiento, que permita a partir de esos datos, obtener la información local.

En este contexto es que surge la necesidad de este trabajo. Sería deseable contar con un sistema al que le lleguen, en tiempo casi real, tanto los datos ensilizados, como los de salida de los modelos del NMC, y los datos monitoreados sobre el territorio mexicano, que ayudara al personal del SMN obtener estimaciones más reales, para realizar el pronóstico meteorológico.

Este sistema estaría constituido por varios módulos: uno de adquisición de datos, un segundo de comunicación con el usuario, un núcleo con los modelos matemáticos de cada una de las variables a pronosticar, y un último técnicas que se pueden emplear para el modelado de las variables regionales, se encuentran las técnicas estadísticas.

En el presente trabajo se plantea la exploración y evaluación de algunas t6cnicas estadísticas para mejorar el pronóstico de variables meteorológicas, resultado de los modelos dinámicos que se reciben del National Meteorological Center de los Estados Unidos, y como caso concreto, las funciones que modelan las temperaturas mínimas diarias en la ciudad de México.

Se prueban una serie de alternativas, registradas en la bibliografía, y variaciones de ellas, en la búsqueda de la depuración de una técnica que permita llegar al mejor modelo operativo.

En el capítulo uno se presenta el problema, los antecedentes encontrados en la bibliografía, las técnicas utilizadas en el pronóstico estadístico, y las fuentes de información o datos meteorológicos, que representan el mayor problema en este tipo de estudios.

En el capítulo dos se presentan los conceptos matemáticos y estadísticos utilizados en las diferentes técnicas empleadas para realizar los modelos da pronóstico.

En el capítulo tres se detallan los pasos realizados para obtener diferentes modelos. Se explica como se obtiene la muestra de datos y se buscan patrones de temperatura en la región. Se utilizan la técnica de regresión múltiple sobre los datos de la muestra, para obtener un primer modelo, para luego aplicar las técnicas de agrupamiento y el análisis de componentes principales *v* obtener asl modelos m6s aproximados. Por l'.lltimo se utilizan los procedimientos que dieron mejores resultados, para un segundo caso de estudio, incluyendo un número mayor de variables y mayor covertura geográfica.

El siguiente capítulo toca los detalles computacionales y algunos de los problemas encontrados, ya que hubo que utilizar los recursos disponibles, muy limitados para la envergadura del problema a estudiar.

En el capitulo cinco se hace el análisis y evaluación de los modelos obtenidos, se señalan las deficiencias encontradas. Se dan ciertas recomendaciones generales para llegar a los modelos operativos requeridos por el Servicio Meteorológico Nacional.

Por último, en los apéndices se encuentran los códigos de los módulos utilizados en las diferentes etapas de construcción de los modelos. Hubo variaciones para algunas alternativas, ya que durante el proceso de modelar se fueron haciendo modificaciones sobre la marcha. Los códigos presentados son los utilizaron para el primer caso.

#### 1 Pronóstico meteorológico estadístico

Existen, fundamentalmente, dos tipos de métodos para realizar el pronóstico mateorológico: dinámico y estadístico.

スター・ラー しんかんしょうかん とうひょう はなんび (結合) おんな

Los mátodos dinámicos, al integrar las ecuaciones de movimiento en el tiempo, a partir de ciertas condiciones iniciales, permiten estimar a 24, 48 y 72 horas las configuraciones de las variables meteorológicas. En general la precisión de dichos métodos ha mejorado en las últimas décadas, sin embargo, para México existen fuertes limitaciones debido a dos aspectos: la falta de monitoreo de niveles superiores en la región, y la distorsión que le imponen las sierras a los flujos atmosféricos.

Por otra parte, los métodos estadísticos permiten, a partir de relaciones encontradas entre las variables medidas o pronosticadas con métodos dinámicos, estimar los valores futuros de alguna variable de interés. Aunque estas técnicas tembien presentan limitaciones, existen planteamientos que no han sido probados y que podrían ser útiles para el pronóstico en ciertas regiones de México.

Se describen, a continuación, las bases de la técnica utilizada para el pronóstico estadístico de variables meteorológicas en México.

#### Planteamiento del problema

Las técnicas estedísticas permiten obtener reglas, por regresión lineal u otros métodos, para el pronóstico de variables meteorológicas a partir de configuraciones meteorológicas previas.

No obstante, para definir las configuraciones o situaciones meteorológicas se requiere de numerosos datos, pues cada configuración está constituidas por campos de diferentes variables (viento, presión, temperatura y humedad), y sus variaciones en el tiempo.

Les condiciones atmosféricas en zonas tropicales son caracterizadas básicamente por fluios, a diferencia de lo que acontece en latitudes medias y altes donde esta se da por medio de la distribución de presiones. Por ello. para caracterizar las condiciones meteorológicas sinópticas, es decir, a escalas de miles de kilómetros, y especialmente durante el verano, se deberían utilizar los flujos en superficie y en altura (850 y 200 mb). Para estos datos, se cuenta con los calculados por el Centro Nacional de Huracanes (CNH), de los EUA.

Otro aspecto fundamental en el pronóstico meteorológico estadístico, es el definir la configuración media de los sistemas meteorológicos. Esta configuración nos permitirá definir las anomalías de una manera más dinámica, como variaciones alrededor de una configuración más estable, entorno de la cual puede oscilar.

فالعماء المروان En este trabajo se modelaron dos situaciones diferentes. Como primera aproximación, se utilizaron como variables predictoras, solamente las temperaturas a 850 mb, su variación en los dos días consecutivos previos, considerando el cambio respecto a la media en toda el área, para esos dos días. En el segundo caso, se consideraron como variables oredictoras, las temperaturas de los dos días previos a 850 mb y las componentes de viento del día anterior, también a 850 mb.

#### Técnicas estadísticas utilizadas en meteorología

Existen varias técnicas estadísticas utilizadas en pronóstico meteorológico. aunque la que más se usa es la de regresión lineal múltiple. Otras tratan de clasificar los eventos según cierto grado de similitud, o búsqueda de patrones característicos entre las configuraciones probables, de algunas variables.

Algunos métodos utilizan el análisis de componentes principales, o también llamadas, funciones empíricas ortogonales (EOF). Básicamente, se trata de describir las configuraciones utilizando los vectores característicos de la matriz de coverianza de los datos, para luego buscar las funciones de regresión entre la variable a predecir y las primeras EOF.

En la literatura se menciona una clasificación de las técnicas de regresión múltiple, dependiendo del origen de las variables. Dividen a los procedimientos estadísticos utilizados (Rouss83), (Mozer93), (Glahn72), (Klein59) en los de pronóstico perfecto (perfect prog) y en los modelos estadísticos sobre la salida (MOS. Model Output Statistics).

Las técnicas de pronóstico perfecto son aquellas en que se busca una relación entre las variables locales a predecir y los valores abservadas de las variables metéorológicas predictoras; pero como casi no se dispone de valores observados, se utilizan los valores calculados por los modelos numéricos globales de análisis, de datos observados, como variables predictoras.

Para el caso de los modelos MOS, la relación estadística se establece usando las salidas de algún modelo de pronóstico global y de gran escala, como variables predictores (Rouss83), incorporándole información local.

Otras técnicas utilizadas, pero que no necesariamente están asociada a regresión lineal múltiple, son la búsqueda de análogos y las técnicas de agrupamiento (cluster). Básicamente se trata de analizar la salida de los

modelos num6ricos, buscando loa caso más parecidos ocurridos en el pasado y esperar un comportamiento similar. Se reportan diferentes procedimientos utilizados para buscar estas analogías (Kruiz81) y [Mozer93].

Todas ellas requieren la definición o búsqueda dentro de un universo factible, de las variables base del pronóstico o variables predictoras. Es aquí donde interviene el conocimiento físico del problema, para la selección de las variables apropiadas.

#### **Antecedentes**

En la bibliografía especializada se encuentran artículos donde se utilizan diversas técnicas estadísticas en el pronóstico meteorológico o para interpretar y mejorar los datos obtenidos de los sistemas globales de pronóstico y análisis, que sólo dan información a gran escala, y así obtener pronósticos locales.

Básicamente todas estas técnicas utilizan modelos de correlación, variando en la forma en que seleccionan sus datos iniciales: algunos utilizan un solo tipo de variable, otros utilizan distintas variables o campos simultaneamente; los datos pueden haber sido obtenidos por observaciones directas, de superficie y altura, o ser los datos previamente analizados por un sistema global: o une combinación de ambos.

Algunos autores utilizan los datos como variables de las ecuaciones de regresión múltiple, mientras que otros primero buscan los componentes principeles para luego buscar los coeficientes de los modelos de regresión u otras técnicas de análisis de semejanzas.

Por ejemplo, ya en 1969 , Klein (Klein69J, utilizó un m6todo mixto, din6mlco y eatadlltlco pera realizar pronóetlco de temperatura e cinco dlea en cierto número de ciudades de los Estados Unidos.

Para cada ciudad realizó loa mapas de correlación entre la temperatura de superficie y la circulación de los niveles superiores, considerando la altura barométrica de 700 mb sobre una malla de 70 puntos, para los cuatro días anteriores.

Realiza regresión lineal simple entre la temperatura en la superficie y la altura barométrica del punto más correlacionado. Utiliza la técnica de paso a paso para lncorporer nuevas variables predictoraa, calculando le correlación con cada uno de los puntos de la malla. Como sólo disponían de una calculadora de mesa, el autor comenta que no podía introducir un gran número de variables en la ecuación de regresión.

Pero utilizando la altura barométrica, aólo pudo axplicarsa una parte de la varianza da la temperatura superficial. Deben incorporarse otros parémetros para mejorar los resultados, para lo que incorpora la tempertura media local. El artículo dice que se obtuvo la ecuación de regresión para cada ciudad logrando mejorar los pronósticos globales.

El artículo de Rousseau (Rouss831 hace una descripción de los trabajos realizados en Francia, para adaptar los pronósticos locales con técnicas estadísticas, a partir de los datos globales. Reseña los pronósticos de temperaturas máximas y mínimas, ocurrencia de precipitación a 12 horas y cantidad de precipitación en 24 horas.

Poseen una base de datos importantísima con los archivos de salida del modelo de pronóstico del Centro Europeo de Pronóstico Meteorológico Mundial, ECMWF, y los archivos de las observaciones sinópticas de la red meteorológica francesa. Utilizaron datos sobre una malla de 10 por 10 puntos separados unos 380 Km y durante períodos de 15 años.

En el caso da la determinación de las temperaturas méximas y mínimas, (equl se calcularán las temperaturas mínimas ) utilizaron como variables predictoras 101 campo1 da altura barométrica, temperatura, vientos y algunas verleblea derivadas como vorticidades y advección de estos campos a varios niveles, totalizando 4800 variables predictoras.

Para cada uno de estos campos, con técnicas de componentes principales se raducen a los 10 primeros coeficientes. Luego, menciona que calculan una variable canónica por campo, le incorpora una variable de persistencia, para finalmente buscar los diez campos más representativos, por el procedimiento de regresión lineal múltiple por pasos.

El autor refiera qua se determinaron la• funcionea correspondientes a 72 localidades obteniendose, para temperaturas, un error medio no auperior a 1.a•c.

Mozer y Zehnder IMozer93) utilizan técnicas de agrupamiento y análogos para estudiar la formación de ciclones en el Pacífico norte. Su interés se centra en tratar de identificar las circulaciones a gran escala en la región asociadas a las perturbaciones iniciales, que provocan la formación de ciclones.

Utiliza las técnicas de agrupamiento para diferenciar entre grupos que presentan patrones homogeneos en las distribuciones de temperatura, vientos y altura barométrica cercanas a la región de génesis, porque a diferencia de otras técnicas multivariadas de agrupamiento, no se requiere conocer a priori las características de los grupos a formar.

conocer a priori las características de los grupos a formar.

Para filtrar el ruido en los datos, que pudieran esconder a las anomallaa que interesa detectar, ea les quitó el promedio estacional, *v* sólo se coneideraron los datos posteriores a 1985, va que en dicho año hubo cambios en la forma de inicialización de los datos, utilizada para el análisis global de datos IECMWFI. Para reducir el nllmero de variables, primero realizan un an•liais de componentes principales.

Weare 1Weare86J por su parte, propone agregarle a la técnica de regresión lineal múltiple, restricciones adicionales que toman en cuenta las interrelaciones espaciales de las variables (dependencias) que se manifiestan también en el dominio de las funciones empíricas ortogonales. La mejoría es modesta pero logra pere los ca1oa tratados (dosl funciones de regresión que dependen de solemente uno o dos de 101 primeros componentes principales.

El trabajo que deberlamos realizar aqul. es similar al mencionado por Rousseau, pero en México tenemos limitaciones muy severas: no se cuenta con bases de datos tan completa; actualmente nuestra fuente de información más confiable es el CD-ROM METEO, ya mencionado. Las series de tiempo de datos observados en estaciones meteorológicas, cubren pocos años, los últimos, y algunas no están capturadas digitalmente.

Le otra limitación al presente trabajo fueron los recursos de cómputo disponibles: H debla realizar en una computadora PC, *v* no se disponía de una librería matemática poderosa, limitándose al software público que se consiguiera.

#### Información base para el pronóstico

La información meteorológica necesaria para la aplicación del método debe de cubrir, en el espacio, a México y sus alrededores, tanto en datos de superficie como en altura y, en el tiempo, debería de abarcar más de 10 años para ser una mueatra representativa confiable.

Para la realización del primer caao ae utilizó la información disponible en ese momento, que ara la contenida en el CD·ROM denominado CD·METEO. En éste CD-ROM se cuenta con datos de presiones, alturas barométricas y temperaturas a diferentes niveles, colectados y procesados por el National Meteorological Center (NMC) de los EUA.

En cuanto a datos medidos, se obtuvieron del Observatorio Meteorológico de Tacubaya, las series de tiempo de las temperaturas mínimas observadas, correspondientes a los meses de invierno (diciembre, enero y febrero) desde 1970 a 1982.

Meteorological, Center Grid Point Set, version 2, que contiene información posterior a 1962. Se utilizaron los datos del período comprendido entre 1978 a 1989.

Estimar la temperatura mínima en la Cd. de México es un primer paso en el proceso de pronósticar condiciones favorables a la concentración de contaminantes atmosféricos en esa ciudad, ya que una de las variables más Importantes, es la temperatura ambiente.

#### Procadlmlanto empleado

Como la cantidad de información disponible era muy grande y era necesario acotar el problema por limitaciones del equipo disponible y del software. se realizaron algunos estudios preliminares. Una de las pruebas consistió en correlacionar los valores de temperatura del punto a pronosticar, la ciudad de México, con las temperaturas de los puntos sobre una malla de dos grados. que cubriera toda el territorio nacional. Después de obtener los valores, se dibujaron les líneas correspondientes a la correlaciones del día a pronosticar y de los tres días anteriores.

De estas gráficas, inmediatemente se pudo observar que la temperatura de la ciudad de México depende especialmente de la temperatura sobre la parte continental, *v* se nota un desplazamiento de norte a sur , disminuyendo el coeficiente de correlación máximo, a medida que los días estan más separados del día a pronosticar. Estas observaciones permitieron la selección de un número reducido de puntos, localizados al norte de punto a pronosticar, *v* sobre la parte continental.

Siguiendo una combinación de los métodos mencionados en la literatura y las observaciones anteriores, se procesaron más de 360 casos o configuraciones térmicas de la zona norte del pals, para pronósticar la temperatura mínima en Invierno en la ciudad de México. Estas muestras corresponden a los dlas invernales de 101 aftos 1970 a 1976. Para cerciorarse de la validez del procedimiento, 18 utilizó otro conjunto de configuraciones correspondientes al período 1983-1989.

Se obtuvieron las anomalías, esto es, la variación de la temperatura respecto a la media de los dos días previos, en todos y cada uno de los casos, después se calcularon los vectores y valores característicos correspondientes. Se calcularon las contribuciones lineales de cada uno de los vectores propios en cada uno de los casos. Se agruparon los casos utilizando las técnicas conocidas como de "cluster". Para algunos de esos grupos, 101 m6s significativos, se calcularon las ecuaciones de regresión correspondientes.

Se anelizaron diferentes alternativas, en la primera sólo se incluyeron como variables predictoras, la información correspondiente a las anomalías de

 $\frac{1}{2}$ 118°) tres and case of the Alpreader conversal  $(4.3.75)$  $\mathbf{c}$ at mome and teachers are as confrat al က္ခဲ့ေပး άť,  $\chi$  ,  $\sim$ DOMAS SO HAP W းမွိုး 100  $\mathcal{L}(\mathcal{A})$  $\alpha$  .  $\Omega$  is off Sbox  $\mathcal{L}^{\mathcal{L}}$ ÷ de calle bis su a stidio isel y  $\bar{z}$  $\gamma$ Ģ. subtitle and the violence main 35 mars .<br>월 1989 ù÷. **B**etto ĸ.  $\mathfrak{e}_{\mathfrak{z}}$ Ř, gontaat on tongscotal.  $\sim 20\%$ y. see sink 大部分 小方家庭 200 00000000 in, ولوجي swed liters seems outh ć ÷,  $\begin{array}{ll} \hbox{Imimind de} \cr \vdots \cr \ddots \cr \end{array}$ rdes Odála a autoso es contro klon ę. sautonome et al achievano  $\epsilon$ stato eserar of a maneou situación lebial prostruziones. ിക്കെ പ്രവരം പലക്ഷം പലക്ഷം പലക്ഷം പലക്ഷം കേരള കേരള പ്രവരം.<br>Coefficiente de correlación entre la temperatura del DF, y las temperaturas sobre la todía región, l<br>dias antes, un día antes y el día que se ultre pronosticar. instrumentes and model estic 59.  $\Omega_{\rm M}$  $\ddot{i}$ zeberluser ratsginen.  $\mathbb{R}^d$  of  $\mathbb{R}^d$  $\cdot$  :  $\eta$  $\cdot \Omega$  $\overline{\mathcal{L}}$ أمروك J.  $4\%$  $\hat{P}_\mathrm{c}$ i, Į ì į  $\frac{1}{2}$ ļ ļ ļ e<br>Ri Î ì  $\frac{8}{2}$ ţ ļ å ź 9

 $\sim$  ?

temperatura en la región. En la segunda variante caso se agregó una variable •<br>para tomar en cuente la persistencia: la temperatura mínima del día anterior.

Para validar las ecuaciones obtenidas, se tomó otro grupo de datos, no incluidos en la obtención de las ecuaciones, y con cada una de ellas se calculó la función a pronosticar. Finalmente se hizo un análisis de los errores •<br>para comparar los distintos modelos.

Por último, se realizó un segundo caso de estudio, aplicando las mismas técnicas para unos 600 casos correspondientes al período de 1978 a 1989. Para este caso se tomaron como variables predictoras la temperatura, sobre una malla regular, los dos días previos, y la distribución de vientos a 850 mb. Se calcularon las ecuaciones de regresión, para pronosticar la temperatura mínima en la ciudad de México, considerando también a la temperatura mlnlme del dl1 enterior, Y• que se hable determinedo I• importancia del efecto de persistencia.

Se probaron estos modelos sobre un grupo de datos y se calcularon los parámetros estedísticos de las muestras para poder comparar resultados.

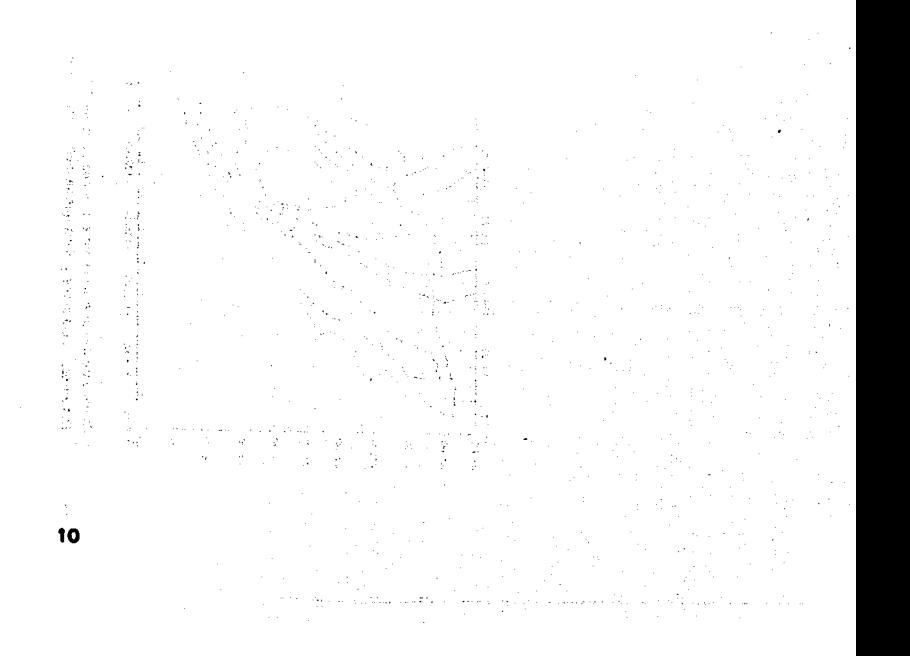

#### 2 Conceptos matemáticos y estadísticos

#### Estructura de la información

Al igual que en otras ciencias, la información necesaria para describir a una situación meteorológica, está compuesta por varias variables, o se puede hablar de datos multivariados.

Una configuración meteorológica puede estar dada por los valoras de parámetros como la temperatura, humedad, presión en distintos puntos y su evolución en el tiempo.

Para estudiar los fenómenos as necesario no solo conocer sus valores, sino qua puede Interesar, como se relacionan estas variables entre si en situaciones similares, que permitan identificar a tas configuraciones en estudio, de cierta manera. O sea, se trata de buscar una estructura de estos datos multivariados.

Algunas técnicas de análisis multivariado pueden ayudar a encontrar esta estructura que caracterice situaciones particulares, dentro de un conjunto grande de muestras, de muchas variables cada una. El análisis de componentes principales busca un número mfnimo de variables, combinación lineal de las variables originales, que puedan explicar las variaciones de la muestra, pues contienen casi la misma información.

#### Definiciones

En esta sección se dar6n algunas definiciones *v* la notación a utilizar en el resto del texto.

#### Vector dato

El vector de datos es el conjunto de valores que adquieren cada una de las variables que definen una situación o entidad o caso de estudio. Los vectores de datos ser6n vectores fila y se representan como

$$
\mathbf{x}' = \{x_i\} = [x_1, x_2, x_3]
$$

#### Matriz de la muestra

Un conjunto de casos conforman una matriz de la muestra, donde cada fila corresponde a un dato, o situación meteorológica, y cada columna corresponde a una variable.

 $X = {x_{ii}}$ 

La dimensión de la matriz es de m x p donde m es el número de filas o casos de estudio y p es el número de variables de cada vector dato.

Angulo entre dos vectores

El coseño del ángulo entre dos vectores u y v , se obtiene del producto interno entre vactoras

$$
0000 = \frac{u'v}{(u'u)^{1/2}(v'u)^{1/2}}
$$

Producto de matrices

En el análisis multivariado, es importante el producto de matrices con su transpuesta. A estos productos se los llama [Reyme93] momentos mayor y menor de la matriz.

El momento mayor se define como el producto de la matriz posmultiplicada por su transpueste. Si X es una matriz de m por p, su momento mayor es una matriz cuadrada y simétrica de orden m por m.  $A = XX'$ 

donde cada elemento a de la matriz es el producto interno de los renglones (casos) i v i

$$
\mathbf{a}_{\mathbf{u}} = \sum_{j}^{p} x_{ij} x_{ij}
$$

El momento menor se define como la premultiplicación de la matriz por la transpuesta.

 $B = X'X$ 

En este caso, la matriz resultante es de orden p por p, el número de variables. Cada elemento a de la matriz es el producto interno de las columnas (variables) i y j

$$
b_{\mathbf{M}} = \sum_{j}^{m} \mathbf{x}_{\mathbf{M}} \mathbf{x}_{j}
$$

#### **Parámetros estadísticos en notación matricial**

Para poder desarrollar el análisis factorial formalmente, se presentan las ecuaciones básicas de la estadística descriptiva en notación matricial.

Valor madio

El valor medio de los elementos de cada columna de una matriz X de n por p es

donde I es la matriz unitaria de orden p.

**Desviaciones** 

La diferencia entre el valor de la variable y el valor medio es la desviación o anomalía de la variable. El valor medio de las desviaciones es, por supuesto, cero.

$$
y_{ij} = x_{ij} - \overline{x}_j
$$

#### Varianza

La varianza es una medida de la dispersión de los valores individuales alrededor de la media. Para la variable j, y utilizando las desviaciones

$$
s_j^2 - \sum_{n}^{N} y_{nj}^2 / N
$$

que en notación matricial es

$$
\mathbf{s}_i^2 = \mathbf{y}' \mathbf{y}_i / \mathbf{I}' \mathbf{I}
$$

donde i es la matriz unitaria.

#### Covarianza

La covarianza expresa la relación entre dos variables, y está dada por la suma promedio de sus productos. La varianza antes definida es un caso particular de la covarianza. En el caso de una matriz de datos, donde cada columna corresponde a una variable, y los rengiones a las muestras, la matriz de covarianza, está formada por el producto de las columnas o monento menor, expresado en término de las desviaciones.

 $\alpha$  ,  $\alpha$  ,  $\beta$  ,  $\alpha$  ,  $\alpha$  ,  $\beta$ 

característica, que tendrá k raices o valores propios.

$$
\lambda_1, \lambda_2, \ldots, \lambda_k
$$

Si la matriz R es real y simétrica, las k raices serán siempre reales, aunque no necessriamente todas sean diferentes, Incluso puede haber valores iguales a cero.

Obtenidos los valores propios se calcular los vectores propios; la solución no es única, va que si y es solución, tambien lo es cy. Por convención se eligen los vectores normalizados.

Asociado con cada valor propio hay un vector propio, ortogonales entre sí. - En el caso de las raices múltiples, se elije el vector ortogonal a los demás.

Si se forma una matriz diagonal L con los valores propios, y se acomodan los vectores propios como columnas de la matriz U, entonces

$$
\mathbf{R}\mathbf{U} = \mathbf{U}\mathbf{L}
$$

Pero como U es cuadrada y ortonormal, U'U = UU' = i entonces, posmultiplicando

$$
\mathbf{R} = \mathbf{UL}\,\mathbf{U}'
$$

entonces R puede expresarse en términos de sus valores y vectores propios

$$
R = \lambda_1 u_1 u_1' \cdot \ldots \cdot \lambda_p u_p u_p'
$$

o pre y pos multiplicando la matriz R se muestra que U es la matriz que reduce a R a la forma diagonal

#### $L = U'R U$

El conjunto de vectores propios asociados a los valores característicos distintos de cero forman una base ortonormal que expanden el espacio de los vectores de R.

Una interpretación geométrica de los valores y vectores propios, vp, de la matriz de correlación permite decir que:

1) Le dirección del vector propio asociado al mayor vo determina la dirección de máxima varianza de los vectores dato. El vector asociado con el segundo vp. da la dirección de mayor varianza ortogonal a la primera.

2) Los vectores propios son vectores linealmente independientes, combinación lineal de las variables originales. Pueden ser vistos como nuevas variables, no

#### Parámetros estadísticos en notación matricial

Para poder desarrollar el análisis factorial formalmente, se presentan las ecuaciones básicas de la estadística descriptiva en notación matricial.

Valor medio

El valor medio de los elementos de cada columna de una matriz X de n por p es

$$
\bar{x} = l'X \mid l'
$$

donde I es la matriz unitaria de orden p.

#### **Desviaciones**

La diferencia entre el valor de la variable y el valor medio es la desviación o anomalía de la variable. El valor medio de las desviaciones es, por supuesto, cero.

$$
Y_{eq} = X_{eq} - \overline{X}_j
$$

#### *<u>Varianza</u>*

La varianza es una medida de la dispersión de los valores individuales alrededor de la media. Para la variable i, y utilizando las desviaciones

$$
s_i^2 - \sum_{n}^{N} y_{n}^2 / N
$$

que en notación matricial es

$$
\mathbf{s}_i^2 = \mathbf{y}'_i \mathbf{y}_i / 1
$$

donde I es la matriz unitaria.

#### Covarianza

La covarianza expresa la relación entre dos variables, y está dada por la suma promedio de sus productos. La varianza antes definida es un caso particular de la covarianza. En el caso de una matriz de datos, donde cada columna corresponde a una variable, y los rengiones a las muestras, la matriz de covarianza, está formada por el producto de las columnas o monento menor, expresado en término de las desviaciones.

Se trata de una matriz simétrica, donde los elementos de la diagonal principal corresponden a las varianzas de cada variable.

#### Desviación estandar

Se define como la raiz cuadrada de la varianza

$$
s_j = (y'y)^{-1/2}N^{-1/2} = |y| N^{-1/2}
$$

#### **Valores normalizados**

Las variables normalizadas tienen valor medio cero y desviación estandar unitaria, y el módulo de los vectores de las variables es N<sup>1/2</sup>. La expresión para estandarizar la matriz de datos es

$$
\mathbf{Z} = \mathbf{Y}.\mathbf{D}^{-1/2}
$$

donde D corresponde a una matiz formada por los elementos de la diagonal de la matriz de covarianza S, y Y es la matriz de las desviaciones.

Correlación

El coeficiente de correlación de Pearson entre dos variables, se define como el cociente de la covarianza de las variables entre el producto de sus desviaciones estandar.

$$
\mathbf{r}_{ii} = \mathbf{s}_{ii} / \mathbf{s}_{i} \mathbf{s}_{i}
$$

Y la matriz de correlación se representa como

#### $R = 2'Z / N$

Es una matriz cuadrada y simétrica en la cual cada elemento se obtiene del momento menor de la matriz de las variables normalizadas, dividido por el tamaño de la muestra. Otra manera de expresar al coeficiente de correlación, y que explicita su interpretación geomátrica es

#### $r_s = z_1 z_2 / N = \cos \theta$

que indica que la correlación entre las variables está dada por el ángulo formado por

los vectores de las variables normalizadas en el espacio de las muestras.

#### **Ranno de una matriz**

Toda matriz  $\mathbf{X}_{(N,n)}$ , puede descomponerse en el producto de dos factores  $\mathbf{A}_{(N,n)}$  y  $\mathbf{B}_{(n,n)}$ . Una forma de definir el rango de la matriz en función de sus componentes (Reyme93) es el menor orden s, filas o columnas, de las matrices cuyo producto da la matriz deseada. Por lo tanto el orden de una matriz·no puede ser mayor que su dimensión más pequeña.

El rango de una matriz de datos no puede ser mayor que el número de sus filas (datos) y sus columnas (variables). Entonces el rango de la matriz momento derivada, no puede exceder la dimensión menor de la matriz de datos.

Una matriz básica es aquella en que el rango es igual a su orden menor y por lo tanto no puede ser expresada como producto de matrices de menor orden.

#### Valores y vectores propios

Los vectores propios de una matriz cuadrada forman una base del espacio de Ins. columnas de la matriz, y por lo tanto el número de vectores es igual al rango de la matriz. Esta base posee características especiales, cuya interpretación depende del campo de aplicación. En particular, interesa discutir el caso de los valores y vectores propios de las matrices simétricas obtenidas como producto menor de una matriz de dato•.

Un vector propio de la matriz R, es un vector v, tal que el producto de la matriz por el vector es proporcional al vector; la proporcionalidad esta dada por el escalar lambda: lf V • Vl

### $\overline{O}$  sea  $(\overline{H} - \lambda \overline{A}v - 0$

Esto implica que el vector v es ortogonal a todas las filas de la matriz (R • 1), y como<br>no es el vector nulo, para que el sistema tenga solución, el determinante debe ser<br>iqual a cero:

$$
|\boldsymbol{R} - \lambda \mathbf{v}| = \mathbf{0}
$$

Esto no lleva a una ecuación polinómica, de grado k en lambda, llamada ecuación

característica, que tendrá k raices o valores propios.

$$
\lambda_1, \lambda_2, \ldots, \lambda_k
$$

Si la matriz R es real y simétrica, las k raices serán siempre reales, aunque no necesariamente todas sean diferentes. Incluso puede haber valores iguales a cero.

Obtenidos los valores propios se calcular los vectores propios; la solución no es única, va que si y es solución, tambien lo es cy. Por convención se eligen los vectores normalizados.

Asociado con cada valor propio hay un vector propio, ortogonales entre sí. · En el caso de las raices múltiples, se elije el vector ortogonal a los demás.

Si se forma una matriz diagonal L con los valores propios, y se acomodan los vectores propios como columnas de la matriz U, entonces

 $RU = UL$ 

Pero como U es cuadrada y ortonormal, U'U = UU' = 1 entonces, posmultiplicando

$$
\mathbf{R} = \mathbf{U} \mathbf{L} \mathbf{U}'
$$

entonces R puede expresarse en términos de sus valores y vectores propios

$$
R = \lambda_1 u_1 u_1' \cdot \ldots \cdot \lambda_g u_g u_g'
$$

o pre y pos multiplicando la matriz R se muestra que U es la matriz que reduce a R a la forma diagonal

#### $L = U'R U$

El conjunto de vectores propios asociados a los valores característicos distintos de cero forman una base ortonormal que expanden el espacio de los vectores de R.

Una interpretación geométrica de los valores y vectores propios, vp, de la matriz de correlación permite decir que:

1) La dirección del vector propio asociado al mayor vp determina la dirección de máxima varianza de los vectores dato. El vector asociado con el segundo vp, da la dirección de mayor varianza ortogonal a la primera.

2) Los vectores propios son vectores linealmente independientes, combinación lineal de las variables originales. Pueden ser vistos como nuevas variables, no

correlacionadas y que toman cuenta de la varianza en los datos en forma decreciente.

3) La suma de los cuadrados de las provecciones de los vectores dato sobre fos vectores propios, es proporcional a la varianze en esa dirección. Esta varianza es igual al vo asociado y por lo tanto, la raiz cuadrada del vo puede ser usada como la desviación estandar de la nueva variable, el vector propio.

Si R puede expresarse como combinación linéal vectores, dicha matriz puede aproximarse utilizando los k primeros terminos, con k<p. La bondad de la aproximación estará dada por

 $\frac{\lambda_{k+1} * \dots * \lambda_r}{\lambda_1 * \lambda_2 * \dots * \lambda_r}$ 

#### Análisis de componentes principales

El análisis de componentes principales, que consiste básicamente en reducir la dimensión de un conjunto de datos que incluyen un gran número de variables, rateniendo la mavor cantidad de información posible. Para esto realiza transformaciones de la base del espacio de las variables, para obtener una base ortonormal, de tal manera que el primer eje se oriente en la dirección de máxima variación de las variables, el segundo, sea normal al primero, o no correlacionado, y en la dirección de máxima variación restante, etc. De tal manera que los datos u obietos puedan ser descritos con una buena aproximación, tomando en cuenta solo las primeras componentes.

Sea x un vector de p variables aleatorias, se trata de encontrar una función lineal de los elementos de x que tenga máxima varianza a'1x, donde a, es un vector de p componentes

$$
a_1.X = \sum_{j=1}^n a_{1j} X_j
$$

Luego se busca una función  $a'_{2}x$  no correlacionada con  $a'_{1}x$  que tenga la máxima varianza no considerada aún. Y así se obtienen p funciones lineales no correlacionadas, correspondientes a los p componentes principales. Por la forma en que son elejidos, los m primeros componentes principales toman en cuenta la mayor parte de la varianza de los datos, para m < < p.

Para encontrar los componentes principales se construye la matriz de covarianza E de las variables x. El k-ésimo componente principal es z. =  $a'$ , x donde  $a$ , es el késimo vector propio de E correspondiente al k-ésimo valor propio más grande. La varianza de z, es el valor propio correspondiente.

Para hallar los componentes principales se trata primero de maximizar la varianza de  $a^{\prime}$ , x

max var $[a',x] = a', \Sigma a$ , donde  $\Sigma$  es la covarianza de x.

para poder obtener un resultado es necesario imponer una restricción de normalización  $a', a_1 = 1$ , y utilizando los multiplicadores de Lagrange para maximizar

$$
a',\Sigma a,-A(a',a,-1)
$$

derivando respecto de a se obtiene

$$
(\Sigma \cdot A \mathbf{I}_n) a_1 = 0
$$

donde A es un valor propio de  $\Sigma$  y  $\sigma_i$  es el vector propio correspondiente. Para decidir cual de los p vectores propios es el que maximiza, partiendo de la expresión original

$$
a', \Sigma a_i = a', A a_i = A a', a_i = A
$$

entonces  $A$  debe ser el mayor posible y  $a_1$  entonces es el vector propio correspondiente. El k-ésimo componente principal a'kx, entonces, será el asociado con el k-ésimo vector propio de la matriz de covarianza.

Para obtener el segundo componente principal  $a_2x$  que maximiza  $a'_2\mathbb{Z}$   $a_2$  pero no correlacionado con  $\sigma_1 x$  o sea que covi $\sigma_1 x, \sigma_2 x$ ] = 0

$$
cov[a_1x, a_2x] = a'_1 \Sigma a_2 = a'_2 A a_1 = A a'_2 a_1 = A
$$

ahora minimizando, sujeto a las dos restricciones, con dos coeficientes de Lagrange.  $A V H$ 

$$
a_2'\Sigma a_2 - \lambda (a_2'a_2 - 1) - \mu a_2'a_1
$$

y derivando respecto de a,

$$
\Sigma a_2 \cdot \lambda a_2 \cdot \mu a_1 = 0
$$

 $(\Sigma - \lambda I_n)\sigma_2 = 0$  Nuevamente para obtener la maximización se debe se llega a tomar el mayor valor propio posible, en este caso  $A_2$ , y así sucesivamente.

#### 3 Descripción de la técnica utilizada

#### Información meteorológica

Para alcanzar el objetivo de este trabajo, que consiste en encontrar funciones que permitan predecir algunas de les variables meteorológicas en los lugares de inter6s, partiendo de los datos de gran escala, se necesitaban conjuntos de datos muestra de dos tipos diferentes, para el mismo periodo de tiempo: uno con las variables predictoras y otro con los valores de la variable a predecir en el intervalo muestra.

ina<br>1942 – The Garden and Child

Para la variable a predecir se utilizaron los datos de temperatura mlnima de la ciudad de M6xico, medidas en el Observartorio de Tacubaya: y pare la información regional se utilizaron los datos globales del National Meteorological Center INMCI, de los Estados Unidos.

Se disponía del CDROM CD-Meteo versión 1, que contiene la información sinóptica de presión, temperatura y altura barométrica sobre una malla que cubra todo el hemisferio norte hasta los 15° grados de latitud, a las O y 12 h de Greenwich. con una resolución de 450 km en la dirección este-oeste y de 250 km en la dirección norte-sur. En general, para les latitudes bajas, la información es algo pobre, dado que no hay suficientes datos medidos en esa zona.

#### **CD-METEO**

CD-Meteo tiene información de temperatura, presión y altura barométrica a las OZ y 12Z (6 h y 18 h locales respectivamente) La presión a nivel del mar, la temperatura a 500, 700 y 850 mb y la altura barométrica a cuatro diferentes niveles de presión: 250, 500, 700 y 850 mb, desde el año 1946 al año 1989, 1obre una malla que cubre el hemisferio norte desde los t 5°N. Exiaten lagunea en la información y, como ya se dijo, los valores obtenidos para las latitudes bajas no son muy confiables.

#### Datos medidos

Los datos medidos se obtuvieron de los registros que tiene el Observatorio de Tacubaya. Se contó con un archivo de las temperaturas mínimas de los meses invernalea: diciembre, enero y febrero, para el periodo que abarca desde diciembre de 1970 a febrero de 1982. También se utilizaron los registros desde diciembre de 1978 a febrero de 1989.

#### Definición de la conflauración meteorológica mínima

Para realizar el pronóstico de temperatura mínima sobre la ciudad de México, despues de realizar pruebas para observar la correlación entre los datos de los días previos, se consideró necesario contar con la distribución de temperaturas de los dos días anteriores sobre una región que cubre ,primordialmente, el norte del país, ya que en invierno son preponderantes los movimientos de las masas de aire frío provenientes del norte.

Para esto se obtuvieron los valores en catorce puntos distribuidos sobre el territorio nacional (ver figura 1) en los días de los meses de diciembre, enero y febrero, desde diciembre de 1983 a febrero de 1989.

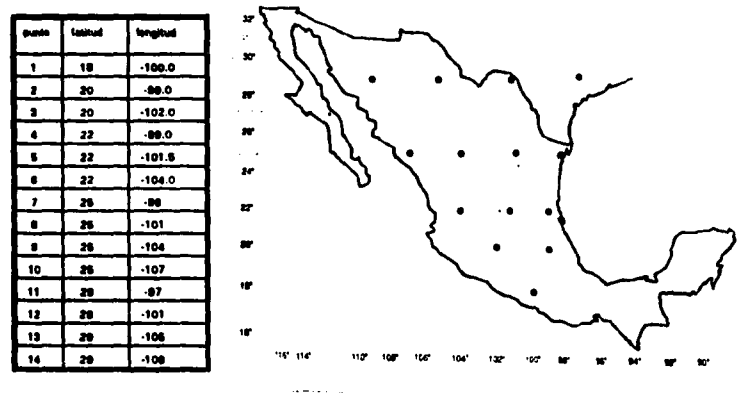

Cuadro 1

Figure 1 - Puntos seleccionados

Se leyeron las temperaturas a 850 mb, correspondientes a las 12 2 de CD-Meteo, para los 14 puntos seleccionados. Se creó el archivo que contiene la fecha, hora y los catorce datos en cada registro correspondiente a los meses invernales. desde 1983 a 1989.

#### Vector de datos

El vector de datos fue construido con la temperatura de los catorce puntos en dos días consecutivos: el dia i y el dia i + 1.

 $T_{1,i}$ ,  $T_{2,i}$  ..........,  $T_{14,i}$ ,  $T_{1,i+1}$ ,  $T_{2,i+1}$  ...............,  $T_{14,i+1}$  (1)

Por cada par de días consecutivos se generó un vector de datos válidos. guardando la fecha del primer día para luego poder relacionarlo a los datos medidos.

Como la temperatura mínima depende de las perturbaciones locales, a cada punto de la muestra se le resta la temperatura promedio de los dos dlas de todos los puntos.

$$
t_{k,\,i} \text{=} T_{k,\,i} \text{--} \sum\limits_{1}^{14} \left( \, T_{j,\,i} \text{+} T_{j,\,i \text{+} 1} \right) \big/ \text{28}
$$

El conjunto de vectores dato, asr formado, constituyen la matriz de perturbaciones T en la que cada fila corresponde a un caso *v* cada columna a una de las 28 variables.

Se obtuvieron 377 casos de estudio o vectores. La primera etapa del m6todo consistió en encontrar los patrones climatológicos (vectores propios) Invernales. Estos casos son los utilizados para tratar de obtener los patrones de anomalías de temperatura que determinan las temperaturas mínimas en el OF.

#### Patrones de temperatura

los 377 casos obtenidos en la etapa anterior son otros tantos vectores de 28 elementos cada uno, correspondientes e las perturbaciones da temperatura. Pera obtener los patrones de temperatura que caracterizan el periodo Invernal, se utilizó el análisis de componentes principales, y que en la literatura de meteorología se conoce como EOF o funciones ortogonales empíricas.

El primer paso consiste en construir la matriz A, que se obtiene de correlacionar cada uno de las 28 variables de los vectores de datos, consigo mismo *v* loa demás.

Si T es una matriz en la que cada fila corresponde a un caso y cada columna corresponde a una de les 28 variables , la matriz de correlación es el producto Interno menor.

*A=T'.T* 

and the second second

 $\prime$ 

the construction of the company of the pro-

 $\mathbf{r}$ 

 $a_{ij} = \sum_{k,i} t_{k,i} t_{kj}$ 

Esto nos da una matriz simétrica de 28x28, de la cual se deben obtener los valores y vectores propios. Dado el orden de la matriz, se decidió utilizar el  $\sim$  algoritmo de Jacobi, verificando que no hubiera inestabilidades numéricas. La verificación consiste en calcular la onogonalidad de los vectores propios obteniéndose valores satisfactorios.

 $V(i) * V(j) < 10^9$  si i = j<br>=  $1 \pm 10^8$  si i = j

Los valores propios obtenidos se muestran en el cuadro 2. Los vectores propios son vectores linealmente independientes formados por combinaciones lineales de las variables o casos originales, por lo tanto, tienen la misma dimensión, en este caso 28, y forman una base ortonormal de los vectores del espacio da las muestras.

Por lo tanto todo vector, como por ejemplo una distribución de temperaturas con la estructura definida en 11), puede escribirse como combinación lineal de los vectores propios.

Como A es una matriz simétrica y positiva, sus valores propios son todos reales. Los vectores característicos correspondientes contribuyen a explicar el vector a describir en una proporción que está relacionada con las magnitudes relativas de los valores propios. Una forma da medir que porcentaje de la varianza explica la componente k-ésima es

*n %0='-•* I E 11•100 1

En el cuadro 2 se presentan los valores propios, su porcentaje de aportación individual y los porcentajes acumulados. Si los valores propios son ordenados , de .manara tal que

$$
\lambda_k \geq \lambda_{k+1}
$$

sólo se hace necesario utilizar los primeros vectores característicos o modos principales para obtener la aproximación deseada, dadas las diferencias entre las magnitudes relativas de los valores propios.

Analizando el cuadro 2 se puede observar que el vector propio correspondiente al valor propio mayor explica prácticamente el 50% de la varianza de las muestras. A este se lo llama primer modo.

 $\sim$   $\sim$ 

22

**Praguation** and the contract

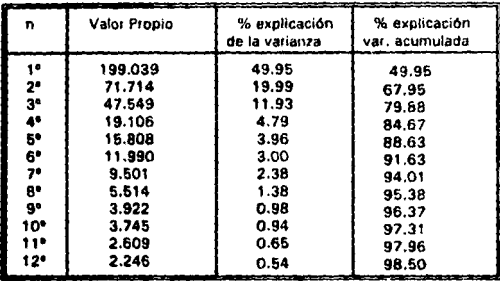

Cuadro 2 - Valores propios y su particlpacldn porcentual

Se observa que la contribución de cada uno disminuye rápidamente, *v* que tomando en cuenta la contribución de los primeros ocho modos, se tiene la explicación de 95% de la varianza.

Graficando estos primeros modos, se puede tratar de explicar las fuentes o patrones tlpicos que condicionan las temperaturas del Valle de México.

El primer modo corresponde al avance desde el norte, de una masa de aire frio (figure 21; el segundo modo parece corresponder al avance de masas de aire trio del noroeste (figura 31.

Para verificar la representatividad de los datos, se obtuvo una segunda muestra de 260 casos que cubren cuatro años (del 12/70 al 1/74), y se comparó con la primer muestra.

Se trata de dos muestras, la primera de cuatro años, la segunda de seis, separadas por 13 años. También permite garantizar la estabilidad numérica del algoritmo de obtención de los valores *v* vectores propios. va que hay coincidencia en todos ellos, no sólo para los valores principales.

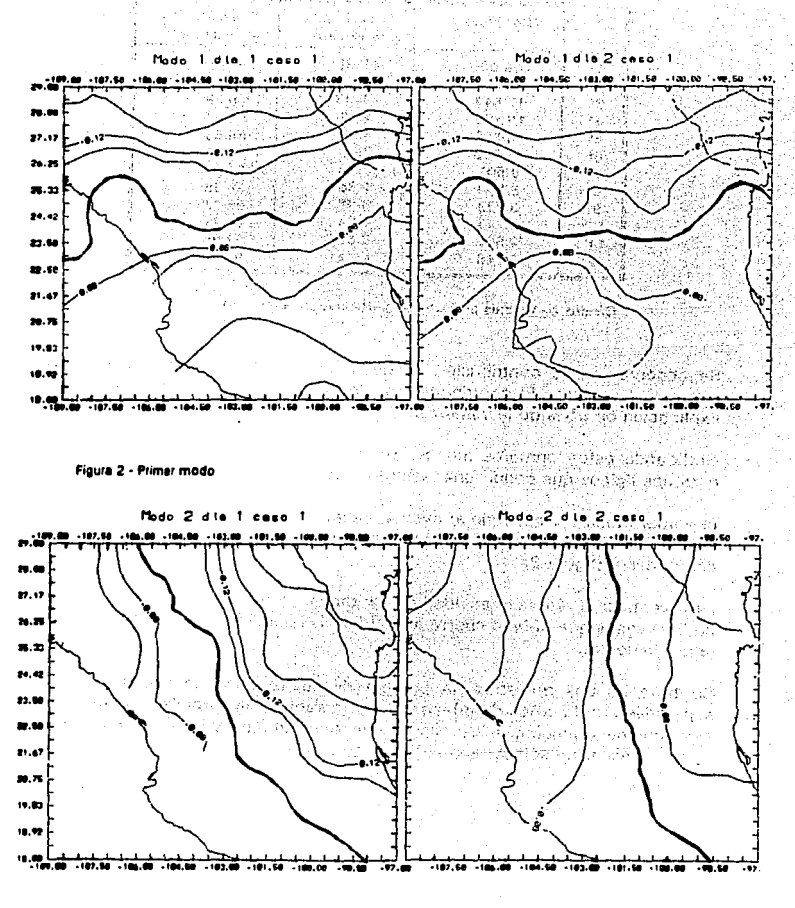

Figura 3- Segundo modo

A continuación se dan los coeficientes del primer modo para ambas muestras, *v* en el cuadro 3 se comparen los valores propios. Dichos valores muestran la estabilidad de los patrones de temperatura seleccionados.

valor propio 200.247 vector propio .3108 .1876 .2449 .1336 .1015 .1000 .1000 .1080 .1089 .0244<br>1310 .0677 .533 .2464 .3299 .2000 .2917 .1411 .2208 .0270 .1583 .3416 .0720  $.0276-.1533-.2464-.3239-.2060$  .2917 .0936 -.1043 .0264 -.2095 -.2891 -.3488 -.1978

valor propio 199.039 vectorpropio .3116 .1891 .2467 .1342 .1033 .1916 .0809 -.0288 -.0680 .0277 -.1531-.2386 -.3155 -.2039 .2908 .1414 .2201 .0709 .0555 .1711 .0087 -.0989- .1071 .0266 -.2166 -.2969 -.3468 ·.1978

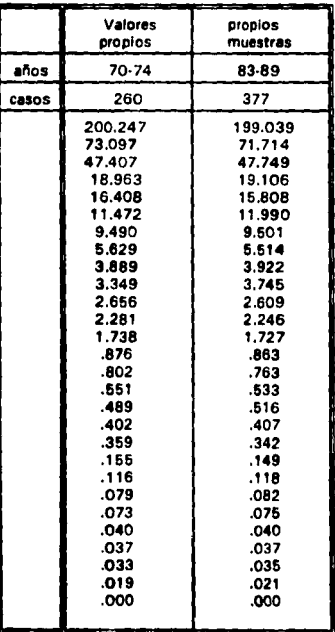

Cuadro 3- Valores propios para dos muestras

 $\sim$ 

 $\mathcal{A}=\mathcal{A}$  . The matrix  $\mathcal{A}=\mathcal{A}$ 

24.000 المواكين 手のこと

 $\alpha$ 

والمسترقية والمستراه وتواري والمحارب

25

 $\checkmark$ 

#### Obtención de datos medidos de la ciudad de México

De Observatorio Meteorológico de la ciudad de México, se obtuvo el un archivo con las temperaturas mínimas de los meses invernales, desde diciembre de 1970 a febrero de 1982. Como estas fechas se traslapaban con las utilizadas en la primera muestra, se trabajo con datos del período 1970-1975.

Puesto que se desea pronosticar la temperatura mínima de la ciudad de México con las perturbaciones de la variable temperatura en los dos dias anteriores, se relacionaron los vectores de las perturbaciones indicados en (1), con la temperatura mínima del día siguiente medida en la ciudad de México.

Se construyeron nuevos vectores, agregándole a los datos de variación de temperatura en los catorce puntos escogidos para el día i y el día i + 1, como se indicó en  $(1)$ , la temperatura mínima del día  $i + 2$  relativa al promedio de los dos días anteriores t<sub>mint 1+2</sub> y el valor real de temperatura mínima T<sub>min 1+2</sub> como se muestra en (2).

$$
t_{1,i} \quad t_{2,i}, \ldots, t_{14,i} \qquad t_{1,i+1} \quad t_{2,i+1} \quad \ldots \ldots, t_{14,i+1} \quad t_{\min i+2} \qquad T_{\min i+2} \tag{2}
$$

#### Obtención de coeficientes

Los vectores dato originales w, pueden expresarse como combinación lineal de los vectores propios  $v_k$  calculandos.

$$
\omega_j \text{=}\Sigma \alpha_k \text{v}_k
$$

Para el cálculo de los coeficientes, sólo es necesario realizar el producto punto entre loa vectores correspondientes, va que los v. son ortogonales

$$
\alpha_k = \omega'_j \cdot \mathbf{v}_k
$$

Esto se realiza para cada uno de los 260 casos dato que se Introdujeron al programa. Para ceda vector se determinó el módulo *v* la contribución a este de le primer componente, las dos primeras componentes, las 5, 10 *v* <sup>11</sup> componentes. En el siguiente cuadro se muestran los resultados estadísticos de estos valores para toda la muestra calculados como el error cuadrático.

$$
\epsilon_n = (\sum_1^{20} (\alpha_{\alpha} v_{\alpha})^2 - \sum_1'' (\alpha_{\alpha} v_{\alpha})^2) / \sum_1^{20} (\alpha_{\alpha} v_{\alpha})^2
$$

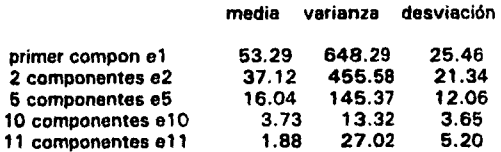

**Cuadro 4- Estadfstjcos de tos errores** 

El error de la primera componente, es el porcentaje del módulo de los vectores v~ no explicado por esta componente; su valor es del 53.29% con una desviación estándar del 25.46%. Si se consideran las dos primeras componentes, el error baja al 37% con una desviación del 21.34%.

En el cuadro anterior se puede observar que el considerar solamente las 10 primeras componentes nos lleva a tener errores de menos del 5%. Esto permite reducir el número de componentes del vector de 28 a 1 O sin cometer un error apreciable, estadísticamente, para el conjunto de los casos.

#### **Ecuaciones de regresión**

Pera realizar el pronóstico, se deben encontrar la ecuaciones de regresión entre los vectores dato originales v los datos registrados. Como vectores dato originales se consideraron dos situaciones: los vectores originales y los vectores formados por los 1 O primeros coeficientes de la descomposición lineal de los primeros, sobre los vectores característicos.

Se obtuvieron las funciones de regresión considerando como variable dependiente en un caso, los valores registrados de temperatura y en otro la veriación de temperatura respecto de la media de los dos dlas anteriores. Se graficaron las curvas correspondientes a los valores observados y valores calculados.

Se utilizó el algoritmo de regresión múltiple por pesos (Apéndice Al, ya que interesa tener una función con el número mínimo de variables que expliquen el comportamiento de manera satisfactoria.

Las ecuaciones de regresión obtenidas, se concentran en el cuadro 6 y los parámetros estadfsticos en el cuadro 7. Las figuras 4 a 7 muestran los valores calculados v observados. Las cuatro funciones de regresión fueron:

Función 1 • La perturbación de temperatura o valor relativo, como función de las 28 valores de temperatura (perturbaciones) sobre loa puntos elegidos.

Función 2· El valor de la temperatura observada, como función de los 28 valores de temperatura (perturbaciones) sobre los puntos elegidos. (figura 5) Función 3- La penurbaclón de temperatura observada como función de los 1 O primeros coeficientes de la combinación lineal de los vectores propios (figura 6).

Función 4- El valor de temperatura observada como función de los diez primeros coeficientes de la combinación lineal de vectores propios (figura 7).

Aunque los resultados distan de ser satisfactorios, se observa que las funciones de regresión tienden a explicar una *mavor* parte de la varianza cuando se trata de determinar las temperaturas observadas, que cuando se consideran las perturbaciones. Esto podría deberse a que tal vez la media considerada sobre todo el dominio los dos días previos, no tiene relación con la temperatura a pronosticar.

También se observa una mejoría, aunque no tan marcada, al considerar las ecuaciones de regresión obtenidas utilizando los coeficientes de la representación de los vectores en las componentes principales: además de aumentar la suma de los cuadrados de la parte explicada por la regresión, hay una disminución del error cuadrático medio<sup>1</sup>.
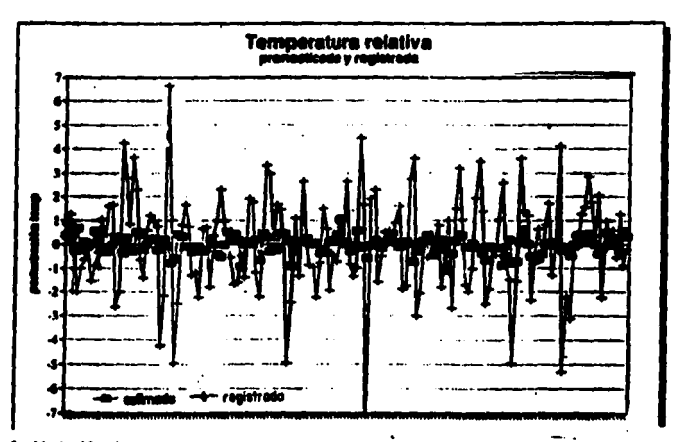

Figura 4- Variación de temperatura mínima observada y estimada en el Valle de México, utilizando como predictoria las perturbaciones de temperatura en 14 puntos, los dos dias anteriores. (función 1)

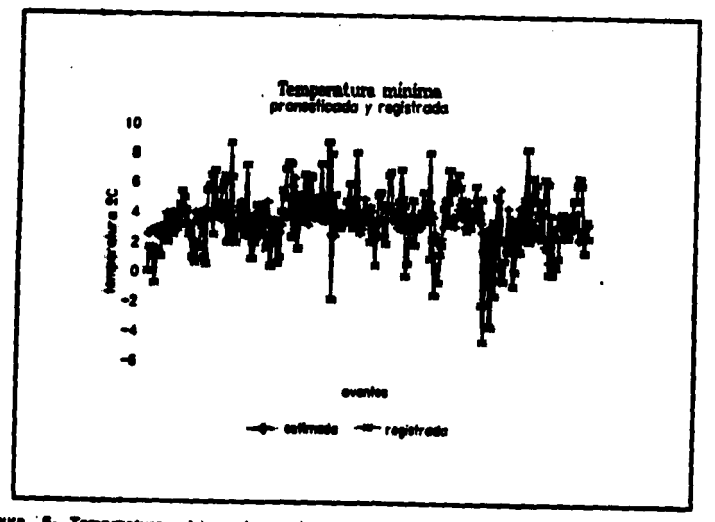

Figura '6- Temperatura minima observada y estimada en el Valle de México, utilizando cemo predictores las parturbaciones de temperatura en 14 puntos, los dos dies anteriores. (función 2)

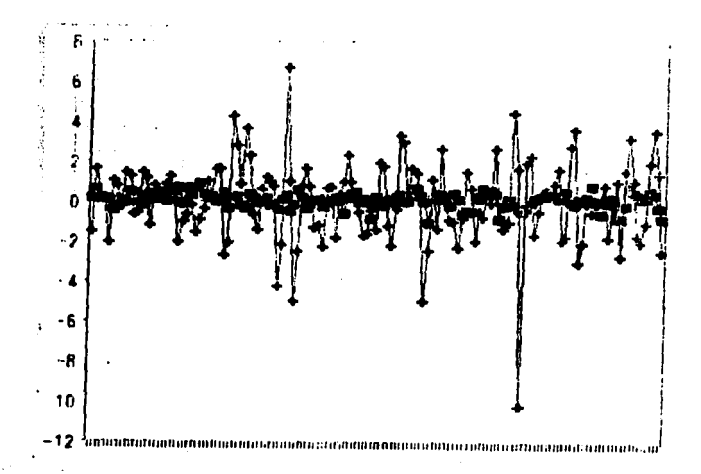

Figura g . Variación de temperatura observada y estimada, siendo los predictores los diez primeros conficientes de la descomposición de los datos en sus componentes principales. (función 3)

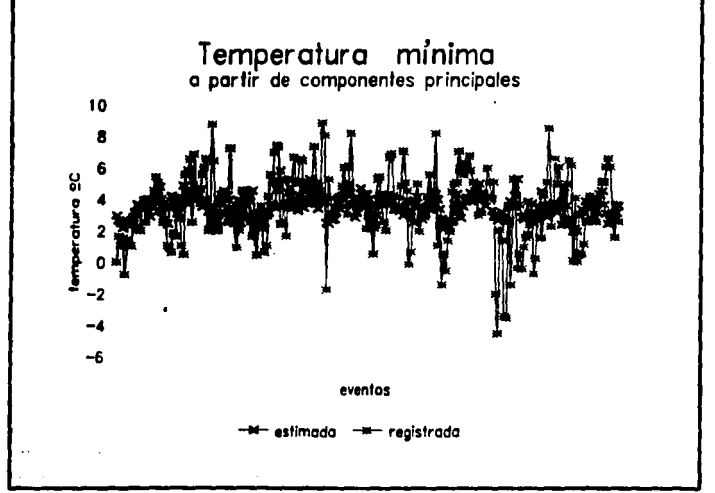

Figura 7 - Temperatura mínima observada y estimada, siendo los predictores los diez primeros coeficientes de la descomposición de los datos en sus componentes principales. (función 4)

# **Agrupamiento (cluster)**

Para mejorar las aproximaciones obtenidas con las ecuaciones de regresión, se decidió utilizar el método estadístico de agrupación de casos análogos. Se consideró la representación de los vectores dada por los coeficientes de su descomposición en los modos principales, por las consideraciones *va* expuestas.

Se trataron de relacionar los vectores con la misma dirección, por lo que se optó por el coseno del ángulo o producto interno entre los vectores como medida de la similitud.

$$
\textit{Simittud}(X,Y) = \sum_{i} (X,Y) \sqrt{\sum (X)^2 \sum (Y)^2}
$$

Los vectores Inicialmente están separados *v* se van agrupando uno por vez. Se buscan los más similares *v* se agrupan. Para introducir un nuevo vector, cada grupo existente se representa por la dirección promedio de sus elementos.

Aplicando el algorltmo de agrupamiento, la muestra de 260 casos quedó dividida en un gran número de casos con pocos elementos cada uno, dependiendo de que valor del coseno se tomara para decir cuales casos pertenecen al mismo grupo. Sería deseable tener un pequeño número de grupos que aglutinaran a todos los casos, pero nuestra muestra no mostró ese comportamiento.

Considerando como miembros de un mismo grupo a aquellos elementos para los cuales el coseno es mayor o Igual a 0.9, o sea que cada elemento de un grupo difiere de su proyección en la dirección media del grupo en menos del 10% de su módulo, la muestra quedo subdividida como se indica en la primer columna del cuadro 5. Hubiese sido deseable obtener un menor número de grupos que englobaran a más casos. En la segunda columna del mismo cuadro se muestran los resultados obtenidos para coseno mayor o Igual a 0.89, *v* en la tercera, los grupos correspondientes a coseno mayor o igual a 0.85.

| $cos > = 0.9$                                | cos > 0.89                                   | cos > 0.85                                                 |  |
|----------------------------------------------|----------------------------------------------|------------------------------------------------------------|--|
| 1 grupo de 18 casos<br>14<br>13<br>10        | 1 grupo de 19 casos<br>10a14                 | 1 grupo de 28 casos<br>16.18<br>10.14<br>7 a B<br>486<br>8 |  |
| de 3 a 7 casos<br>17<br>62<br>de 1 o 2 casos | 24<br>de 3 a 9 casos<br>42<br>de 1 a 2 casos | 2о 3<br>10<br>de 1<br>Casos                                |  |

Cuadro 5- Grupos formados para diferente valor de coseno

Con coseno de 0.9, poco más del 25% de los casos quedaron en grupos de diez o más. Habría que tener 22 funciones de regresión en las que caerían el 72% de los casos, el 28% restante habrá que buscar por alguna de las técnicas de an61ogos entre los 62 grupos restantes. En el segundo caso, para coseno mayor de 0.89, hay 31 grupos de más de tres casos, para los cuales habría que tener sus respectivas funciones de regresión y que representan poco más del 80% de los casos de la muestra, y quedarían el 20% para resolver por técnicas de análogos.

Por supuesto podría relajarse el criterio, por ejemplo agrupar a aquellos para los cuales el coseno fuese mayor o igual a 0.85. Tendremos menos grupos con más elementos, pero no tan semejantes entre si. Con 32 funciones de regresión se cubre el 97% de los casos.

En el capítulo de análisis de resultados volveremos sobre este problema y trataremos de explicar porque tenemos esta disparidad dentro de la muestra. Aparece otro problema al tratar de pronosticar casos no incluidos entre los originales, ya que muchos no caen en los grupos previos.

Se tomaron los tres grupos más grandes con el criterio de coseno mayor de 0.9, esto es el de 18 casos, y los dos de 14 casos cada uno y se calcularon las ecuaciones de regresión, que corresponden a las funciones 5, 6 y 7 que aparecen en el cuadro 6 V cuyos valores estadísticos correspondientes, se muestran en el cuadro 6. En las figuras 8,  $9 \vee 10$  se grafican los valores estimados y los observados para las funciones de regresión de cada grupo.

Sin lugar a dudas hay un cambio cualitativo en las funciones de predicción despues de realizar los agrupamientos que cuando se tenla la muestra completa, pero esta ventaja no es tan significativa al introducir nuevos casos a la muestra, para fines de pronóstico, como se discutirá más adelante.

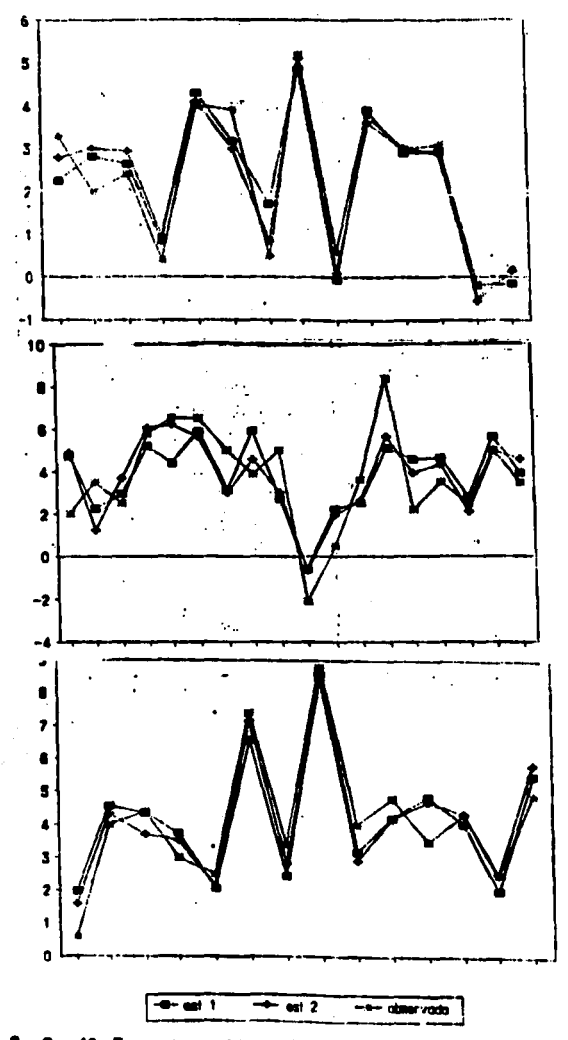

Figures : 6 · 9 · 10 - Temperaturas mínimas : observadas y estimadas para tres grupos de detos<br>obtenidos de la muestra para los cuales el coseno del ángulo entre los diferentes vectores es mayor<br>a 0.9 En cada caso se muest

J.

### Paraistancia

Una de las características de los fenómenos meteorológicos es la inercia. En algunos artículos se menciona le incorporación de alguna variable que tome en cuenta esta persistencia.

Se buscaron las funciones de regresión sobre los 28 coeficientes iniciales a los que se le agregó la temperatura promedio correspondiente a los dos días, y la temperatura observada en el DF el día previo al que se va a pronosticar.

En este caso, la temperatura promedio no pudo mejorar la estimación, pero la inclusión de la temperatura del día anterior produce una mejora sustancial. como puede verse comparando los resultados de la función 8 de los cuadros 6 y 7 con la función 2 que no la incluye. La figura 13 muestra los valores calculados con esta ecuación y los observados.

La función 9 de los cuadros mencionados, corresponde a la ecuación de regresión obtenida utilizando los coeficientes de los diez factores principales y la temperatura mínima observada el día anterior. En este caso, la introducción de la temperatura promedio afecta al pronóstico, pero la temperatura mínima introduce mayor información. La meioría se observa comparando los estadísticos de la función 4 con la 9. Los resultados pueden observarse en la figura 14.

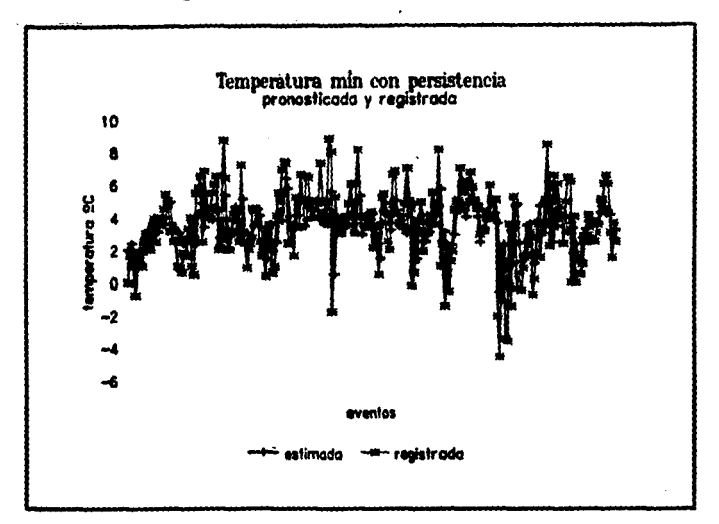

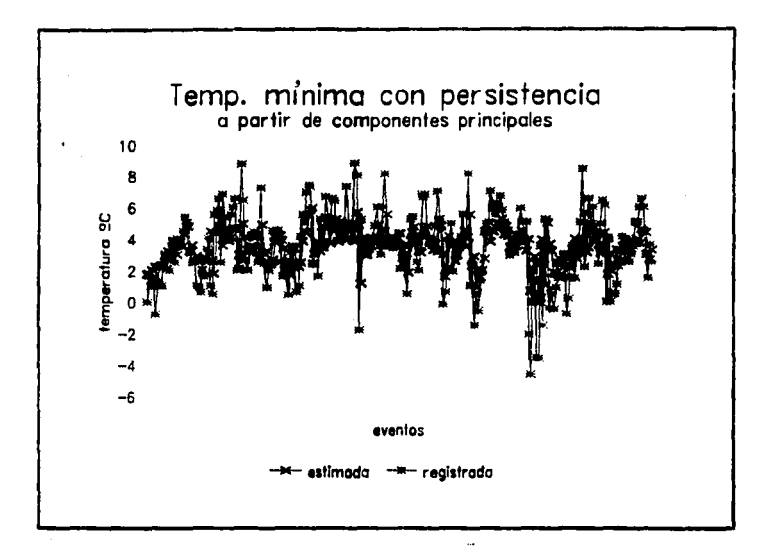

Figura 11 - Temperatura mínima observada y estimada como función de las perturbaciones de temperatura en 14 puntos, los dos días anteriores agregando la temperatura del día enterior para tomar en cuenta la persistencie. (función 8)

Figura 12 - Temperatura mínima observada y estimada como función de los diez primeros coeficientes de la descomposición de los datos en sus componentes principales, más la temperatura del día anterior para tomar en cuenta el factor de persistencia. (función 9)

Concert Con-**Service State** 

proven a co

| n° | Ecuación de regresión                                                                                                    |
|----|----------------------------------------------------------------------------------------------------|
|    | $-301 + .009$ * X <sub>12</sub> + $.146$ * X <sub>1</sub> + $.001$ * X <sub>1</sub> $ 115$ * X <sub>2</sub> $ .056$ * X <sub>12</sub>                           |
|    | $4.384 - 511^{\circ}$ X <sub>m</sub> + .331° X <sub>is</sub> - .12° X <sub>is</sub> + .130° X <sub>is</sub> - .092° X <sub>a</sub>                              |
|    | $0.047 + .118*X_4 + .346*X_4 + .081*X_1 - .082*X_2 + .18*X_6 + .048*X_3 + .004*X_{16} + .041*X_6 + .015*X_7$                                                    |
|    | $3.530 - .077$ °X, + .055°X, .045°X, .10°X,                                                                                                    |
|    | $4.348 + .130$ <sup>6</sup> X <sub>2</sub> + .224 <sup>6</sup> X <sub>2</sub>                                                                                   |
|    | $-1.010 + 1.211$ °X, $-3.700$ °X4 + .942°X, + 1.514°X, - 0.69°X, + .541°X,<br>$+ .366$ <sup>6</sup> X <sub>4</sub> + .497°X <sub>4</sub> + .178°X <sub>19</sub> |
|    | 11.420 + .021°X, + .37°X, + .388°X, + .324°X, - .24°X, .                                                                                                    |
|    | 2.186 + .432*T, .066*X, .598*X, + .493*X, + .332*X, .236*X,                                                                                                    |
|    | $1.958 + .431$ °T, $\cdot .054$ <sup>*</sup> X, $+ .022$ °X <sup>1</sup>                                                                                        |
|    |                                                                                                    |

Cuadro 6- Ecuaciones de regresión

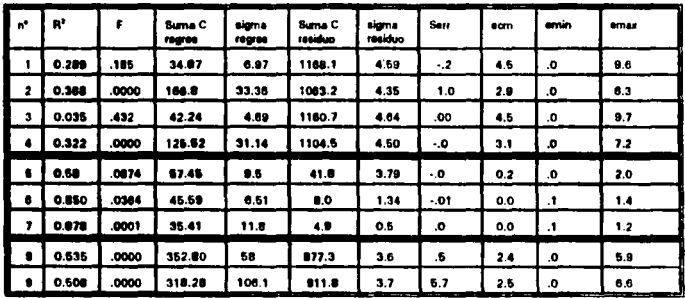

Cuadro 7- Parámetros estadísticos para cada uno de los modelos

con

R<sup>2</sup> : factor cuadrático de correlación múltiple F : nivel de significancia de F S regresión : parte (cuadrática) explicada por la regresión S residuos : suma cuadrática de los residuos Sigmas : valores anteriores entre gl Serr : suma de los errores ecm : error cuadrático medio emin : error mínimo emax : error máximo

#### Validación de las funciones de pronóstico

Sin embargo el problema del pronóstico aún no ha sido resuelto. Hasta equí se trabaió con valores conocidos de las variables predictoras y los correspondientes valores de la variable a predecir, para determinar las ecuaciones de regresión. En esta etapa se tomo otro conjunto de datos, que no había sido utilizado para encontrar las funciones del modelo.

Se utilizaron los vectores datos correspondientes a 110 días, para cada uno de ellos se encontró la descomposición en función de los componentes principales. Utilizando las funciones 2, 4, 8 y 9 se pronosticaron la temperatura mínima para estos días prueba. Los resultados pueden verse en las figuras 15 a 18. En el cuadro 8 se condensa la información sobre la desviación estándar para los 110 días de prueba así como el valor correspondiente para los días (250) de la muestra utilizada para encontrar las funciones. En la última columna se muestran el número de casos en que el error de la temperatura pronosticada respecto a la observada, fue manor a 1°C.

Para los mismos días, se trató de obtener el pronóstico utilizando las funciones de regresión correspondientes a los grupos. Se tomó una muestra de 100 casos y se corrió el mismo procedimiento de agrupación para ver a que grupo correspondia cada caso.

Considerando los grupos formados de tal manera que los miembros de cada grupo no difieran entre sí en un coseno de menos de 0.85, de los 100 casos, 59 pertenecieron a los 10 grupos más grandes; seis más correspondían a grupos pequeños y los otros 35 casos forman un ángulo cuyo coseno es menor que 0.85 respecto a los 260 casos iniciales. Esto quiere decir que nuestra muestra en este sentido no representa a todo el universo.

Si se considera algún otro criterio de similitud que agrupe más a los eventos. seguramente los nuevos casos caerían en alguno de los grupos, pero empeorando el pronóstico.

En la figura 19 se ve uno de estos casos: corresponde al grupo cuya ecuación de regresión aparece como función 6, en el cuadro 6, Los primeros 18 guntos corresponden a días base y los últimos 9 son los días de prueba que caen dentro de dicho arupo.

Los modelos obtenidos reducen la incertidumbre en el pronóstico. Sin disponer de otro modelo, la mejor medida estadística de la variable a pronosticar, es la ' temperatura promedio estacional. Sin embargo la meteorologia estudia las variaciones alrededor de los valores promedio, o sea les enomalías. Una característica fundamental de los sistemas meteorológicos es su inercia, por lo que se puede esperar que el valor de la variable sea el mismo que en el período anterior.

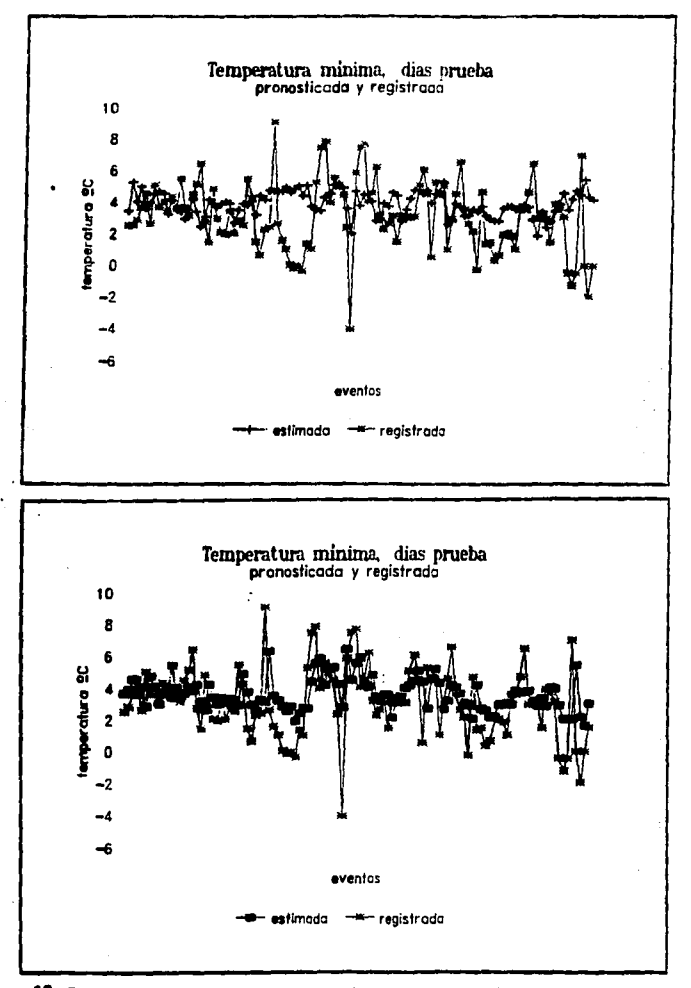

Figura 13 - Días pronosticados utilizando como predictores las perturbaciones de temperatura en 14 puntos, los dos días enteriores. (función 2)

Figura 14- Días pronosticados utilizando como pradictores las perturbaciones de temperatura en 14 puntos, los dos días anteriores, más la variable de persistencia. (función 8)

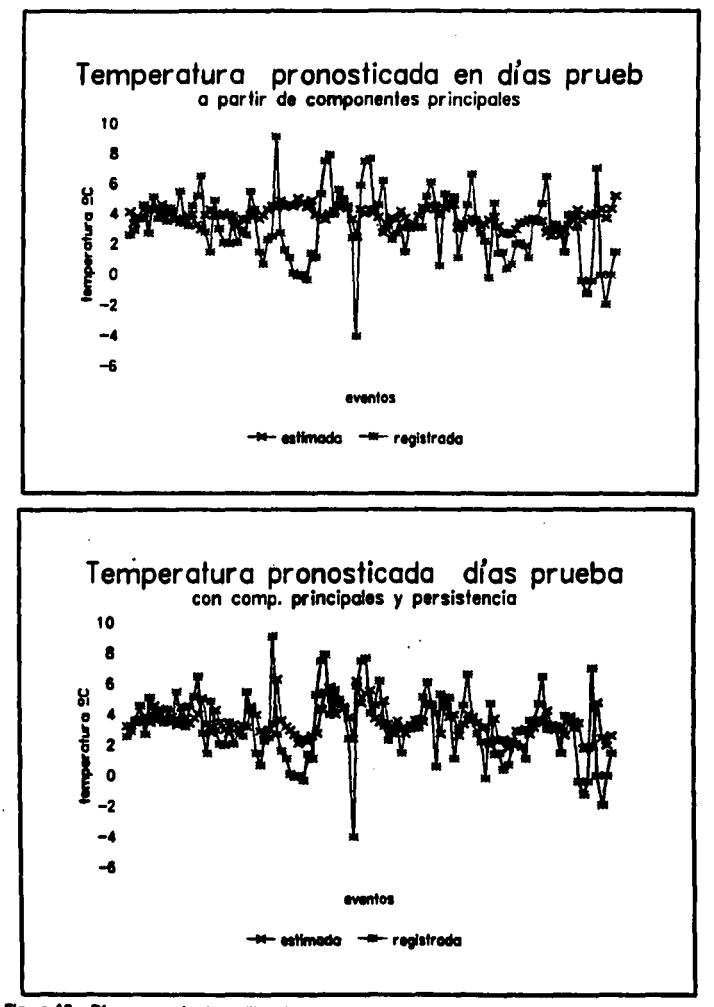

Figura 15 - Días pronosticados utilizando como pradictores los coaficientes de la descomposición en componentes principales. (función 4)

Figura 18 - Días pronosticados utilizando como predictores los coeficientes de la descomposición en componentes principales, más la variable de persistencia. (función 9) 39

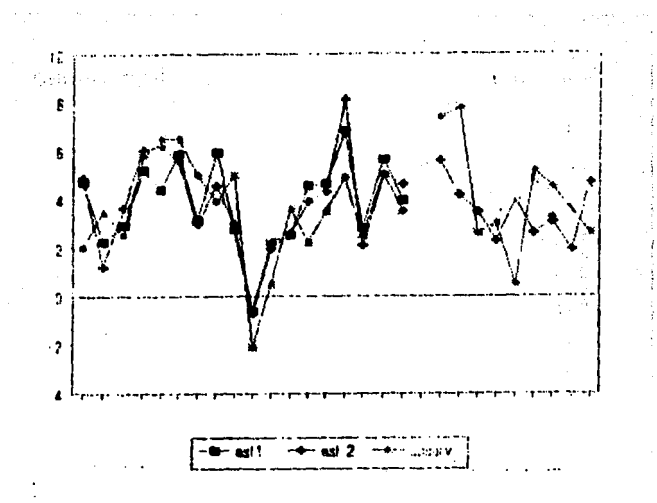

.<br>Figura 17 - Temperaturas mínimas observadas y pronosticadas para los días base y días de prueba correspondientes a uno de los grupos anteriores.

| Tamaarahan mbimo dal dio 3<br>raspecto a la temperatura           | lasviación estandar<br>110 cases | imulasain setanda<br>200 ames base | of cases sakes 110<br>anar $< 1$ <sup>42</sup> |
|-------------------------------------------------------------------|----------------------------------|------------------------------------|------------------------------------------------|
| premadjo                                                          | 2.00                             | 2.22                               | æ                                              |
| dal dia antariar                                                  | 2.19                             | 2.80                               | 61                                             |
| <b>hingide oakra 20 aarturbanisnen</b><br>42                      | 1.00                             | 1.71                               | 42                                             |
| funaldin autora 20 porturbaziones +<br>tony dia antariar (19)     | 1.82                             | 1.94                               | 43                                             |
| familin adıra 10 aççüçlentes (14)                                 | 2.20                             | 1.75                               | 44                                             |
| futuldo antes 10 confidentes +<br>tamparatura dia amariar (19)    | 2.01                             | 1.50                               | 42                                             |
| hanida del grupo de la muastra<br>18 annon base, 8 de proche (19) | 1.55                             | 1.82                               | 211                                            |

iro 8- Comparación de la desviación estandar para cada modelo C.

En el cuadro ocho se comparan las diversas situaciones. Para los 250 dlas base del estudio se calculó la desviación estándar de la variable a pronosticar, respecto a la temperatura mínima promedio, por un lado, y a la temperatura del día anterior por el otro. Ambas desviaciones practicamente coinciden con 2.2 grados. Para los días de prueba ambas desviaciones son menores, lo que indica que la muestra no es suficiente. Los 250 días corresponden al período 70-74 y los días de prueba a los dos años siguientes. Habría que ampliar el período de estudio a por lo menos diez años para considerar ciertas periodicidades.

Otro detalle interesante lo muestran el número de veces en que la diferencia entre el valor a pronosticar y el pronóstico es menor a un gredo: la temperatura del día enterior da valores muy próximos en casi el 50% de los casos, contrariamente a la desviación estándar, que muestra que la temperatura promedio es un mejor pronóstico. Esto puede explicarse debido a que la temperatura mínima del día anterior toma en cuente la persistencia, que es una de las características climatológicas, pero ignora todas las anomalías.

Todos los modelos presentados en el cuadro, correspondientes a las funciones f2, f8, f4 y f10 mejoran la desviación estándar de la muestra. Es muy clara la contribución de la temperatura del día anterior como puede apreciarse entre las desviaciones producidas por las funciones f2  $y$  f8 calculadas con las perturbaciones reales, y las funciones f4 y f9 basadas en los componentes principales.

Como era de esperarse, la estimación en el caso de los datos de prueba presentan una desviación mayor que en los datos de muestra. Esta diferencia deba diaminuir utilizando una muestra que incluya un período mayor de años. Aún así, en el caso de la función f8 que incluye a las perturbaciones de los datos y a la persistencia, la desviación estándar es de 1.8°, similar a lo que reporta Rousseau (Rouss83) quien declara que se obtuvieron las funciones *correspondientes a 72 localidades, con un error medio no superior a 1.8º.* 

Falta hacer un comentario sobre la estimación pero con datos agrupados. Si se observan los valores de la desviación de la tabla, parecería ser la mejor alternativa, pero no lo es así como ya se señaló anteriormente. Dependiendo del criterio considerado, el número de grupos cambia. Cuando se tomo coseno mayor a 0.86 para definir el agrupamiento da un conjunto da 100 datos prueba, 59 casos correspondieron a grupos con más de 10 elementos en la muestra original, seis más caerían en grupos de pocos elementos y el reato, 35% de ellos, no corresponden a ningún grupo o caso aislado de la muestra original, y por lo tanto no se podrían estimar.

#### Segundo caso de estudio: modelo con malla rectangular

El modelo considerado sólo cubre la región conlinenlal, por lo que no se consideran las posibles influencias de perturbaciones provenientes de los oo6anoa, lanto del Pacifico como de la región del Golfo. Otra limitación proviene del tipo de datos considerados, se pronostica temperatura como función de los valores de la temperatura los dos días previos, sobre la serie de puntos de la malla.

En este caso se aumenta la región cubierta: se utiliza una malla regular, que abarca desde los 15° hasta los 35º de latitud norte, cada 5°, y desde los -95° a· 115°, cada 4°, dando un total de 30 puntos.

También se introdujo además de la variable temperatura, la variable vientos. Para estos puntos se consideran los valores de la temperatura de los dos días anteriores, a las cuales se les resta la temperatura promedio de ambos días, para quedar sólo las variaciones alrededor de dicho valor. Además se consideran los valores de las componentes horizontales del viento, U y V en las direcciones oeste-este y sur-norte respectivamente. Estos valores se toman para el día previo, tolllizando 120 variables por dato o evento: los 30 valores de temperatura de los dos días anteriores, más los 30 valores de la componente U del viento, más los 30 valores de la componente V del viento.

Se incluyen los datos correspondientes a once inviernos (diciembre, enero y febrero) del periodo comprendido entre 1978 a 1989. Se obtuvieron 613 datos o elementos, de los cuales se utilizaron 503 como datos base, dejandose los restantes para los casos prueba.

Los datos de temperatura se extrajeron del CD\_Meteo con el programa extractor Ptz que aparece en el apéndice C. los datos de vientos se obtuvieron de un CD· ROM del NMC, para el que hubo que adaptar el programa de extracción. Los datos de la temperatura mínima del día previo y del día a pronosticar se obtuvieron de un archivo facilitado por el SMN; en este ultimo archivo los valores de los primeros cinco años, estan redondeados al entero más cercano.

Con los procedimientos utilizados en el caso anterior se construyeron dos funciones de regresión, la primera considerando los 60 valores de temperatura, rn61 el valor de la temperatura mínima del dla anterior, y la segunda incluyendo los valores de temperatura y los de viento, además de la temperatura mínima del día anterior.

Las funciones obtenidas fueron:

```
n • 2.111• o.a-r -o.01•·x... -o.1•e·x.. • o.oa2·x.. •o 1srx1,. 00&9·x. 
0•2.48 • 0.417°T • 0.112°X<sub>0</sub>. -0.119°X<sub>19</sub>. 0.179°X<sub>192</sub>. 0.107°X<sub>69</sub>. 0.101°X<sub>41</sub> • 0.099°X<sub>91</sub>. 0.119°X<sub>11</sub> • 0.316°X<sub>11</sub>. 0.218°X<sub>11</sub>
```
 $\sim 10^{-1}$ 

En el siguiente cuadro se dan los parámetros estadísticos de las ecuaciones anteriores, de manera similar a los del cuadro 7. La única diferencia es la definición del parámetro C que indica la relación entre la suma de los cuadrados de la parte explicada por la regresión entre la suma de los cuadrados del residuo.

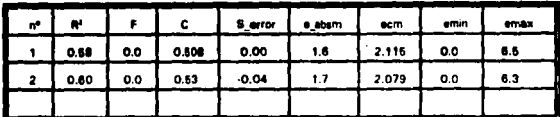

Cuadro 9· Parámetros estadísticos de cada modelo

Del análisis de los valores, se observa que con ambas funciones mejora el pronóstico, respecto de los obtenidos para la malla reducida. En el caso de utilizar solo temperaturas, el error cuadrático medio disminuyó de 2.43 a 2. 11. El error máximo aumentó, pero debe recordarse que esta muestra es mucho mayor y por lo tanto puede incluir días con mayores anomalldades. Es importante señalar aquí que la muestra de temperaturas mínimas observadas tiene una media de 5.05 con un error cuadrático medio de 2.59 y un error medio absoluto de 2.0.

En el caso de incluir los vientos se obtienen mejoras en todos los parámetros, aunque estas no son muy notables; sin embargo lo que llama la atención es que se obtienen resultados similares y aún mejores pero se nota una marcada dependencia de las variables correspondientes a vientos. (La variables  $X_1$  a  $X_{40}$ corresponden a temperaturas y las siguientes 60 a vientos). Esto indica claramente que deben introducirse otras variables que pueden ser fundamentales en la determinación de la temperatura mínima. Las figuras 18, 19 y 20 presentan los valores para los 503 casos base.

Ambas funciones fueron probadas sobre una muestra de 95 casos. Se pronosticó la temperatura mínima para cada caso y luego se comparó con la temperatura observada en esos casos. Los valores del error cuadrático medio, el error absoluto medio y el error máximo se deterioran menos del 10% respecto a los obtenidos con la muestra base. (figura 21 y 22 )

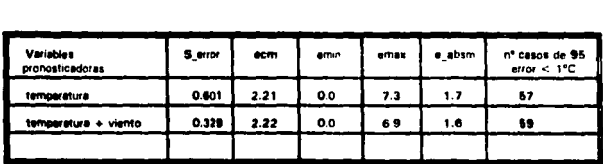

Cuadro 10- Comparación de la desviación estándar para cada modelo

Una mejora notable es la cantidad de casos en que el pronóstico tiene un error menor a 1•. Mientrás que en las funciones obtenidas con 26 datos de temperatura, solamente en el 40% de los casos se obtenian errores menores a 1°, al agregar más variables se llega al 59 *y* 62% de los casos respectivamente, sin que aumente el error máximo de una manera significativa.

Siguiendo el procedimiento realizado en el primer ejemplo, se trataron de obtener los componentes principales correspondientes a este caso ( 120 variables), pero la rutina Eigen que se utilizó, basada en el algoritmo de Jacobi no da valores satisfactorios para calcular los vectores propios de matrices de orden superior a unas pocas decenas.

En cuanto a la técnica de agrupamiento, se quería buscar separar los datos en días más fríos *v* días más cálidos, encontrando las funciones discriminante que separaran los eventos. Pero no es posible encontrar estas funciones partiendo de los 120 datos, por limitaciones tanto de recursos, como de interpretación física. Es necaaario encontrar cuales son las variables significativas que definen estos grupos. Para reducir el número de variables *y* tratar a partir de estas, de formar los grupos, es necesario sacar las componentes principales para tener un conjunto reducido de variables, pero que explique de manera satisfactoria la variación de los datos. Esta parte de la prueba no se pudo realizar por la limitación ya mencionada de los recursos de software.

de algundario cipie a contra alcuna algundario con cipie, obas pela astr ar a gregoria (presenta da casa consistencia da Universitate de Castella de Castella de San ત ફોનેશન અને પ્રાપ્ય થયેલી છે. જ્યારે પુરુષ પર પ્રાપ્ય થયેલી છે. આ ગુજરાત પ્રાપ્ય થયેલી જેવા છે. De la Gerekaan Creste België (Prince Britannie)

**不可以解决了解的**对错误的

era (1945) de la carta

**Services** State

The great and constitution of the

Azar Alaya da Mareka

i stori Liber

rren (m. 1919)<br>20 de juny : Amerikaansk politikus (m. 1919)<br>20 de juny : Amerikaansk maailmansk politikus (m. 1908)

The company of the company of the company of the company

المستحدث والمستأرد والمتعاونة للتنبي والمتحرمة

44

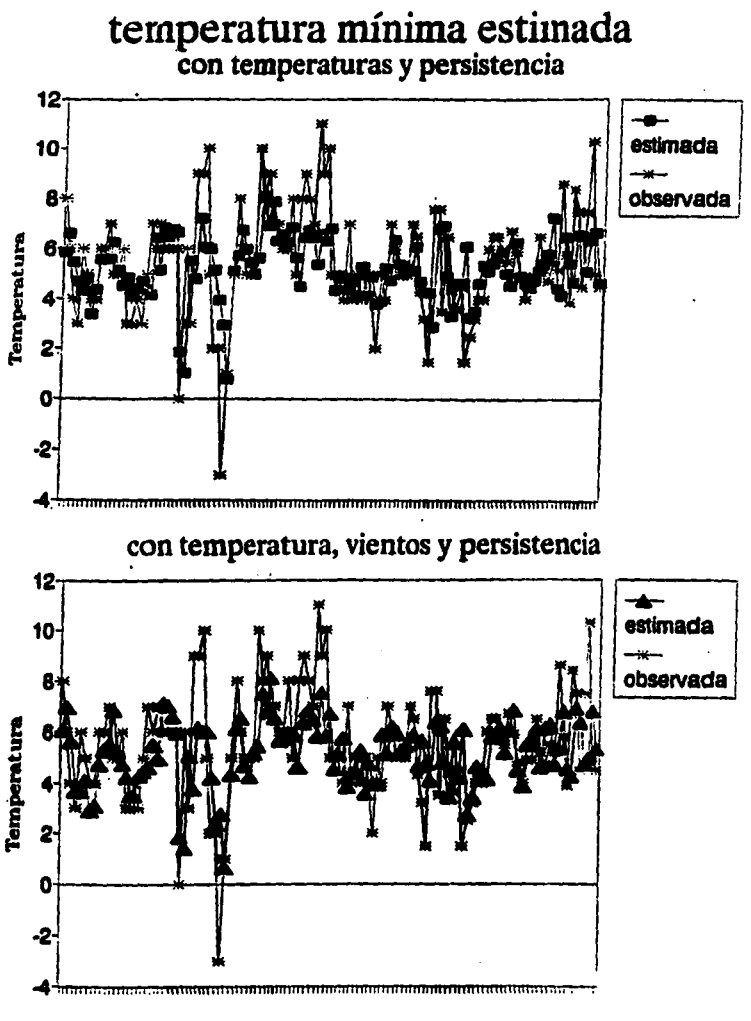

casos

45

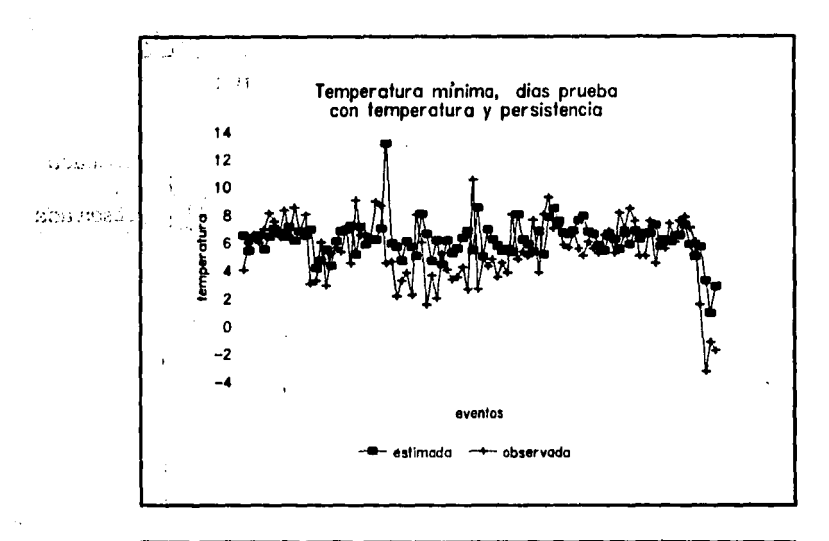

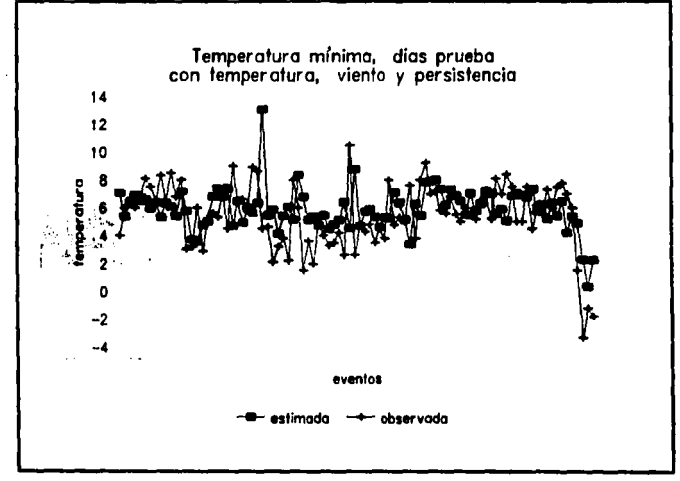

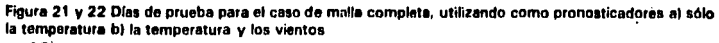

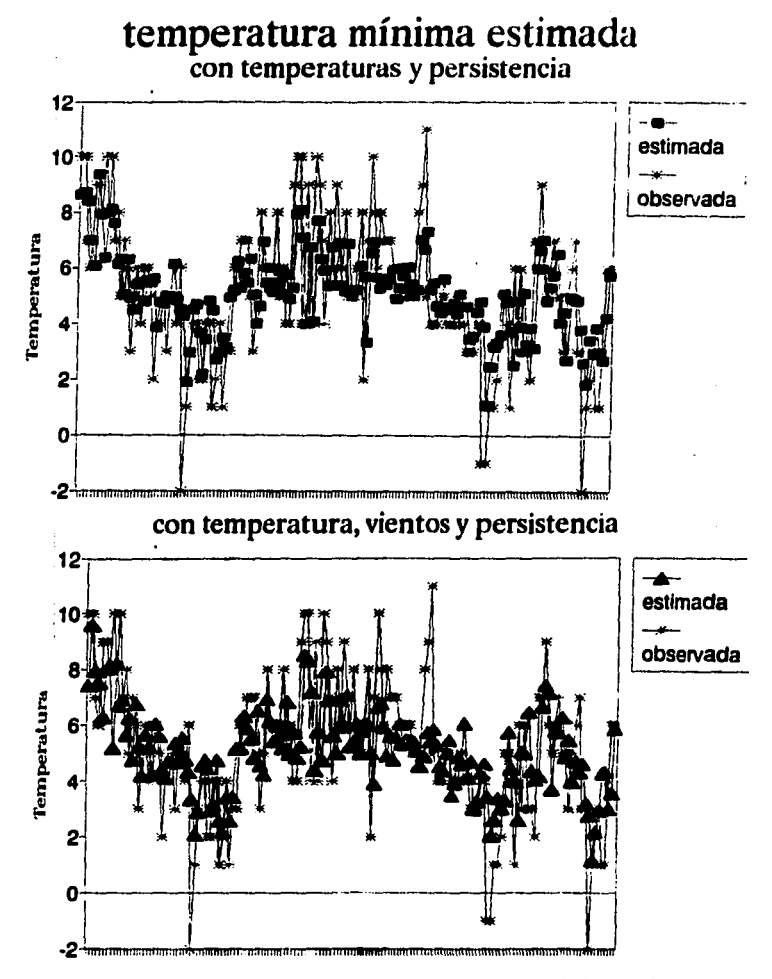

Figure 20 · 21 · 22 · Temperaturas mínimas observadas y pronosticadas para los días base, en el caso de malla completa, utilizando como pronosticanores al sólo la temperatura h) la temperatura y vientos

# $\ddot{\phantom{0}}$

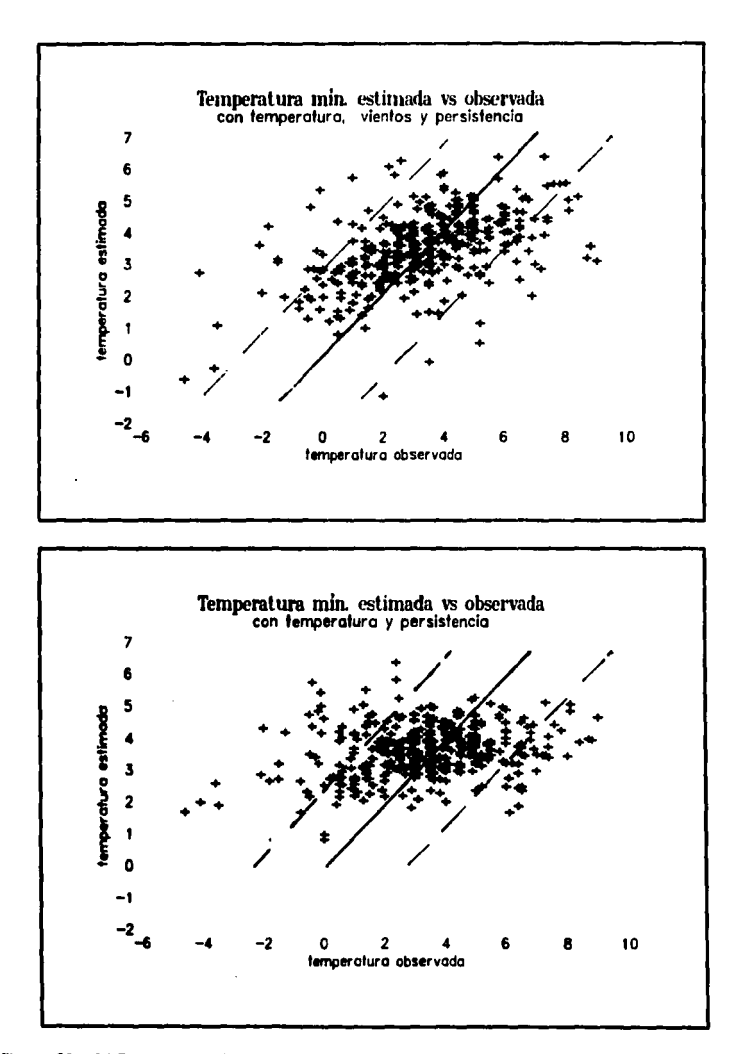

Figuras 23 y 24 Diagramas xy de temperaturas observadas y pronosticadas para los días base a) con vientos y temperatura b) sólo con temperatura

# 4 Aspectos computacionales

## lntroduccl6n

En esta etapa del trabajo, se pretende encontrar las técnicas más apropiadas para construir los modelos matem6ticos de las variables meteorológicas a pronosticar. Elto requiere de la experimentación de diferentes técnicas *V*  alternativas de c61culo, lo que no permite definir previamente un sistema que realice determinada función.

La otra componente fundamental son los datos. Estos se encuentran en fuentes muy diversas, por el origen, los medios de soporte y los formatos. Cada fuente cubre algún período.

B6alcamente existen datos del Centro Nacional de Meteorologla, NMC, *V* del Centro Nacional de Huracanas, NHC, de los EUA, del Centro Europeo de Pronóstico Meteorológico Mundial, ECMWF, y de datos provenientes del Observatorio Meteorológico de Tacubaya *v* las 63 estaciones nacionales distribuidas en todo México.

Actualmente se está terminando de instalar una red automática de monitoreo con 800 estaciones que facilita el almacenamiento *v* utiliación de la información. La red empezó a funcionar este año, incluye a 12 radares digitales y toda la información está disponible en Tacubaya.

La información empieza a distribuirse en CD-ROM, discos ópticos y en cintas de alta densidad, pero también está en cintas de viejo formato de baja densidad, discos flexibles o simplemente hay que accesarla a través de las redes de las computadoraa de algunas universidades americanas. El Servicio Meteorológico Nacional está realizando algunos intentos de captura y respaldo de información. Ya dispone de algunos datos en medios magnéticos de los años recientes, y otra se encuentra compilada en hojas de datos que contienen promedios diarios, mensuales, etc.

Loa tipos de datos también son muy diversos; estén los datos sinópticos provenientes de los modelos numéricos que dan el valor de las variables meteorológicas a distintos niveles, sobre una malla de puntos extensa. Hay datos provenientes de estaciones de monitoreo, de radiosondeo e imágenes fotográficas y de infrarrojo provenientes de satélites.

La cantidad de eata información generada diariamente, es muy dificil de almacenar. Pero, para poder hacer investigación ea necesario contar con información extensa y confiable de grandes períodos de tiempo. Indudablemente, es un reto el decidir que información guardar, como compactarla, donde guardarla y las políticas de acceso a ella. Inclusive sería necesario contar con información de que es lo que está disponible y sus características.

Al momento de iniciar esta investigación se contaba con el CD-ROM METEO, ya mencionado, y se esperaba contar con nueva información en el transcurso del año. Para leer dicho disco existía el programa PTZ.C como subproducto de un sistema que despliega datos de manera gráfica, para un día dado.

No existía documentación de la estructura y formato de los archivos dentro del disco, por lo que habla que adaptar este programa para obtener la información requerida. Dicha información debe ser validada ya que a veces se obtiene información distinta a la especificada y en otra aparece un mensaje diciendo que no está disponible la información de ese día. Algunos meses después se obtuvo la versión 2 con los programas de lectura y la estructura de los archivos.

En cuanto a la parte de cálculo numérico, hubiese sido deeaable contar con bibliotecas como NAG o IMSL, pero no fue posible tener acceso a ese tipo de herramientas y hubo que utilizar software del dominio público. Para el caso del cálculo de 101 valoree *v* vectoree propios, se probaron rutinas da EISPACK *v* de Numerical Recipes en Fortran y en Pascal, pero daban muy malos resultados para rango• meyoree de 10 o 12. La rutina Elgen que se utilizó eataba en Fortran y esto determinó el lenguaje a utilizar en el módulo. Esta rutina hace uso de una costumbre de Fortran, de pasada de parámetros por referencia, eaociando une matriz a un vector unidimensional, lo que obliga a compilar el código ceda vez que cambia la dimensión.

Para los algoritmos estadísticos de regresión múltiple y agrupamiento, no se tenla certeza de cualea darían mejores resultados; había que experimentar. SPSS ofrecía una gran variedad de opciones, por ejemplo permite realizar regresión múltiple directa sobre todas las variables, o decirle cuales se pretende que introduzca, o realizar regresión por pasos hasta que no exista ninguna otra variable significativa dentro de cierto intervalo de confianza.

El intentar aprovechar estos recursos disponibles, y las alternativas qua se querían probar y que incluso se fueron ensayando durante el trabajo, no permitía escribir un sistema como un todo.

# Dascripción del sistema

En al ligui1nte esquema se muestran los bloques o módulos en que se dividió el procedimiento de conatrucción del modelo. La primera parte se encarga de la lectura de datos. El primer módulo es el programa PTZ.C que lee los detos del CD-ROM y genera un archivo ASCII. No toda la información es correcta. Estos datos daban ser validados para armar los vectores de datos. De esto último se encarga el módulo Dias.p que toma los datos anteriores, busca días consecutivos válidos, y verifica si en el archivo de los valores de temperatura mínima observada se encuentra el dato correspondiente. Si se reúnen estas condiciones genera un vector dato. El conjunto de estos forman el archivo de datos, muestra base del estudio.

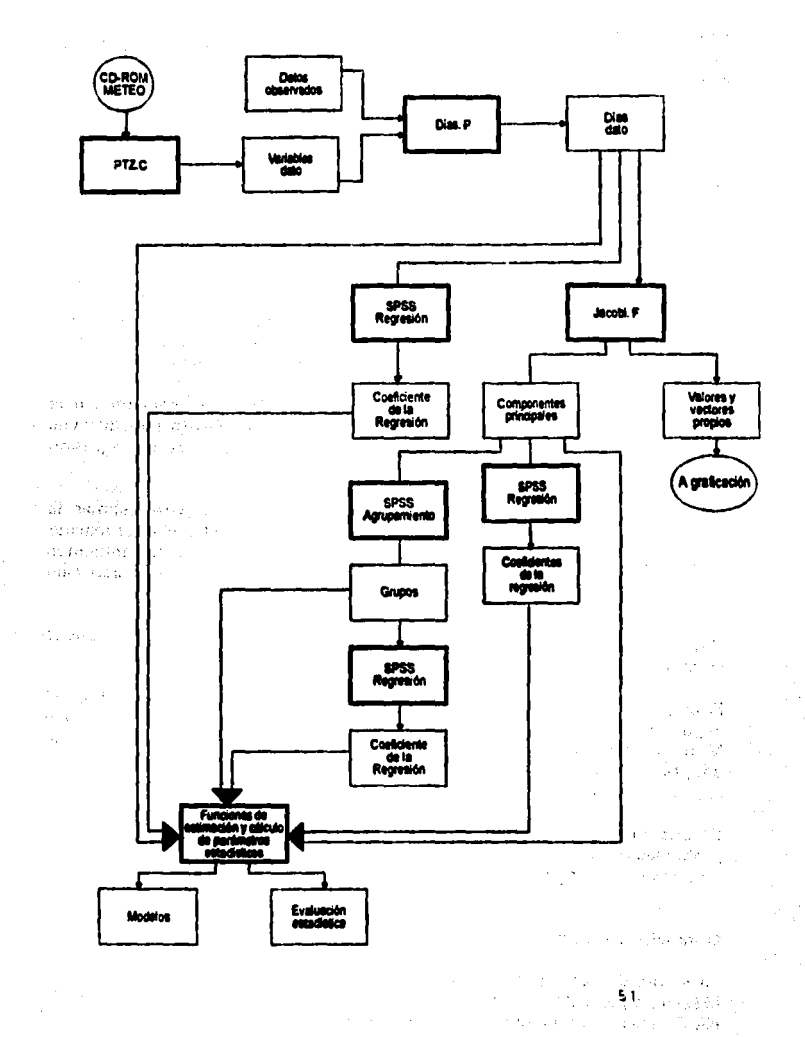

 $\epsilon_{\rm{1.5}}$  $\pm$  3 Estos datos se dividen en dos grupos, el primero se utiliza para obtener las funciones de regresión, y se deja un segundo grupo para probar que tan buena es la estimación con las funciones encontradas.

Los datos pasan por diferentes procesos en la búsqueda de la técnica que mejor estime a la variable a predecir; el primero es obtener la ecuación de regresión a partir de estos datos. Utilizando SPSS se obtienen los coeficientes de la ecuación, así como los parámetros estadísticos que la evalúan.

El segundo procedimiento calcula los componentes principales de los vectores dato. *v* expresa a los datos originales como combinación lineal de los componentes principales. De esta parte se encarga el módulo Jacobi.F que calcula los valores y vectores propios de la matriz de covarianza de los datos. Este módulo también realiza los cálculos estadísticos que permiten decidir cuantos componentes principales se considerarán, dentro del error tolerable. Con los nuevos datos, expresados por los coeficiente de los componentes principales considerados, se calculan las ecuaciones de regresión.

Un tercer procedimiento ea tratar da agrupar loa datos en conjuntos m6s homogéneos, utilizando las técnicas estadísticas de agrupamiento, para después encontrar las funciones que mejor modelen a cada grupo, utilizando regresión múltipie.

Todos los modelos de regresión, se utilizan finalmente para estimar la temperatura mínima. Para cada uno de los modelos se calculan el error mínimo *v* máximo y el error cuadrático medio de la estimación, para los dos conjuntos de datos: los utilizados como base para definir las ecuaciones de regresión y los datos de prueba.

Hay que señalar que al comienzo del trabajo no se tenía claro que alternativas se analizarían y cuales serían las pruebas a realizar con los resultados.

El esquema que se presenta corresponde al primer caso presentado. Para el \$egundo caso, los datos de vientos tuvieron que leerse de otro disco, el National Meteorological, Center Grid Point Data Set, version 2, para lo cual hubo que adaptar los programas que contenía el disco, para obtener los datos sobre la retícula y los días de interés.

En cuanto al uso de SPSS, que hace difícil tener un sistema único, permite probar las distintas técnicas de una manera muy interactiva e ir observando los resultados. En las conclusiones de este capítulo se volverá sobre este tema.

### Obtención de datos

La fuente de datos para este trabajo fue el CD-ROM CD-METEO impreso en México, a partir de los datos proporcionados por el NMC. La base de datos del NMC venía con una serie de programas en Fortran para leer sus archivos. Al imprimir el CD·ROM, aquellas rutinas se tradujeron a C, quedando incorporadas en el programa PTZ.C, que permite obtener para una fecha dada, el valor de una de las variables sobre los puntos de una retlcula.

No 19 contaba con información acerca del contenido *v* organización de los archivos de CD-METEO. Dicha información se dedujo de la lectura del código de PTZ. El CD-ROM cuenta con tres directorios: uno con los archivos de valores mensuales, otro con los datos diarios y un tercero de índices a los datos diarios, para permitir el acceso directo a los registros de los datos buscados.

CD·METEO cuenta con información sinóptica a las Oh *v* 12h, sobre una retícula, para el periodo comprendido entre 1946 • 1989, de las variables presión a nivel del mar, temperatura a 700 *v* 850 mb *v* altura barom6trica de 200 mb, 500 mb *v* 700 mb. Ciertos comentarios del código indican que tambi6n hay datos de componentes u *v* v del viento, aunque el programa PTZ no est6 habilitado para leerlas.

El programa está dividido en tres módulos. El primero dependiente de la implementación, contiene al programa principal, la rutina que verifica la existencia de la malla, rutinas para dasempacar la información sinóptica e interpolarla para la rejilla solicitada, y por último una rutina que realiza la salida de loa datos de la malla.

El segundo módulo contiene las rutinas de acceso • la información de NMC. El tercer módulo está relacionado con la determinación de los índices dependiendo de las fechas.

Para obtener los valores de la temperatura a 850 mb, en los catorce puntos seleccionados sobre el territorio nacional, se adaptó el programa PTZ.C pues<br>este sólo - permitía leer el valor de las variables climatológicas presión. permitía leer el valor de las variables climatológicas presión, temperatura o altura barométrica, para un día y hora señalada, sobre una malla reguler.

Era necesario leer datos sobre un conjunto de puntos que no forman parte de una retícula regular, se necesitaban los datos para los días consecutivos de los meses invernales. También era muy importante validar la información va que la base de datos CD-METEO, tiene a veces corrimientos en la información, esto es, como la información está guardada en forma indexada en el disco, cuando se trata de leer cierto dato, calcula el Indice correspondiente a su dirección. En caso de no existir ese dato hay una bandera que indica la ausencia, pero por error, en ciertos casos aparece otra información ocupando ese registro o tree el dato más cercano.

Se realizaron modificaciones en las rutinas del módulo dependiente de la aplicación. La versión modificada aparece en el apéndice C; se llamó PTZinv.C Este programa lee los valores de la variable temperatura a 850 mb a las 12Z. que corresponden a las 6 h en México, para los puntos seleccionados, creando un archivo con un registro por cada día que logra encontrar. Se incluye la fecha a efectos de valideción v para relacionarlos con los archivos de temperaturas medidas en el Observatorio de Tacubaya.

Con este programa se obtuvieron dos muestras: la primera con los datos correspondientes al período 1983-1989 y la segunda al período 1970-1982, de donde ae obtuvieron 637 días dato.

Para el segundo caso de estudio hubo que leer datos de velocidad del viento, de otro disco, para lo que fue necesario adaptar otro programa, que no se documentará pues fue un trabajo similar. El leer los valores de los datos observados para los días de la muestra requirió de pequeñas rutinas dependientes de la fuente.

## Ganeraclón de vectores

El vector de datos correspondientes a la configuración mínima contiene 28 elemento•, que como ya ae señaló, consisten en la temperatura a 850 mb *v* <sup>a</sup> las 12Z para los catorce puntos señalados, dos días consecutivos.

 $T_{1,i}$   $T_{2,i}$  .........  $T_{14,i}$   $T_{1,i+1}$   $T_{2,i+1}$  .........  $T_{14,i+1}$  (1)

Como interesan las perturbaciones o anomalías de temperatura, respecto de la ~die, ae calcula el valor promedio sobre los 14 puntos y para los dos días, *v*  se le resta a cada uno de los valores.

$$
t_{k,i} = T_{k,i} - \sum_{i}^{14} (T_{i,i} + T_{j,i+1})/28
$$

El módulo que realiza esta función aparece en el apéndice O y se llama Dias.pas. Se procesaron los dos conjuntos de datos obtenidos de CD-METEO y se obtuvieron los vectores correspondientes a dos muestras de datos válidos, la primera con 260 casos del período 70-74 y la segunda con 377 casos del periodo 83-89.

El módulo lee del archivo generado por PTZinv la fecha *v* los datos de un dla, del siguiente, verifica si las fechas son consecutivas y corresponden a las 12Z, calcula la temperatura promedio de ambos días en la región y guarda en el un archivo los vectores dato generados y en otro la fecha correspondiente al día uno.

64

**Contractor** 

En la segunda parte del trabajo, se utiliza el mismo programa paro generar vectores datos idénticos a 111 más una componente correspondiente a persistencia que se representó por la temperatura mínima observada el dio anterior. En el caso final, se realiza el mismo tratamiento pero se incluyen más puntos de le retícula.

Debo mencionar que no se realizaron rutinas más generales ya que al comienzo no se conocía como iba a evolucionar el modelo: sólo después de obtener resultados, se decidle que modificaciones realizar en cuanto a variables, retlcula, dlas a promediar.

#### CAicuio da vectores propios

Le parte m6s importante consiste en la determinación de los vectores propios de la matriz de correlación de los datos, que es una base del espacio vectorial del conjunto de los datos. Los vectores dato son luego representados en la nueva base.

El programa que realiza estas funciones se llama Jacobit.for y su código se encuentra en ap6ndice E. Lee los vectores de las muestras en una matriz T en la que a cada fila corresponde un caso y a cada columna una de las variables de temperatura. T es una matriz de Nx28, con N iguel al número de los vectores de datos.

Luego calcula la matriz de correlación A como el producto interno menor

$$
A = T'.T
$$

con

$$
a_{ij} = \sum_{1}^{numo, \text{non}} l_{k,i} \cdot l_{k,j}
$$

La matriz que se obtiene es de 28x28. Después de haber realizado algunas pruebas para asegurar la convergencia de distintos algoritmos, se decidió utilizar el algoritmo de Jacobi ya que se trata de una matriz de orden moderado. Esta elección definió el lenguaje del módulo, ya que se disponía de una rutina de biblioteca en Fortran que era la que daba mejores resultados.

Cabe aclarar que aún para esta dimensión hay problemas de inestabilidad numérica importantes; por ejemplo se trataron de utilizar las rutinas que provee Numerical Recipes de Cambridge University Press, y se verificaron los resultados; los vectores propios obtenidos no resultaban ortogonales, obteniéndose como valor del producto interno de los vectores  $v_{\mu}$ ,  $v_{\mu} = 10^{-1}$ .

Este error podría ser aceptado, va que los datos del problema tienen un error de ese orden, sin embargo se prefirió utilizar una rutina más estable.

El cálculo de los valores y vectores característicos lo realiza la rutina Eigen. utilizando el método de Jacobi de diagonalización de la matriz.<sup>1</sup> Se obtienen todos las valores y vectores propios. Por ser A una matriz de correlación es simátrica y positiva, por lo tanto tiene n valores reales y en nuestro caso particular, no hubo raíces múltiples.

El peor inconveniente de esta rutina es la pasada de parámetros de matrices como vectores, tal como se realizaba en Fortran, por lo que es el usuario quien debe cuidar de asignar los datos correctamente. Esto obliga a tener que compilar para cada dimensión, no pudiendo modificar ésta, con un valor dato.

La rutina Comprueba verifica la ortogonalidad de los vectores, realizando el producto punto entre ellos y calcula la relación

#### $Ax = \lambda x$

obteniéndose resultados satisfactorios de al menos cuatro cifras significativas correctes.

Después la rutina Coeficientes expresa a cada uno de los vectores originales como combinación lineal de los vectores propios. Los coeficientes para cada vector w trangión de la matriz T) se obtienen realizando el producto punto

 $\alpha_k = v'_k \circ \omega_k$ 

donde v, es el vector propio k-ésimo.

Finalmente se determina la contribución de cada componente al módulo del vector w<sub>ir</sub> y se calcula su contribución a la explicación de la varianza. Para esto determina el error en el módulo de cada vector dato, si se consideran sólo una componente, dos, cinco, etc, y finalmente realiza la estadística del error medio, la varianza y la desviación estándar para todos los casos de la muestra. Los resultados aparecen en el cuadro 4 del capítulo 3.

Como selida se generan dos archivos que se utilizarán para hacer los modelos de regresión: uno con los diez primeros coeficientes y la temperatura mínima observada y otro con los datos originales y la temperatura mínima (coefymin.dat, dataymin.dat)

<sup>&</sup>lt;sup>1</sup> Método adaptado por Von Newman para computadoras grandes y que aparece en 'Mathematical Methods for Digital computers' editado por Ralston & Wilf. Wiley and Sons, 1962

#### Obtención de las funciones de regresión

Para calcular las funciones de regresión se decidió utilizar la paquetería SPSS, porque ofrece varias opciones del algoritmo de regresión y cálculo de parámetros estadísticos con los que se podía afinar el modelo. SPSS nermite utilizar los métodos directos para meter todas las variables en la función de regresión, o seleccionar cuales variables meter o sacar. indicando en cada paso los valores de R<sup>2</sup>(coeficiente de correlación múltiple) y del valor de significación F. También dispone de los métodos por pasos, hacia adelante y hacia atrás (stepwise, forwerd, backwerd).

Aunque se realizaron algunas otras pruebas, como interesaba encontrar las funciones de regresión que explicaran la varianza con un número reducido de variables, se optó por el método de introducción de variables por pasos. A continuación se transcribe aproximadamente el programa utilizado para realizar las funciones de regresión. Generalmente se realizan varias corridas con diferentes criterios intentando mejorar el coeficiente de regresión  $R<sup>2</sup>$ , permitiendo la introducción de més variables.

DATA LIST FILE\'Datminab.dat' FREE/ t1 TO t28 tminrel tminab **REGRESSION** /VARIABLE = t1 TO t28 tminab  $/CRITERIA = PIN(.30) POUT(.34)$  $/$ DEPENDEN = tminab  $M$ ETHOD  $=$  STEPWISE.

DATA LIST FILE\'Coeminab.dat' FREE/ t1 TO t10 tminrel tminab **REGRESSION** /VARIABLE =  $t1$  TO  $t24$  tminab /CRITERIA = PIN(.25) POUT(.30)  $/$ DEPENDEN = tminab /METHOD = STEPWISE.

Estos programas se corrieron primero para todo el conjunto de datos, y utilizando como variable dependiente las temperaturas observadas, pero a las que se le restaba el valor promedio de los dos días anteriores, después se correlacionaron con los valores medidos directamente. Lo mismo se realizó con los coeficientes obtenidos para la representación de los datos en la base de los vectores propios.

Luego se separaron los datos en grupos más homogéneos, como se indicará en el próximo inciso y ae encontraron las funciones de regresión de cada grupo. En loa cuadros 5 y 6 del capítulo 3 se muestran las ecuaciones obtenidas y los parémetroa estadísticos de los modelos. En las figuras 6 a 12 ae muestran las

 $\mathbf{v} \in \{1,2,3,4,5,6\}$ 

and the process of the second company of the spring of the state of the second complete gráficas de los datos observados y de los datos calculados con las funciones de regresión.

#### Procedimiento de agrupación

Para mejorar las funciones de regresión, se consideró necesario utilizar alguna tácnica de agrupamiento de casos similares, para disminuir la disparidad de la muestra. Como medida de similitud, se utilizó la dirección de los vectores. Como en el caso de las funciones de regresión, se decidió utilizar nuevamente SPSS que ofrece funciones de agrupamiento o *cluster.* 

Se utilizó como medida de similitud el producto punto entre vectores dato. Los algoritmos anexan un elemento a un grupo ya formado, cuya dirección promedio sea la más parecida al elemento a introducir. Los grupos formados varían algo si se utiliza el mátodo Baverage, que minimiza la distancia promedio dentro del grupo, o Wavarage quo minimiza la distancia promedio entre cada par de elementos del grupo. Las instrucciones fueron:

CLUSTER alfa1 TO alfa10 /METHOD = WAVERAGE /MEASURE • COSINE /PLOT HICECICLE /PRINT SCHEDULE

El procedimiento comienza con todos los casos separados y los va agrupando hasta terminar en un solo caso. El criterio para decidir hasta cuando agrupar, es un compromiso entre el número de grupos con los que sería deseable quedarse y la homogeneidad dentro del grupo. Cuanto menos grupos se deseen, estos serán menos homogéneos.

El cuadro 7 del capítulo anterior, presenta los resultados de este procedimiento. Se obtuvieron algunas de las funciones de regresión de los grupos obtenidos con coaano > 0.89 qua resultaron aproximaciones excelentes. Sin embargo, para validar resultados se agruparon los datos hasta coseno  $> 0.85$  puesto que sólo así el 60% de los casos coincidió con alguno de estos grupos.

## M6dulo de ntlmeGl6n y valldaclón

Con SPSS se obtienen los coeficientes de las funciones de regresión para cada una de las alternativas estudiadas. En este módulo se utilizan las ecuaciones obtenidas para estimar el valor de la variable a pronosticar, la temperatura mínima, con el juego de datos base y con los conjuntos de datos de prueba.

Para ambos conjuntos calcula el error cuadrático medio y los errores mínimo y máximo, y el número de casos en que el error es menor a un grado. Estos valores permiten comparar estadísticamente los distintos modelos. Los datos de salida son los que se muestran en las gráficas como valores estimados y valores observados y se resumen en los cuadros correspondientes.

#### Observaciones y comentarios

En este trabajo se probaron distintas técnicas para la obtención de los modelos estadísticos de variables meteorológicas. Aún no se tiene perfectamente definido el modelo: se ve la necesidad de utilizar más variables y de contar con períodos extensos de datos confiables.

Computacionalmente sería deseable contar con un sistema que ayude en la creación de un modelo de una manera más automática. Inclusive se llegó a plantear la posibilidad de escribir un programa que encontrará el mejor modelo. Pero hay una serie de alternativas a decidir, en el procedimiento para llegar al modelo, que si no se definen previamente, lo hacen crecer en complejidad de manera exponencial.

Independientemente de lo anterior, para poder escribir un sistema más integrado, se necesita contar con una biblioteca estadístico-matemática como las bibliotecas IMSL o NAG, con la documentación correspondiente.

A continuación se van a discutir cada uno de las alternativas que deben resolverse durante el modelado.

1 - La lectura de datos depende de la fuente de información: un mismo modelo puede requerir de varias fuentes distintas, y en cada caso habrá que ver con que información se cuenta sobre los formatos de los archivos, o si estos traen algún programa de lectura.

2 - La siguiente decisión importante es cual es la estructura del vector de datos. En el primer caso se tomaron las temperaturas de dos días consecutivos sobre 14 puntos. A estos datos se les restó la temperatura promedio de los 28 elementos para obtener las anomalías. Aún en el caso de tratar de automatizarlo con una red regular, hay que decidir la superficie a cubrir y el espaciamiento de la red:

¿Que región y cuántos grados de separación de los puntos en latitud y longitud?

¿Cuantos días previos se consideran, dos, tres ?

¿Las anomalías hay que definirlas respecto a la temperatura de esos días, o del mes, o de la temporada?

y Y cuando se tienen variables diferente como en el segundo caso, como se equiparan los datos? ¿ Como se definen las anomalías? ¿Sería conveniente normalizar las variables?

3 - Después de calcular los vectores propios y analizando la contribución de cada uno de ellos a la explicación de la varianza de los datos, se define el número de componentes con los que se van a representar los datos. Aquí hay que definir el porcentaje de error tolerado.

Se utilizó como único criterio para decidir con cuantos componentes quedarse, el porcentaje de la varianza explicada, sin tomar en cuenta que algún componente puede no ser importante en cuanto a la covarianza de las variablaa independientes, pero si serlo en la determinación de la variable independiente [Jolli86J. Esto se trata en el apéndice B.

4 ·En el procedimiento de agrupamiento, SPSS da la posibilidad de elegir entre seis algoritmos diferentes con cinco criterios para medir la distancia. Cada alternativa da diferentes agrupaciones. Se probaron sólo dos o tres. El problema siguiente es con cuantos grupos quedarse.

Probar aquí todas las alternativas es imposible, ya que se requière para cada grupo da cada caso, encontrar las ecuaciones de regresión y aplicarlas a los datos del grupo para determinar las estadísticas de errores. después ver cuales de los días prueba caen en esos grupos y estimar con las ecuaciones correspondientes. El peor problema a resolver es que hacer con los casos que no corresponden a ningún grupo. En este momento no se puede contestar esta pregunta. Habrá que haber trabajado con muestras mucho mayores para tener respuestas.

Otra alternativa es utilizar el análisis discriminante para separar los elementos da fa muestra en conjuntos homogéneos bajo algún criterio predefinido. Se pretendía utilizar en el segundo caso de estudio, pero no se pudo realizar este análisis pues no se pudo trabajar con las 120 variables, dadas las limitaciones del software disponible.

5 • El método seleccionado para obtener las funciones de regresión fue el de por paso. En cada corrida, sin embargo hay que determinar el valor mínimo del parámetro F para que una variable sea considerada en la función o sea removida, y esto se decide viendo como se modifica el valor de  $R<sup>2</sup>$  en cada iteración.

No creo que sea posible, ni siquiera deseable contar con un sistema que busque el modelo óptimo para cada variable. En problemas de ingeniería, con este grado de dificultad, he visto el uso de algoritmos con la técnica Montecarlo para evitar el análisis de todas las alternativas y tratar de ir por los modelos posibles. En este tema, siento que debe ser el experto en meteorología, quien ayude en cada caso, a tomar las decisiones, y no utilizar técnicas aleatorias.

Para la construcción de los modelos para cada variable, es imprescindible trabajar dentro de un grupo donde esté el especialista en meteorología junto con un asesor en estadística. Una vez definido el modelo para cada variable, por ejemplo la temperatura mínima y máxima, se podría construir una herramienta que permitiera sistematizar el procedimiento, pera calcular la función correspondiente a cada punto de interés sin olvidar las particularidades en cada caso.

 $\epsilon_1$  is a second constant of  $\epsilon$ 

60

Este procedimiento de modelación debe repetirse para cada tipo do variable meteorológica: probabilidad de precipitación, viento, cantidad de lluvia, etc. Para cada variable habrá que adaptar la herramienta, ya que las variables predictoras serán diferentes.

Dentro del contexto en que ae realizó este trabajo, que como se mencionó en la introducción, es el de satisfacer la demanda del SMN de contar con herramientas numéricas y gráficas para dar respuesta a las demandas de información inmediata, y a los estudios e investigaciones que se deban seguir desarrollando, creo muy importante realizar ciertas tareas prioritarias: realizar una base de datos para saber con que información se cuenta y como accesarla, esté esta en medios electrónicos o no; definir que información se debe guardar, como se va a procesar, definir normas en cuanto a formatos, métodos de compactación y medios de almacenamiento. Si esto no se realiza en forma inmediata, se seguirá perdiendo información irrecuperable.

También es necesario analizar cual es el flujo de información actualmente, ya que el SMN posee una red interna y se comienza a interconectar con la red de monitoreo, aunque aún parecen no estar definidas las bases de información globales y cada departamento trabaja con sus propios criterios.

Para la realización de una herramienta realmente operativa, que ayude a mejorar el pronóstico a 24 *v* tal vez 48 horas, del cual formarlan parte los modelos encontrados con las técnicas que aqul se estudiaron, se necesita diseñarlo junto con los futuros usuarios, para que cubra sus necesidades reales, y no ocurra como con el modelo barotróplco que ya poseen y no utilizan.

Una característica muy importante es la necesidad de estar conectado a una red que le suministre los datos de entrada en tiempo casi real. El diseño de este sistema es un reto interesante.

# 5 Análisis *v* evaluación de resultados

El objetivo de este trabajo fue probar el uso de diversas técnicas estadlstlces mencionadas en le literatura, utilizadas para realizar el pronóstico regional de les variables meteorológicas. En especial interesaba aplicar le técnica de las funciones emplrices ortogonales y la técnica de agrupamiento, utilizadas en diferentes ertlculos para encontrar patrones que ayuden a entender, y asl estimar las variables meteorológicas.

El análisis de componentes principales mostró que puede ser usado para reducir el número de variables, especialmente cuando se necesiten cientos de ellas.

La reducción del número de variables e unos pocos componentes principales, en este caso los diez primeros explicaron más del 90% de la varianza, permiten obtener resultados equiparables.

Pero este ventaja no se obtiene gratuitamente, la determinación de los componentes principales implica la obtención de los vectores propios de la matriz de covarianza. Y las dimensiones de la matriz dependen del número de variables. Si se tiene que trabajar con más de un centenar de variables, como ocurre en el segundo caso de este trabajo, donde fue necesario emplear temperaturas a 850 mb de los dos días previos y las componentes horizontales u y v de los vientos del die anterior sobre una malla de 30 puntos, se llega a las 120 variables. La determinación de los vectores propios para una matriz de este orden ya es relativamente compleja.

Además los modos obtenidos para el caso de las temperaturas no son tan explicitas como se esperaba. Es probable que los patrones obtenidos con variables tales como vientos o trayectorias de huracanes sean más definidos, ya que se trata de fenómenos también más identificables.

También es algo problemética le interpretación de vectores propios que incluyan diferentes tipos de variables como temperatura y vientos, ¿ o habrá que considerarlos por separado como lo hacen algunos trabajos *?* [Rouss831, [Mozer93). En el segundo caso, donde se tenían más de 120 variables, se podrían calcular los vectores propios pera cada uno e los campos por separado: temperatura, viento en ambas direcciones; para cada uno elegir algunos de los componentes principales, para luego buscar las funciones de regresión sobre estas nuevas variables, que se podrlan reducir a 20 o 30 solamente.

También queda otra indeterminación cuando se utilizan diferentes variables: como se están usando anomalías respecto de la media (¿cuél media?), no se puede

Agreement of the

normalizar cada una de las variables. Esto obliga a tener que utilizar la matriz de correlación y no la de covarianza de los datos, para independizarse de las escalas. El utilizar variables normalizadas o no, cambía la estructura de la matriz y lleva a diferentes vectores propios. Al no utilizar variables con media cero, lleva a tener valores principales muy diferentes, de tal manera que con los primeros se explica gran parte de la varianza. Si a cada variable se le resta la media, los primerosa valores principales son del mismo orden de magnitud, y es necesario entonces considerar un número mayor.

En cuanto a las técnicas de clasificación utilizadas, mostraron que al agrupar los eventos, se pueden obtener funciones que ajusten mucho mejor a los datos, sin embargo también se constató que los criterios matemáticos usados para clasificar no son los adecuados para el pronóstico, ya que no queda bien definida la pertenencia a los grupos, para la totalidad de los datos.

En la medida en que se lograr clasificar a los eventos tomando en cuenta consideraciones físicas que los agrupen en un número aceptable de casos, se podrá llegar a mejorar las funciones de pronóstico. Esto so podría realizar utilizando análisis discriminante sobre los componentes principales. Habría que decidir cuales son los componentes principales realmente determinantes para clasificar los datos según un criterio físico.

#### **Conclusiones**

Este es el primer trabajo que se hace en México intentando hacer pronóstico utilizando técnicas estadísticas, con la intención da apoyar otros esfuerzos que se han realizado en el SMN, como la red de monitoreo digital.

Los resultados aún no son satisfactorios, pero con todas las limitaciones que se realizó, se logró disminuir la incertidumbre del pronóstico.

El uso de este& técnicas pero abarcando una mayor área flsica, un período de tiempo mayor, e incorporando las variables físicamente significativas, permitiría obtener los modelos operativos necesarios.

También puede concluirse que este procedimiento puede irse sistematizando, aunque en todo momento deberá haber la flexibilidad para incorporar modificaciones, intrlnsecas a la tarea de modelar. Esta experiencia resalta la necesidad de contar con mayores recursos, tanto de equipo de computo, como en la disponibilidad de los datos y la necesidad de conformar un grupo de trabajo con habilidades en los aspectos físicos, meteorológicos y en estadística.

control of the

64

Habrfa que hacer intentos en otras direcciones; hay quo probar con las técnicas estadísticas del análisis multivariado. También, por las características del problema, las redes neuronales pueden ser una alternativa que debe ser explorada para la estimación de parámetros meteorológicos, ya que se cuenta con gran cantidad de datos para enseñar a la red. Es un tema abierto, complejo, al que este trabajo pretenda aportar la experiencia realizada.

85
### Apéndice A

Método de regresión múltiple por pasos (stepwisel

En el modeledo del problema se utilizó la técnica de regresión lineal múltiple con el procedimiento de selección de variables por pasos (stepwise regressionl para la optención de la mejor ecuación de regresión. En este apéndice se sumariza la técnica empleada en los capítulos 3 y 4.

Se desea establecer el comportamiento de la variable dependiente o variable a pronosticar Y, en términos de un conjunto de variables independientes, llamadas predictores  $X_1, X_2, ..., X_k$  de las que se tienen datos. La respuesta Y puede depender en forma directa de las variablas predictoras, o de alguna variable derivada de las anteriores Z., en forma logarítmica, cuadrática, inversa o alguna otra función.

Se trata de encontrar la función

$$
Y = \beta_0 + \sum_{i=1}^{n} \beta_i X_i
$$

que mejor describe a 11 variable a pronosticar. A este proceso se lo conoce como selección de la mejor función de regresión, e implica un compromiso entre:

• buscar 11 función que mejor ajuste a los datos incluyendo todas las posibles combinaciones de los X,

- encontrar la ecuación que incluyendo el menor número de X,, aproxime a la variable a pronosticar de manera satisfactoria, ya que cada variable incluida en la ecuación deberá ser monitoreada.

Existen varios procedimientos estadísticos para seleccionar la función. Se podrían mencionar entre los més utilizados 111 la búsqueda de todas las funciones de regresión aplicando los criterios de  $R^2$ o, s<sup>2</sup>; (2) los métodos que tratan de quedarse con el menor número de variables en la regresión, ya sea por eliminación hacia atrás o la introducción de una variable por vez, como la regresión por pasos.

Kind of the Car

A.1

Considerar todos las posibles ecuaciones de regresión en el caso de los fenómenos meteorológicos es prácticamente imposible dado que el número de variables predictoras a considerar es de algunas decenas a miles de variables. (El número de ecuaciones posibles es 2<sup>n</sup>, donde n es el número de variables)

También por simplicidad se considera que las Z, son directamente las variables X aunque en ciertos casos puede ser, por ejemplo el gradiente de una de las variables datos.

El método de eliminación hacia atrás es más económico que el de buscar todas las ecuaciones posibles ya que calcula solamente la ecuación de todas las variables para luego ir eliminando aquellas menos significativas.

El método de regresión por pasos es, sin embargo, el más apropiado para este tipo de problemas donde hay un gran número de variables, altamente correlacionadas algunas de ellas, pues intenta encontrar la ecuación que incluya el mínimo número de variables necesarias (predictores) para explicar el comportamiento de la variable a pronosticar.

Este método va introduciendo variables de una en una, hasta que la ecuación de regresión es satisfactoria de acuerdo al criterio especificado. El orden de inserción lo determina el coeficiente de correlación parcial más grande, correspondiente a las variables que aún no están en la ecuación.

El procedimiento es el siguiente. Primero se selecciona la variable X más correlacionada con Y, por ejemplo X,, y se calcula la regresión lineal

$$
Y = F(X_1)
$$

Se verifica si la variable es significativa. Si no lo es, el major modelo será

$$
Y = Y
$$

En el caso en que la variable sea significativa, se debe seleccionar la segunda variable predictore a entrar al modelo de regresión evaluando los coeficientes de correlación parcial de las variables X, que aun no están en la regresión. Matemáticamente es equivalente a calcular la correlación entre los residuos de la regresión  $Y = f(X_1)$  y los residuos de cada una de las regresiones  $X_i = g_i(X_i)$ , correspondiente a la parte de las variables fuera de la regresión, explicada por la variable ya incluida en la ecuación. Si la variable X, es la que presenta el coeficiente de correlación parcial mayor, se obtiene la segunda ecuación de regresión lineal

$$
Y = f(X_1, X_2)
$$

Para mejorar el nivel de significancia, debe haber aumentado el valor de R<sup>2</sup>; también se examinan los valores de la F parcial de ambas variables predictoras de la ecuación. El menor de los valores de F se compara con un valor previamente estipulado para que una variable predictora permanezca en la ecuación. De acuerdo al valor de F, dicha variable es rechazada o aceptada. Este paso se realiza al terminar cada iteración.

Nuevamente se evaluan los coeficientes de correlación parcial, de las variables aún fuera de la ecuación; se introduce la siguiente variable, después de probar si su contribución a la ecuación de regresión pasa un valor mínimo de la prueba de F parcial. Se calcula la ecuación de regresión correspondiente. El proceso termina cuando ya no se puede rechazar ninguna variable y la siguiente candidata a entrar en la ecuación no pasa la prueba de F.

Este método es uno de los más económicos en cuanto a recursos computacionales. va que solo introduce a aquellas variables que mejoran el modelo en cada etapa. La posibilidad de modificar los criterios de F para la introducción o el rechazo de las variables predictores, modifica el número de estas en la ecuación, paralelamente a la confiabilidad de la regresión.

La calidad del modelo se mide con los parámetros estadísticos utilizados. A continuación se da la interpretación del coeficiente R<sub>2</sub> y del estadístico F.

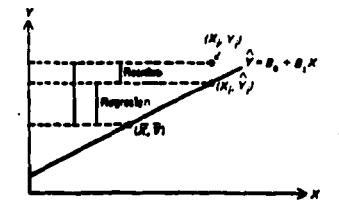

 $\mathbf{y} = \mathbf{F} \times (\mathbf{y} - \mathbf{F}) \times (\mathbf{F} - \mathbf{F})$ 

Figura A.1 - Componentes en la regresión lineal

El coeficiente R<sup>2</sup> es el coeficiente de correlación entre el valor estimado de la variable a pronosticar y el valor observado. Si R<sup>2</sup> vale uno, la estimación es perfecta, pero si el valor es cero solamente indica que no existe una relación lineal entre las variables.

Generalmente los modelos no son tan buenos predictores de la población total, como lo fueron de la muestra. El estadístico R<sup>2</sup> ajustado intenta refleiar la bondad de la ecuación en toda la población.

Geométricamente, figura A.1, es la proporción de la variación de los cuadrados de la variable dependiente explicada por el modelo.

$$
R2 = 1 - \underline{\text{Suma cuadrados de los residuos}} \\ \text{Suma total de cuadrados}
$$

Para calcular el estadístico F se divide a la suma de los cuadrados por los grados de libertad correspondientes, obteniendose los valores cuadráticos medios. El cociente de los cuadrados medios de la regresión entre los del residuo tiene una distribución F, con p y N-p-1 grados de libertad, lo que permite calcular el grado do significancia de la prueba F. Si este valor es pequeño, la hipótesis de no relación lineal entre X y Y se rechaza.

 $29 - 21.3$ 

see over 4

 $F =$  Valor cuadrático medio regresión Valor cuadrático medio residuo

permite abtener el nivel de significancia de F.

 $11 - 4 = 74$ 

o in a ben de grissal

A.4

### Apéndice B

Componentes principales y regresión lineal múltiple

 $\lambda$ 

En la regresión lineal múltiple, uno de los problemas más importantes es la multicolinearidad entre las variables predictoras, lo que provoca que algunos de los coeficientes estimados para la ecuación de regresión tengan demasiada varianza. provocando errores o inestabilidad en la ecuación de regresión.

Una de las técnicas para contrarrestar este problema es la regresión sobre los componentes principales (CP), donde se utilizan como variables predictoras a dichos componentes. Como los CP no están correlacionados, no hay multicolinearidades entre ellos, con lo que se simplifica el cálculo de los coeficientes de la regresión. Si se utilizan todos lo CP, el modelo obtenido es equivalente al que se llega a partir de las variables originates, pero si se utilizan sólo algunos de ellos, los coeficientes son estimados evitando los problemas derivados de la multicolinearidad de las variables.

Regresión sobre los componentes principales

Considerando el modelo de regresión

 $v = X B + \epsilon$ 

donde y es un vector de n observaciones de la variable dependiente. X es una matriz de nxp, cuyo elemento (i,j) es el valor de la i-ésima observación de la variable predictora j,  $\beta$  es el vector de los coeficientes de la regresión y  $\epsilon$  es el vector de error.

Por otro lado, los CP de cada observación están dados por

### $Z = X \triangle$

donde el elemento (i,k) de Z es el peso del k ésimo CP en la observación i: A es una matriz de pxp, cuyas columnas son los vectores principales de la matriz X'X'

B. 1

<sup>&</sup>lt;sup>1</sup> Hasta aquí no se hizo ninguna restricción sobre la matriz X; esta puede estar formada por los datos originales, las desviaciones de los mismos respecto a su media o los valores normalizados correspondientes. La matriz A será entonces en algún caso, la matriz de covarianza o la matriz de correlación.

Como A es una matriz ortogonal, X  $\beta$  se puede escribir como  $XAA'B = Z y$  donde  $y = A'B$  y la ecuación de regresión se transforma en

$$
\mathbf{y} = \mathbf{Z} \, \mathbf{y} + \boldsymbol{\epsilon}
$$

Si se utilizan fos CP para reducir el número de variables, el modelo queda

$$
\mathbf{y} = \mathbf{Z}_m \; \mathbf{y}_m + \epsilon_m
$$

donde z.. ea ahora una matriz de *nxm.* 

Sin embargo hay algún problema en la elección de con cuales CP quedarse. Para eliminar la varianza debida a la multicolinearidad, dado que los CP explican en orden decreciente, la varianza de los datos, no correlacionada con los anteriores, es necesario quitar a los menos importantes, pero sin eliminar a aquellos que están altamente correlacionados con la variable dependiente. Esto no siempre es fácil de satisfacer.

El qua un componente explique poca de la varianza, no significa que no sea importante en el modelo de regresión. Jolliffe [Jolli86] hace mención de un estudio en metaorologra, 11 genaración de monzones, donde cierto componente explica muy poco de la variación en x, pero es muy importante para la determinación de la variable dependiente.

Análisis de discriminantes y técnicas de agrupamiento con CP

El análisis discriminante trata de separar las observaciones en distintos grupos bien definidos y de encontrar las reglas que permitan asignar las futuras observaciones a uno de los grupos, según cierto criterio. Las técnicas de agrupamiento (cluster), también tratan de dividir las observaciones en grupos pero que no se conocen e priori.

En el análisis discriminante, el uso más obvio de los CP es sustituir las variables originales para disminuir el número de variables, y por lo tanto reducir la dimensionalidad del problema. Como los primeros componentes explican la mayor parte de la varianza, esto se puede utilizar para representar ahora los grupos en  $R^2$  y tratar de visualizar la estructura de los grupos. Esto tiene inconvenientes, ya que supone que son los mismos CP los más importantes para todas las observaciones, y es probable que sean diferente CP los que caractericen cada grupo ya que la matriz de covarianza de cada uno puede tener distinta estructura.

En cuanto a encontrar la función discriminante, el problema es similar a la búsqueda de la ecuación de regresión, en el que la variable dependiente es un entero que indica la pertenecia al grupo. Si se eliminan CP para disminuir la dimensión del problema, hay que recordar que el mejor subconjunto para encontrar la función discriminante no es necesariamente el que explica la mayor parte de la varianza. Aun con estos inconvenientes, el uso de los CP en vez de la variables originales es importante, ya que la contribución de cada CP es independiente de los otros debido a su ortogonalidad.

En las técnicas de agrupamiento, se requiere de una medida de la similaridad o diferencia entre los pares de observaciones de los miembros de cada grupo. esta medida puede por ejemplo ser una distancia euclidiana en el espacio de las variables. Si en vez de calcular esta medida sobre las variables originales, se lo hace sobre los CP más importantes, se obtiene una aproximación que permite determinar la pertenencia el grupo baaendoae en un grupo menor de variables.

Puede presentarae el mismo problema que en el análisis discriminante, donde algún CP haya sido eliminado previamente, aunque el problema aquí es menor ya que la matriz de covarianza se calcula sobre todas las observaciones, y la medida de similitud considerará las m componentes que se decidan introducir.

Otro problema a considerar es el uso de variables medidas en unidades no compatibles, lo que puede aparecer en las medidas de la distancia como efectos perturbadores, asignandole mayor importancia relativa a una que a otra. Es preferible normalizar las variables; en el caso de los CP, todos son vectores unitarios.

8.3

# **Apendice C**

/\* Programa para sacar un listado de los archivos de Presión, Tempera- \*/ [1999] [1999] . . . . . . . . . . . . . . . Marco Antonio Sosa Chiñas. <sup>1</sup> Autor:  $\mu$ ,....................... 로 만든 기능 전에 있다. 이 정부는 지난 것 같은 사람이 있습니다. 이 사람은 지난 시간에 있습니다. 이 사람은 이 일반을 받을 수 있는 것이 있습니다.<br>1) 이 사람은 이 전 기술 기술 시간에 대한 경우 전 시간에 있습니다. 이 이 전 시간에 있는 것 같은 것이 이 전 시간에 있습니다. 이 전 이 가로 보이지 않습니다.<br>4) 이 자료 지난 기술 기술 시간에서 있는 사람들은 이 성격을 지내 perfections are implementation.<br>
The continues of the contract of the contract of the contract of the contract of the contract of the contract of the contract of the contract of the contract of the contract of the contract  $\mathcal{L}(\mathcal{L}(\mathbf{X}, \mathbf{Y}, \mathbf{X}))$  . The components of  $\mathcal{L}(\mathcal{L}(\mathbf{X}, \mathbf{Y}, \mathbf{X}))$  $\begin{tabular}{l|c|c|c|c|c|c|c|c} \hline $r$- and $r$-  
finitely $\leq$-scale(b.5) & $\ell^*$-foed (1) the  
finitely $\leq$-scale(b.5) & $\ell^*$-geed (1) & $\ell^*$-circle(c.5)\\ \hline $f$-field('&\leq$-scale(b.5) & $\ell^*$-povol(5) & $\ell^*$-circle(c.5)\\ \hline $f$-field('&\leq$-type(b.5) & $\ell^*$-looped(5) & $\ell^*$-looped(5)\\ \hline $f$-Bord and $\cdots$ & $\cdots$ & $\cdots$ & $\cdots$$  $\mu$  ANSIC  $\ldots$ ta ek **Contact Disk**  $I^*$  #include <dos.h>  $I^*$  getvect(), setvect() • / ... . .  $f$ include <process.h>  $7^{\circ}$  exit(), execl() /\* Específicos de implementación. ................. تدبت  $\prime^\bullet$  ubyte. #include "misc.h" ang alawi ng  $\mathcal{H}$ <u> Bankaran Mart</u> re En PTZ estas están declaradas en el módio PTZ GUI. char<sup>-</sup>  $\mathsf{cdun}:\mathbb{R}\rightarrow\mathbb{R}$ /\* Unidad lógica del CD-ROM. \*/  $\frac{1}{2}$  Pecha de la malla. date\_hr grid\_date; Viji Sav int ipl :  $\ddot{\cdot}_I$  : char cfc: /\* Identificacion de variable. /\* num dias consecutivos. int ndias: الله الله عليه العليه المستقل المستقل المستقل المستقل المستقل المستقل المستقل المستقل المستقل المستق /\* Tanaños varios. -------------------#define DRAW MESH 512 #define LOND  $\mathbf{1}$ Maria Marca (1987) grid[PTZ\_N\_PTS] ; /\* Malla desempaquetada. 414 1999 : 11 float r(DRAW\_MESH) :<br>
daily\_mesh = 1 ;<br>
map\_fname(80) ;<br>  $\frac{1}{2}$  = 1 ;<br>  $\frac{1}{2}$  = 1 ;<br>  $\frac{1}{2}$  = 1 ;<br>
map\_fname(80) ; float int char man\_name(sul);<br>-- SLP T500 T700 T850 2200 2600 2700 2860 \*/<br>bs[] =( 920.0, 65.0, 0.0, -71.0, 0.0, 4200.0, 2000.0, 1000.0,  $1<sup>o</sup>$  compared as static float 750.0, 0.0, -144.0, -144.0, 9150.0, 4000.0, 1700.0, 144.0 } static float rs[] ={ 0.003, 0.001;  $\cdot$  0.0, 0.002; 0.003, 0.035; 0.025, 0.010,  $\cdot$  ...<br>0.008, 0.004, 0.004, 0.004, 0.000, 0.040, 0.040}; static int  $\operatorname{\sf Id\_var} = \operatorname{\sf O}$  , is a sign galaxy set of a set of the set of the set of the set of  $\operatorname{\sf Cl}_2$ static char "def\_dd = ":\\ptz\\diario\\"; P. Band static char Tuef\_md =>"\\\ptz\\mensual\\";; ; ; ; ; ), segger you haven't lead to the sec- $1*$  ........... static char caller[80] ; Ya no llama a CD METEO de regreso\*/

in<br>Sekarang Salu (Akuka sina anu

al e vezhioù ge

A MARA MARA MARA MARA  $\ddot{\phantom{0}}$  $\overline{1}$ **Butinas Incales.** --------------int halt ( char \*msg ) ; int get mesh (int daily ) ; int print grid (void); int main ( int argc, char \*argv[] )  $\bullet$ <sup>1</sup> Cuerpo del programa. Te Y ÷. snya  $\bullet$ (int dia, more ; /\* Control de continuación.  $\bullet$  $\ddot{ }$ /\* Uso y fraseo de parámetros.  $\bullet$  $\bullet$ if  $\left( \arccos \theta \right)$ return halt ( "PTZ TXT cd drive año mes dia hora nivel (20015001700185011013) variable (PIT12) ndias\n" 1 :  $\bullet$  $cdun = arav11101$ :  $\bullet$ if (sscanf (argv[2], "%d", &more  $j < 1$ ) return halt ("Error en año. Sintáxis.\n" ) ; else if ( $(46 > more)$  | | (more > 89)) return halt ("- Error en año. Fuera de rango [46..89].\n") ;  $grid$  date.year = more ;  $\bullet$ if  $($  sscanf  $($  argv $[3]$ ,  $"$ %d", &more  $1 < 1$  ) return halt ("- Error en mes. Sintáxis.\n"); else. if  $(1 > more)$  || (more > 12)) return halt ("Error en mes. Fuera de rango [1..12].\n" ) :  $grid$  date.month = more ;  $\bullet$ if  $i$  sscanf  $i$  argv $i$ 41. "%d". &more  $i < 1$  i return halt ( "- Error en día. Sintáxis.\n" ) ; eise if  $(1 > more) || (more > 31)$ return halt ( "- Error en día. Fuera de rango [1..31].\n" ) ;  $dia = more:$ ٠, if ( sscanf ( argv[5],  $"%d",$  &more  $)$  < 1 ) return halt ("- Error en hora. Sintáxis.\n" ) ; else if  $(10! = more)$  &&  $(more != 12))$ return halt ( "- Error en hora. Datos disponibles para 0 v 12.\n" ) :  $grid$  date.hour = more :  $\bullet$ if  $($  sscenf  $($  argv[6], "%d", &more  $1 < 1$  ) return halt ( "- Error en nivel. Sintáxis.\n" ) ; eise if ( I more != 200 ) && ( more != 250 ) && ( more != 500 ) && ( more != 700 ) && ( more != 850 188 (more != 1013 ) ) return halt ("- Error en nivel. Datos disponibles para 200, 500, 700, 850 o 1013.\n") ;  $int = more:$ 

if  $(iot == 250)$  igl = 200;  $\bullet$  $etc =$  argyl 71101 :  $ctc = touppar$  (cfc); if (i cfc i = 'P' ) && ( cfc i = 'T' ) && ( cfc i = 'Z' ) ) return halt ( "- Error en tipo de variable. Disponibles P, T o Z.\n" ) ;  $10$  and an arrangement of  $\overline{a}$  $\bullet$ sscanf ( argv(8), "%d", &more );  $ndias = more:$ nmc directories ( def md, def\_dd, def\_dd ) ;  $\overline{\phantom{a}}$ ۰, /\* Loop de despliegue. ۰,  $\bullet$ /\* ............................ for ( grid date.day = dia; grid date.day< = dia + ndias; grid date.day + +) ı  $101 = 850$ if (get\_mesh (daily\_mesh ) )  $\bar{P}$  Si lo encontro. .... ۰, t switch ( print grid2() ) 1  $case O.$  $/°$  Ok.  $\cdot$ break : printf ( "- Error al escribir\n" ) ; break ; case 1: 1/\* switch \*/  $1/2 \leq$ if (grid date.day =  $=$  31 i break;  $1/r$  for  $\sim$ return half ( NULL ) :  $1/°$  main()  $^{\circ}$ / int kbd keycode ( void ) ł int. kev :  $key = getch()$ ; if (key =  $= 0$ ) key = getch(); return kev : <sup>1</sup> int halt ( char \*msg )  $\mu$  and a the second second and  $\mu$ ----۰, /\*Manda mensale (modo texto) y regresa 0.  $\bullet$ /\*================================ ------- $\bullet$ if  $(mag != NULL)$ ł printf (msg): printf ( "inOprima cualquier tecla para continuar ..in" ) : (void) kbd keycode() ; Þ /\* Nunca llega agui. return 0: ٠  $10$ ŵ  $3/2$  halt()  $2/$ int get mesh ( int daily )  $\prime$ <sup>e</sup> Pide las características de la malla diario o mensual (daily =  $\approx$ 0).  $\bullet$  $\bullet$ 

 $\overline{1}$ 

```
ł
                                 /* Código de error.
                                                                            \bulletint
        nerr:
                                 /* Día.
                                                                            \ddot{\phantom{0}}int
        back day;
                                 /* Nivel de presión.
                                                                            نه
int
        01:\mathbf{P}\bullet........................
switch ( cfc )
 case 'P': id yar = (daily) ? B : 0;
                                                           break:
 case 'T': if I daily I
            id_var = (ipl = 700) ? 10: (ipl = 850) ? 11: -1 :
           eise
             id var = \{io \} = 500) ? 1 : \{io \} = 850} ? 3: -1 :
           break :
 case 'Z': if ( daily )
            id var = (ipl = 200) ? 12: (ipl = = 500) ? 13: (ipl = = 700) ? 14: 15 :
           else.
             id var = (ip! = = 500) ? 5: (ip! = = 700) ? 6: (ip! = = 850) ? 7: -1 ;
           break:
 J
if (id \text{ var} < 0)printf ( *- Combinación no disponible\n* ) :
 return 0:
base = bslid var;
real = ralid varl:
if ( daily = = 0)
 back day = grid date.day ;
 grid date.day = 0;
p1 = (cfc = 7P') ? 1013 : ipl :
                                          /* Nivel de presión.
                                                                             ٠,
nerr = get grid (PTZG FIND, &grid date, pl, cfc, grid, cdun ) ;
if (daily = = 0) grid date.day = back day ; /* Regresa valor.
                                                                            \bulletprintf ("salida get drid %d en dia %d/n", nerr, grid date.dav);
if (nerr )
 if t near t = PTZG BADFILE I
   printf ("- No se puedo cargar el archivo.\n Revise que CD_METEO esté instalado correctamente.\n"
١.
 else if ( nerr = = PTZG EOF )printf ("- Fin de archivo inesperado.\n Revise que CD METEO esté instalado correctamente.\n") ;
  else if ( nerr = = PTZG MISMATCH \bf{1}printf ( "- Malla solicitada y leida no concuerdan.\n" ) ;
  ×
 else if i nerr = = PTZG NOGRID iprintf ("- No se encontró la malla solicitada.\n") ;
  \bulletelse
   printf ( "- Los datos para ese día forman parte de las lagunas en la base de datos orig., \n",
                 " por lo que no están disponibles.\n" ) :
 return 0;
return 1:
1<sup>o</sup> ...........
1 /* get mesh char() */
```

```
int print grid2 ( void )
/ ======================
/* Imprime la malla cargada de CD METEO.
/* =========================
                                                            ---
                                 /* Contadores.
int.
             i, i, ii, k, kimp:int
             nx, ny:/* Contadores.
                                                            \bullet÷,
                                 /* Archivo.
FILE
             • to:floor
             xl, xr, y, yt;
float
             x, dx, dy;
/* Se agregan tres arregios xiong, yiat, npuntos para dar las coord. */
/* de los puntos de la malla irregular
                                                  \bulletfloat xiongli = \{-100, -99, -102, -99, -101, 5, -104, -98, -101, -104, -107,-97, -101, -105, -109;
float yiat|| = { 18, 20, 20, 22, 22, 22, 25, 25, 25, 25, 29, 29, 29, 29};
int nump[] = (1, 2, 3, 4, 4);
printf ("dia %d\n", grid date.day );
۰,
/* Carga la malla e interpola.
/* …………………………………………………………………………
                                               ٠,
 tp = \text{fopen} ("PTZ.LIS", "a");
 if t to = NULL i return 1:
fprintf ( tp, "%c %4d %d/ %02d/ %2d %2d:00In", cfc, ipl, grid_date.day, grid_date.month,
grid date.year, grid date.hour |;
                             Markin Archael
k = 0;for (i = 0; i < 5; i++1)SAN CONSTANT
 ŧ
  for fij = 0; jj < numplij; jj + 1Ł
                       24. 2924g2 digeratur
    x = xlong [k+jj]y = ylat [k + j];
    dx = 0; dy = dx;
                                     ì.
    interp_grid (r, 5, 1, 1, 1, x, y, dx, dy, grid );
    fprint( 1 fp. "%9.2f", r[0] | ;
        for 1 = 0, kimp = 1; | < nump[i]; |++ | |'
\primeif (kimp < 7) kimp + + ;else( \cdot /*
        kimp = 1: \binom{1}{k} if (kimpresion . ) /* for (1. * */
   1 /* for (ii... */
  forint! (p, "ln"):
  k = k + nump[i]:
 1 \rho for (1.7)fprint! (p, "ln");
 fclose ( tp ) \thereforereturn 0:
  ---------------------------------
1/° print grid2() °/i. ..................
/* Implementación del módulo PTZ_GRID.
                                      Contractor
                                                    in yaéta lisi
                                                                    \bullet / \sim \sim \sim/* Para manejo de mallas e interpolaciones. Interfaz en PTZ_GRID.H.
                                                             \bulletr
/* Dependencias de implementación.
                                                             ÷r:
/* ====================
                                         #include <stdio.h> /* fopen(), fread(), fseek().
                                                             \bullet
```

```
I^* floor().
\#include <math.h>
/* Específicos de implementación. ...............
                                                                            \bullet#include "misc.h"
                         /* getnames(), monthind() nearest_dailyind().
                                                                                       Service
                         /* interfaz.
                                                                            \mathcal{M}_{\mathcal{S}}#include "ptz_grid.h"
                                                 的第三章 建缩度高温 老祖
static unsigned ubuff[PTZ N PTS] ;
int get grid (int iopt, date hr *sel date, int ipl, char cfc,
                 float "grid, char cdun )
               ------------------------------------
\mathbf{r}"iopt"
             = Load option:
                                                                            \bullet\mathcal{L}\ddot{\phantom{0}}PTZG FIND -> Read record specified by "*sel date",
\prime"int", "cfc"
                                                                   \cdot\mathbf{r}PTZG NEXT -> Read next record (sequential access)
                                                                           \rightarrow/* "sel date" = Selected date {Year without century, month, day, hour}
                                                                                    \bullet\cdot<sub>1</sub>
\prime(day = = 0 for monthly mean grid), hour in GMT (00/12)
i* "in!"
            = Pressure level in mb (surface = = 1013)
                                                                            \bullet\cdot/* "clc"
             = Parameter type:
                                                                            \ddot{\phantom{0}}i.
                 Z' = height:
                                                                             ٠ì
\mathbf{r}'T' = temperature;
\mathbf{r}'P' = pressure;
                                                                             ٠,
\mathbf{r}'U' = U wind component:
                                                                                     \bullet\mathbf{r}\bulletV' = v wind component.
                                                                                               a bi
\mathbf{r}"arid"
             = Unpacked array of grid point values. [59*19]
                                                                            T_{\rm c} and \gammai* "cdun"
                                                                             \ddot{\phantom{0}}= CDROM drive letter (e.g., cdun = 'L')
/* Return value:
                                                                             \cdot\overline{1}PTZG OK
                                     = okay, no error
                                                                                             Stri nati
\mathbf{r}PTZG BADFILE = cannot find requested grid (iopt = 0).
\mathbf{r}PTZG EOF = end of file read
\mathbf{r}PTZG MISMATCH = mismatch between requested and returned
                              arid
                                                                    SECTION COURT
                 PTZG NOGRID = grid not available
                                                                             ÷ı
                 ,,,,,,,,,,,,,,,,,,,,,,,,,,,,,
static long
                 itot:
                 dataname1501:
static char
                 indname[50]:
char
 FILE
                 • to:int.
                 L L K :
 /* ................................
 /* Determina archivos e índice (o número de record).
 79 minimum minimum minimum minimum (
                                                            \ddot{\phantom{0}}If ( \text{lop1} = \text{PTZG} \text{ NEXT} ).
  int + +:
 else
  getnames' (dataname, indname, sel date->day, ipl, cfc, cdun ) ;
  if (sel_date->day < 1)
    if (|ctc == T'|) && (sel date->month = = 4) && (sel date->year = = 63) )
     return PTZG_NOGRID
                                    1. 2019년 1월 20일 : 1월 20일 : 1월 20일<br>1942년 1월 20일 : 1월 20일 : 1월 20일 : 1월 20일
   else survivore stage complete
     itot = monthind (sel_date->year, sel_date->month, ipl, cfc) ; sell
                                                                               ng tu Kiem
    Y.
             ala ser de la const
                                                            50, 2010년<br>1942년 - 대한민국
                                                                                   i del 1950.<br>A decenii: A decen
   olse
                                  - <del>1989 A 사</del>원 관련
    if (sel date > dav < = 31itot = nearest_dailyind ( indname, sel date, ipl, cfc ) ; :
   if ( it ot  < 0L )
                                               医眼神经病病
                                                        1944 (Belgia del 19
```

```
C.6
```

```
return PTZG_NOGRID:
 \} /* else */
/* Carga la información.
fp = fopen (dataname, "rb");
if f to x = NULL 1 return PTZG EOF : f^* Error de apertura.
if ( fseek ( fp, it ot *PTZ_RECSIZE, SEEK_SET ) )
 fclose (fol:
                                               /* Error de nosicionamiento.
 return PTZG NOGRID:
if i fread i ubuff. 2. PTZ N PTS. to i < PTZ N PTS ifclose (fp):
 return PT2G EOF:
                                       /* Error de lectura.
                                                                       ۰,
 ŀ
                                       /* Cierra archivo.
fclose (fb):
r andicion
/* Desempaca la malla.
for (k = j = 0; j < lat \ n; j + +1)for (i = 0; i < 1 on n; i + +1; k + +1grid[k] = ubuff[k] resol + base;
 1/2 for 11.32return PTZG OK ;
\frac{1}{2} /* get grid() */
void interp grid ( float e[], int lond, int latd, int nion, int niat
            float xmin, float ymin, float dion, float diat, float a[] I
\ddot{\phantom{0}}/*....interp a lat-lon array e from an NMC array a
/*....Written by Roy Jenne at NCAR, feb 1974.
                                                                       \bullet/*....Modified by Jorge Sanchez-Sesma, june 1991
                                                                       \bullet\primeModified by Marco A. Sosa, june 1992.
70
           = output array (dimension [lond,latd])
    \mathbf{e}\overline{P}lond = number of longitude points
\prime<sup>*</sup>
    \lambda atd = number of latitude points
74
    n at r = number of latitude points to actually return
\mathbf{r}nion = number of longitude points to actually return
j.
    ymin = minimum latitude in degrees
    xmin = minimum longitude in degrees
    data = latitude interval in degrees\mathcal{P}dlon = longitude interval in degrees\mathcal{L}= input array
    \bullet\primeE = E = E = Eint
                6.1.7/* Contadores.
                                                                       ۰,
int
                k :
                                       /* Offset al prim. elem eli+il
                                                                       ۰,
float
                                       /* Coordenadas relativas.
                                                                       ۰,
                XX, VV ;
                                       /* \hat{a} entero.
                                                                       ره
int
                n, m:
float
                                       /* Exceso sobre ".
                                                                        ۰,
                dx. dy:float
                                       /* -1/4 de complemento de
                dxx, dyy;
                                                                        ۰,
int
                                       /* Vecinos en altura.
                                                                        ۰,
                na, nb, nc, nd;/* Vecinos en altura.
int
                ma, mc, md;
                aa, ab, ac, ad ; /* Interpolaciones intermedias
finat
```
#### c.,

```
outside, outside_y ; y /* Codigo de puntos fuera.
unsigned
<del>ning an</del> 2008 Mars and the Co
.<br>/* Ahora si calcula para la malla lon-lat deseada.
                                                                 \bulletdlon /= lon d;
dist /= lat d ;
yy = (yniin - lat) / lat d;
                                                    124 : 124 : 224 Ani
for |j| = k = 0; |j| \le niat |88| |j| \le latd |j| + |k| + |k| + = lond, yy + = diat |j|n = lint) floor (yy );
 outside y = (n < -2) 2 Oxffff : (n < -1) 2 OxOfff : (n < 0) 2 OxOOff : (n < -1) 2 OxOOOf :
Dx0000 :
 outside y | = \{n > lat \; nl? Oxffff : (n > lat \; n \cdot 1)? Oxfff0 : (n > lat \; n \cdot 2)?Oxff00 : (n > lat \; n \cdot 3)?Oxf000 :
0x0000xx = f xmin - lon 11/lon d;
 for (i = 0; (i < n \text{lon}) && (i < n \text{ond } i; i++1)1
  m = (int) floor \{xx\};
                                       toyayin so
  dx = xx - miskal
                                      25kg)
  dy = yy - n;
                                               - 대표 기도 정도
  dx = 0.5 (1.0 - dx);
  dyy = 0.5 \cdot (1.0 \cdot dy );
                                 fiks Tell
  ma = m \cdot 1;
  ma = 0<br>md = (mc = m + 1) + 1;
                                   y, sektor
  na = \ln n (n - 1);
  nd = \{ nc = \lfloor nb \rfloor = na + \lfloor lon\_n \rfloor + \lfloor lon\_n \rfloor + \lfloor ton\_n \rfloor \}hasta in
                                                      ar eksima
  outside = outside y ;
  outside = (m < -2) ? Oxffff : (m < -1) ? Ox7777 : (m < 0) ? Ox3333 : (m < 1) ? Ox1111
: 0x0000:outside |= t m >lon_nl? 0xffff : (m>lon_n-1)? 0xeece : (m>lon_n-2)?0xcccc :...
(m>lon n-3)70x8888 : 0x0000;
                                                  We WAR
  if ( ) outside )
                                                            i Sale kata di Sulawe daga tanggal
                                                            1^{\circ} .................
                  -------------------------------
                                                     /* Do the 16 pt Bessel interp scheme.
                                                                                malily mayo
    [aa = a(m+na] + dx^{*}ia[mc + na] \cdot a(m+na) + dx \cdot [2 * a(m+na] \cdot a[ma + na] \cdot a[mc + na]+ dx*(3*(a[mc + na]-a[m + na]) + a[ma + na]-a[md + na]))) - ;
    ab = a(m + nb) + dx'ialmc + nbl-aim + nbl
                                                    + dxx*(2 *a(m + nb) - a(ma + nb) - a(mc + nb))+dx*(3*(almc+nb)-alm+nb))+alma+nbi-almd+nb)))
                                                                              a Giovine
                                                     + dxx<sup>*</sup>(2 * a(m + nc) - a(ma + nc) - a(mc + nc))ac = a(m + nc) + dx^* (a[mc + nc] - a[m + nc)]+ dx*(3*(afmc+nc)-afm+ncl)+a(ma+nc)-afmd+ncl))}
                                                                                9 TAS QU
    ad = a(m + nd) + dx^{\circ}(a(mc + nd) - a(m + nd))+ dxx<sup>*</sup>(2 *a[m + nd] - a[ma + nd] - a[mc + nd] - a[mc + nd]+dx*(3*ia[mc+nd]-a[m+nd]) +a[ma+nd]-a[md+nd]}}}
    elk+il = ab + dy * (ac-ab + dyy * (2*ab-aa-ac + dy * (3*(ac-ab) + aa-ad))));
    3.19 + 10.97else
                                                      ł
                                                                     التفائية وأوال
    unsigned out x, out y = 0;
                                                     તે જેવી તેને પ્રતિપ્રાણી પ્રાપ્ત હતી. તેમ તે
    out x = 1 outside & Ox000f ):
    if (out x = 0x000f)
       out y | = 0x0001 ;
    else
       aa = interp (out_x, dx, dxx, a[ma+na], a[m+na], a[mc+na], a[md+na]);
    out_x = { outside & 0x0010 } > > 4 ;
                                           .<br>Birli
                                             portal Co
    if f out x = \pm 0x000f)
                                                       하고 있다.<br>1967년 1월
                              1. 人民社 零融合的
       out_y | = 0x0002 :
                                                                 ang ang ara
    else
       ab = \text{Interp } (out_x, dx, dx, dx) alma+nbl, alm+nbl, almc+nbl, almd+nbl ) ;
```

```
in estas di
    out x = (outside & OxOfOO ) > > 8;
    if | out x = 0x00011out y = 0x0004;
                                                         أأفك فتحدثكم ستدرجني والمر
    eise
                                                                                                أأراحت فالمهرة المحاربة
        ac = interp (out x, dx, dxx, alma +nc), alm +nc), almc +nc), almd +nc) };
    out_x = { outside & OxfO00 } >> 12 ;<br>if f_{\text{out}} x = { \alpha 0xfO00 } >> 12 ;
    if \ell out x = 0x000f i
                                            Complete Administration of the Complete Administration
        out y = 0x0008;
                                                                  ART AND SHOULT
    else.
        ad = interp (out_x, dx, dxx, a[ma+nd], a[m+nd], a[mc+nd], a[md+nd] ) ;
    elk+il = interp (out y, dy, dyy, aa, ab, ac, ad ); \ldots , \ldots1/° else °/1/° for (i...*/
 \frac{1}{2} /* for ( ) ... */
                                                                               y adalah berbagai secara adalah
3 /* intero gridi) */
                                                                               ef estis
                                                                                                   and a service of
                                                                                        \gamma_{\rm{tot}}le gran
float interp I unsigned out, float di, float dd2, float a, float b, float c, float d )
                                                                                                         cesses prefer
                                                                                           Todinale i
\theta see consideration of the constant \thetaالإيمان وفياء
                                                                                          \sim 2\pm1.5/* Internola entre los cuatro nuntos igualmente espaciados, con valores */
                                                                                                         مغروبي فأحدثكم وال
/* "a", "b", "c", y "d", a una distancia "di" a la derecha del segundo ... */
                                                                                                          فعرونا بالتكيرة
/* punto. La variable "dd2" debe valer "(1-di)/2". Dependiendo de los */
                                                                                                          t le singer
/* puntos invalidos (que vienen en los bits de "out") se interpola con */
                                                                                                          eas Calle
/* dos narábolas (continuidad C1), con la izquierda o derecha, con rec- */
                                                                                                                  erati
/* tas derecha o izquierda (extrapolando) o constante (extermos). ***
                                                                                                          participate
\mathcal{F}and consum-
float intro:
                                                                                                         April 1
switch (out)
 case 1: intro = c - d d2 \bullet (d-b - (1.0-di) \bullet (d+b-2\bulletc) ) :
                                                                          break:
                                                                                                         a seus cardo
 case 3: intrp = c - (1.0-di) * (d-c); and the state of
                                                                       break :
 case 7: intro = d:
                                                                          break:
                                                                                                         La Tu
                                                                                               \label{eq:2} \begin{array}{c} \mathcal{L}(\mathcal{F}) = \mathcal{L}(\mathcal{F}) \times \mathcal{L}(\mathcal{F}) \\ \mathcal{L}(\mathcal{F}) = \mathcal{L}(\mathcal{F}) \times \mathcal{L}(\mathcal{F}) \times \mathcal{L}(\mathcal{F}) \end{array}case 15: intro \approx 0.0 :
                                                                           break:
 case 14: intip = a:
                                                                           break:
 case 12: intro = b + di * (b-a):
                                                                           break;
 case 8: \text{intrp} = b + d\text{i} \degree (c-a + di \degree (c+a-2 \degreebi ) / 2 ;
                                                                           break:.
                                                                                                     na a nasaran A
 case O:
 default: intro = b + di * (c-b + dd2 * (2*b-a-c + di * (3*(c-b)+a-d)));
                                                                                                         18.57
 1/° switch ^6/أوال المتعالم المتحدث والمتحدث والمتحدث
                                                                                                    in the bank
return intro:
                                                                                                   \langle \psi_1 \phi_1 \rangle \xi_1 \gamma = \omega\sim 100alexandra miller
1/° interp() °/only of any endurate B.
                                                                                            Android School Add A
                                                                                            \ldots\mathcal{L}_{\text{max}} , and \mathcal{L}_{\text{max}}Ъź.
/* Implementación del módulo MISC.
\begin{array}{l}\n\textbf{?} \n\textbf{Functions} \n\textbf{with the same control de access to a la information de NMC.}\n\end{array}\n\begin{array}{ll}\n\textbf{?} \n\textbf{?} \n\end{array}\n\begin{array}{ll}\n\textbf{?} \n\textbf{?} \n\end{array}\n\begin{array}{ll}\n\textbf{?} \n\textbf{?} \n\end{array}\n\begin{array}{ll}\n\textbf{?} \n\textbf{?} \n\end{array}\n\begin{array}{ll}\n\textbf{?} \n\textbf{?} \n\end{array}\n\begin{array}{ll}\n\textbf{?} \n\end{array..........
                                                                                                 /* Tomado de MISC.FOR del paquete de programas del NMC. Company de la programa del NMC.
                                                                          i V ketin dalam kelasa kecamatan makan.<br>Lamangkan Vika Laman kecamatan makan.
                            /* FILE, fopen(), froad(), NULL.
$include ~<stdio.h>\prime^* strepy(), streat(). The street of \sim\thetainclude \leqstrino.h >
Finclude "chdate.h"
                                                         and a proposition of the common water
                           /* date hr. tojoul().
Finclude "misc.h"
                            /* Interfaz.
                                                                                      λY.
                                                                                      Sylvania
                      ,,,,,,,,,,,,,,,,,,,,,,,,,,,,,,
                                                                                  \mathcal{P}_2 of the constant
/* Tamaño de los records de los archivos de indice
#define INDX REC SIZE
                                              4030
```
#### *<u>adetine</u>* **MAX\_SRCH\_HALFDAY**  $\mathbf{a}$

```
= 0: I<sup>o</sup> Ultimo error.
                                                                ٠,
'nе
       misc en
                                                        ۰,
i6
.<br>/* Mensaias de error.
                                                                       ٠,
jo ...
                                                        ٠,
                                = \ell "Success",
static char
                *err_mag[]
                          "Level, type combination is incorrect.".
                          "Not an index file.".
                          "Date is previous to beginning of data.",
                          "Date is after and of date.".
                          "Deta for this particular date is missing.",
                                \mathbf{F}\bullet/* Para formar nombras de archivo.
                                                                       \bullet10 -٠,
                                =":\\data\\monthly\\"
                                                               t^* def. *static char
               dm dirl?
                                                      \cdot1° def. °1static char
               dd dirt)
                                = ":\\dete\\deliv\\" :
static char
               di dirij = ":\\index\\daily\\" :
                                                       t^* def.
                                                               \bulletom die
                                                               /* Act. */
static char
                                = dm dir :
static char
                *d dir
                                = dd \overline{d}ir :
                                                               /* Act. */
                                                               I^* Act. *static char
                ∙i dk
                                = di dir:static char
                \ddot{\bullet}= "alp" :
static char
                                = "uv":
                ^{\circ}uv
static char
                *dat
                                = ".dat" ;
                                = ".ind" :
static char-
                *ind
                                                        ٠,
10 compared
                                                                       \bullet/* Para manejo de archivos, header y bitmap.
\mathbf{B}٠,
static ubvte
               bichrimDX REC SIZEI :
                                = { 0xFF, 0x7F, 0x3F, 0x1F, 0x0F, 0x07, 0x03, 0x01 };
static ubvta
               beg meskfB3
static ubvte
               end meak(8)
                                \frac{1}{2} (0x80, 0xC0, 0xE0, 0xF0, 0xF8, 0xFC, 0xFE, 0xFF \frac{1}{2};
static char
               inamenvi501
                                = {1, 1, 1, 0}:
static date hr frat date
                                                       /* Primer facha valid. */
void nmc directories ( char *nm dir, char *nd dir, char *ni dir )
P as varas preses as a serged order with \sim**********
/* Cambia toe directorios del NMC CD ROM:
                                                                       \bulletj۴
       "nm_dir"
                       Diractorio para datos mensuales.
                                                                       \bullet\bullet_Ij٠
       "nd dir"
                       Directorio cara datos diarios.
\overline{P}"ni dir"
                       Directorio pera indices diarios.
                                                               ^{\bullet}/* debe terminar an '\'. Si alguno de ellos es NULL cambia al default.
                                                                       \bulletm dir = \{nm\ dir l = NULL ) l nm dir : dm dir :
d dir = ind dir i = NULL ) ? nd dir : dd dir :
i die = { ni die ! = NULL } ? ni die : di die ;
\sum /* nmc_directories() */
char * indx_error_mag { void }
\mathcal{I}^{\bullet} nuunnuunnuunna sana sanan sanuunnuunnuunnuutta sana \bullet/* Regresa apuntador a cadena de caracteres con el error más reciente. */
    retum en_meg(misc_err) ;
} /* indx error meg() */
```
#pragma argaused

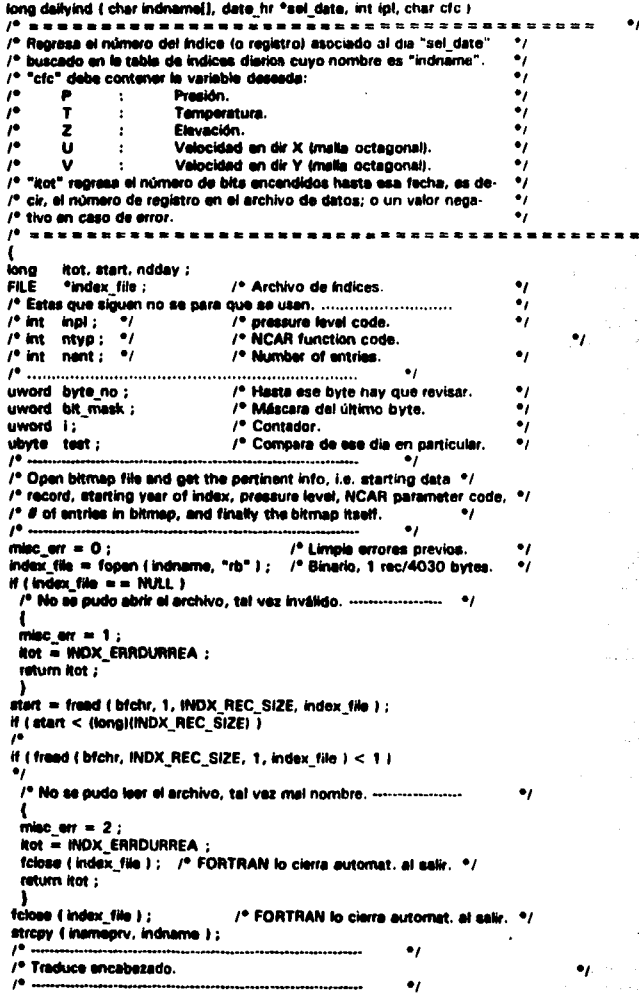

```
start = inv_long (bfchr ) - 1L; /* Starting record (0). */
                                                                                ٠,
frat date, year = inv int ( bfchr + 4 ) ; /* First year w/data
if (sel date->year \leq frst date year)
  /* Fecha anterior a la de datos. ...............
  misc err = 3:Rot = INDX BEFOREDATA:
  ratum itot:
  ۱
                                                                                         \bullet/* Estas que siguen no se para que se usan, ---------
\ell^* in \ell = \text{inv} and the total second \ell is the pressure level code.<br>
\ell^* in \ell = \text{inv} and the total is the total in \ell^* of \ell^* and \ell^* interval in \ell^* is the second in \ell^* of \ell^* and \ell^* in
/* Determina el bit correspondiente al dia seleccionado "sel date".
                                                                                          \bulletndday = { tojul(sel date) - tojul(&frst date) ) < 1;
if \{ sel date ->hour > 6 } ndday + + ;
byte no = (uword) (ndday >> 3); /* Hasta ese byte y ..
                                                                                          \bulleti = (uword) (ndday & 7L);
                                                 /* .. este bit hay que revisar.
                                                                                       \bulletbit_mask = end_mask[i] ;
                                                           /* Máscara del último byte a
                                                  /* revisar, iniciando con MSB */
If ((12 + byte_no) > = INDX_REC_SIZE)
  f
  /* Fecha posterior a la de datos. ------------
  misc err = 4:
  itot = INDX AFTERDATA ;
  ratum hot:
  ١
test = 0x01 \leq 17 - i ;
                                               /* Inicia con MSB.
                                                      in in de P
if (i (bfchr[12+byte no] & test ) )
  /* No hay para ese día en particular. --
                                                          \label{eq:2.1} \mathcal{A}(\mathcal{F}_{\mathcal{A}}) = \mathcal{F}_{\mathcal{A}}(\mathcal{F}_{\mathcal{A}}) = \mathcal{F}_{\mathcal{A}}(\mathcal{F}_{\mathcal{A}})misc err = 5 ;
  kot = INDX MISSING :
  return itot;
  э.
 /* Loop para contar bits encendidos.
10 - 100 - 100 - 100 - 100. . . .
it of = 0 :
                                                                                 United and the concentration of the
for (i = 0 ; i < = byte_no ; i++ )<br>if (i == byte_no )
                                                            医上腺病 网络地区
   kot + = ktab (bfchr(12+i) & bit_mask);
  else
   itot + = ktab { bfchr[12 + i] } ;
                                                      1947 - المجلس الجوازي<del>ة والمرارية المراري</del>ة المحروب المساعد
itot --:
if ( ctc = 4'U' ) it ot = 2*it ot ;
if l cfc == 'V' ) it ot = 2*it ot + 1;
                                             \begin{minipage}{0.9\linewidth} \textit{P} \textit{h} \textit{if} \textit{f} \textit{if} \textit{f} \textitit at + = start ;
return itot;
/* ..........................
} /* dailyind() */
long nearest_dailyind { char indname]], date_hr *sel_date_int (pl, char cfc ) and the first date of the first date of the first date of the first date of the first date of the first date of the first date of the first date
```
. St

 $\mathbf{A} \rightarrow \mathbf{Y} \cup \mathbf{Z}_1 \mathbf{Y}_2 \oplus \cdots \oplus \mathbf{Z}_n$ 

Control and their committee

gan in K

/\* Regresa el número del índice (o registro) asociado al dia "sel\_date" [14] TALAM MARATTA<br>1999 - Paul Maria Maria<br>1999 - Paul Maria Maria

```
/* buscado en la tabla de indices diarios cuyo nombre es "indname". Si */
                                                                          \bullet/* no existe, busca el mas cercano.
                                                                          \bullet/* "cfc" debe contener la variable deseada:
\mathbf{r}P.
               \simPresión.
                                                                          ٠,
\mathbf{r}\bullet\mathbf{r}\cdotTemperatura.
                                                                          \bullet\overline{1}z
                        Elevación.
               \cdot\bullet\overline{1}\mathbf{u}Velocidad en dir X (malla octagonal).
               \cdot\mathbf{r}\mathbf{v}\cdotVelocidad en dir Y (malla octagonal).
                                                                          \cdot\bullet/* Regresa el número de bits encendidos hasta esa fecha, es decir, el
                                                                                  \bullet/* número de registro en el archivo de datos; o negativo si es error
f^{\bullet} a bosin bosin bosin bosin bosin bosin bosin bosin bosin f|_{(t,\cdot,\cdot)}long
        indx:
        sich = 0x03:
char
int
        del = 1:
date hr t date;
10.77....<br>...................
                                                         \ddot{\phantom{0}}index = dailyind (indname, set date, ipt, cfc );
if (indx > = 0 ) return indx;
                                 ina<br>Tanàna amin'ny faritr'i Nord-Amerika<br>Tanàna amin'ny faritr'i Nord-Amerika
                                                 /* Si lo encontró.
                                                                          \bulletchdate (sel date, &t date, del°12):
                                                /* Busca adalante.
                                                                          \bulletif (INDX_MISSING 1 = indx) return indx ; /* No se puede.
\bulletdo f
 int x = dailyind (indname, &t_date, ipl, cfc);
 if \lim_{x \to \infty} if \lim_{x \to \infty} is the integral \lim_{x \to \infty}/* Ya io encontró.
                                                                          \bulletif (INDX MISSING I = indx)
                                                 /* Incorrecto:
                                                                          \bulletsrch \bar{a} = ( srch \bar{a} 0x10 ) ? \sim 0x02 : \sim 0x01 :
                                                       /* Evita esa direc.
                                                                                  \bulletswitch (srch)
   case Ox03:
   \bulletchdate (sel date, &t date, -del*12);
            arch^* = Ox\bar{1}0:
            break:
   case Ox13:
   del + +:
            chdate (sel date, &t date, del°12);
            \text{srch}^* = 0 \times 10:
            break .
   \bulletchdate (sel date, &t date, del*12) ;
            dot + +:
            break:
   case 0x12: /* Sigue buscando atras. ------------------------------ */
            chdate (sel_date, &t_date, -del*12);
            det + +:
            break:
   1<sup>o</sup> switch \gammawhile ({sich & 0x03 ) && (del < MAX_SRCH_HALFDAY ) ) ;
 \bullet........
 if \mathfrak{t} indx \mathfrak{t} \neq 0 i
                                                \ell^* Si es válido: \ellchdate ( &t date, sel date, 0);
                                                /* - Actualiza fecha.
                                                                          \bulletreturn indx :
 10 ................
                                                          \bullet) /* nearest_dailyind() */
```
long inv long (ubyte b[] )

 $C.13$ 

trial.

 $\mathbf{r}$ 

SECTIONS.

n samhain a

ni s **Pauline** 

ta Salaw

数据空间 医单

医心血病 检查

**Service makes** 

فالرواقب

 $\mathcal{L}^{\text{max}}$ 

```
\mathcal{H}^{\mathcal{A}}\alpha\gamma_{\rm d}H\subset/* Invierte los bytes de "b" para formar una cantidad long,
                                                                     وكبهت
\gamma_{1},\gamma_{2},\gamma_{3},\gamma_{4},\gamma_{5}unsigned long rv ;
\mathbf{w} = \{ \{ \{ \{ \{ \mathbf{0} \mathbf{0} \} < \mathbf{c} \} \} \} \mathbf{b} \{ \mathbf{1} \} \} < \mathbf{c} \{ \mathbf{8} \} \} \mathbf{b} \{ \mathbf{2} \} \} < \mathbf{c} \{ \mathbf{8} \} \{ \mathbf{b} \{ \mathbf{3} \} \}return (long) rv :
                                                        아내는 이 항상 요즘 일어나
1/° inv long() °/\label{eq:1} \mathcal{L}_{\mathcal{M}}\left(\mathbb{E}_{\mathcal{M}}\left(\mathcal{F}_{\mathcal{M}}\right),\mathcal{L}_{\mathcal{M}}\left(\mathcal{F}_{\mathcal{M}}\right),\mathcal{L}_{\mathcal{M}}\left(\mathcal{F}_{\mathcal{M}}\right)\right)The Constantine Section of the
int inv int ( ubvto bil )
                                                                 and and d
                                                                          .<br>Talih kecamatan pada
\mu as a semi-measure as a semi-measure and \mu/* Invierte los bytes de "b" para formar una cantidad int.
                                                                        \mathcal{F}_{\mathcal{A}} and \mathcal{F}_{\mathcal{A}}unsigned int v :
r = 1 b[0] < 8 i : b[1]:
                                                                        도립(1)
return (int) rv :
3 /* inv int() */
                                                                         digital politic
#define MO 01 46
                          \Omegai selba seranga
#define MO 10 62
                         201
#define MO_08_63
                         211
long monthind { int iyr, int imo, int ipl, char cfc }
long
        offest.
        mex.
        month.
        itet :
/* Determina el "offset" del inicio de los datos, a partir de Jan/46.
                                                                           ^{\bullet}/* (Oct/62 -> 201, Aug/63 -> 211).
                                                                           \bullet\mu .........
                       ---------------------
                                                           \bulletmisc or = 0;
M (cfc = = 'P')
 offset = { \omega = = 1013 } ? MO 01 46 ; INDX WRONGCOMB :
 max = 522:ois
 switch (int)
   Case 850:
    awitch ( cfc )
        Case 'Z':
                         offset = MO_1O_62; max = 321;
                                                                      break:
        case 'T':
                         offset = MO_1^2O_62; max = 321;
                 H ( (iv = = 63) && (imo = = 4))
                 offset = INDX_MISSING;
                                                          heask :
        case 'U':
        case 'V':
                         offset = MO 08 63; max = 578:
                                                                      break;
        default:
                         offset = INDX WRONGCOMB
                                                                       break:
        1/° switch °/break:case 700:
    switch ( cfc )
        Case 'Z':
                         offset = MO 10 62; max = 321;
                                                                       break:
        default:
                         offset = IND\bar{x} WRONGCOMB :
                                                                       break:
```
 $\sim 10^{-1}$  ,  $\sim$ 

 $\bullet$ 

```
1/° switch °/break;
  case 500:
   switch ( cfc )
                    offset = MO 01 46; max = 522:
                                                           break :
      case 'Z':
                    offset = MO^-10^-62; max = 321;
      case 'T':
               if (1)ivr = = 63 ) & & ( amo = = 4 ) )
              offset = INDX_MISSING;
                                                break.
                    offset = INDX WRONGCOMB,
      default:
                                                           brask:
      ) /* switch */
                             brask:
                    offset = INDX WRONGCOMB;
  default:
  1/° awitch °/\bullet\overline{1}\ddot{\phantom{0}}/* Ahora calcula el número de registros a avanzar.
\bullet10 > h in the H
 I
 misc etc = (offset = = INDX WRONGCOMB ) ? 1 : 5 ;
 return offset ;
                   /* Código de error, regresa negativo.
                                                        \bullet٠
month = (ivr - 46) * 12 + imo - 1;
itot = month - offset;
if i it of < 0)
 misc or = 3:
 return INDX BEFOREDATA ; /* Es antes de datos, regresa negativo. */
 ,
H (Rot > max)
 ŧ
 misc err = 4;
 return INDX AFTERDATA : /* Es despues de datos, regresa neo.
 ,
H i cic = = 'U' ) iter = 2° iter :
if i cic = = 'V' ) kot = 2^{\circ}kot + 1 :
return itot :
                          /* Regresa número de registro.
                                                                \bulletI<sup>0</sup> and I<sup>0</sup>\bullet1/* monthind() */
void getnames ( char datename[], char indname[], int idy, int ipl, char cfc, char cdun )
/* Forme el nombre del archivo de datos "dataname" (y de índice, si es */
/* disrio "indname", con "idy" entre 1 y 31), para el nivel "ipl", para "/
/* la variable "cfc" ('P', 'T', 'U', 'V', 'Z'), estando los datos en el */
/* driver "cdun" ('D', 'E', etc).
                                           \bullet***********************
                                            , , , , , , , , , , , , ,
 # { { 1 > idy } | | { idy > 31 } }
  \bulletswitch ( cfc )
    case 'P': sprintf(dataname,"%c%s%s%s", cdun,m dir,slo, dat); braak ;
    case 'U':
    case 'V': sprintf(dataname, "%c%s%s%d%s",cdun,m dir,uv,ipl, dat); break ;
    default: sprintf(dataname,"%c%s%c%d%s".cdun.m.dir.cfc.iol.dat);
    ] /* switch */
  \frac{1}{2} /* if ( ( 1 > idy ) | | (idy > 31 ) ) */
 nica
```

```
switch ( cfc )
   case 'P': sprintf(dataname,"%c%s%s%s", cdun,d_dir,sip, dat);
          sprintf(indname, "%c%s%s%s", cdun,i_dir,slp, ind); break;
   case 'U':
   case 'V': sprintf(dataname,"%c%s%s%d%s",cdun,d_dir,uv,ipl,_dat);
   sprintfindname, "%c%s%s%d%s",cdun,i_dir,uv,ipl, ind); break ;<br>default: sprintfidataname, "%c%s%c%d%s",cdun,d_dir,cfc,ipl,dat);
         sprintf(indname, "%c%s%c%d%s",cdun,i_dir,cfc,ipl,ind);
   } /* switch */
  }i^* also *\bullet3 /* getnames() */
unsigned unpack_bits ( ubyte *buffer, int offset, int n_bits )
\muuun maan ka aanaannan meessaaraan maanaan
<sup>1</sup> Desempaca bits, según el formato del NMC, tomándolos del arregio <sup>e</sup>/
                                                                         \ddot{\phantom{0}}/* "buffer", iniciando con un desplazamiento "offset", y tomando en
                                                                         \bullet_I/* cuenta "n_bits". Ejemplo:
\cdot/* 80 40 20 10 08 04 02 01 80 40 20 10 08 04 02 01 80 40 20 10 08 04 */
/* |--offset-------->
                                                                         \ddot{\phantom{0}}|--n_bits------------------------------>
                                                        \cdot/* Regresa la palabra de 2 bytes con el valor desempacado.
                                                                         \ddot{\phantom{0}}/<sup>0</sup>===================================
                                                                         \blacksquare\bulletunslaned
                               /* Return value.
                TV 2
                                                                         ÷,
unsigned
                the:
                                /* Bite filtrados.
                                                                         \bullet_f/* Número de inicio de bits a filtrar.
int
                bec.
                                                                         \bullet/* Número de fin de bits a filtrar.
                end,
                                /* Número de fin de bits que faltan.
                                                                         \ddot{\phantom{0}}o.
                \ddot{\bullet} wift;
                                                                         \bullet_f/* Corrimiento de bits << (+) >>(+).
                                                        \ddot{ }I^{\bullet} .......
                                  .........................
                                                                         \bullet_Irv = 0;
                                       /* Inicializa valor desemp.
begin; beg = offset;
                                       /* Inicia con "offset".
                                                                         ٠,
                                        /* Faltan todos los bits.
                                                                         ٠,
n = n_bits ;
I^{\bullet} minimum
                                                        \bullet/* Loop para revisión, termina cuando no falten bits.
                                                                         \bullet\bulletwhile (n > 0)if ( (end = beg + n-1) > 7 i end = 7 ; /* Ultimo bit (en ese byte).
                                                                         \bulletfitr = "buffer & beg_mask(beg) & end_mask(end) ; /* Filtrado.
                                                                         ٠,
                                        7<sup>e</sup> Actualiza los que faltan.
                                                                         .,
 n \cdot = and \cdot beg +1 ;
 shift = n-(7 - end);
                                        /* Corrimiento.
                                                                         ٠,
 if |\sinh(t) > 0   |v| = \sin t < c shift; /* Recorre a la izq.
                                                                         ٠,
 else if \int shift \leq 0 ) rv \vert \cdot \vert fitr \vert \cdot \vert -shift ;
                                                /* Recorre a la derecha */
 alsa
                       \mathbf{r} \mathbf{v} \mathbf{r} = \mathbf{f}itr;
                                                /* Añade así.
                                                                         \bullet/* Si todavía faltan bits:
 if (n > 0)\bullet/* - Recorre buffer e inicia.
  \{ buffer + + ; beg = 0; }
                                                                          ٠,
 10^{\circ} while \gammareturn rv ;
} /* unpack_bits() */
int ktab ( ubyte test_byte )
/* KTAB returns the number of bits in "test_byte".
                                                         \bullet
```
 $15\%$ 

 $\mathcal{A} \rightarrow \mathcal{A}$ 

/\* KTAB is the table of bit counts per byte. Using this should be ٠, /\* faster than calling gbits and summing each bit individually. ٠,  $kntab[256] = 0$ static ubyte  $0, 1, 1, 2, 1, 2, 2, 3, 1, 2, 2, 3, 2, 3, 3, 4, 1, 2, 2, 3, 2, 3, 3,$ where you also 4.2.3.3.4.3.4.4.5.1.2.2.3.2.3.3.4.2.3.3.4.3. 4, 4, 5, 2, 3, 3, 4, 3, 4, 4, 5, 3, 4, 4, 5, 4, 5, 5, 6, 1, 2, 2,  $3,2,3,3,4,2,3,3,4,3,4,4,5,2,3,3,4,3,4,4,5,3.$ 4, 4, 5, 4, 5, 5, 6, 2, 3, 3, 4, 3, 4, 4, 5, 3, 4, 4, 5, 4, 5, 5, 6.3.4.4.5.4.5.5.6.4.5.5.6.5.6.6.7.1.2.2.3.2.  $3,3,4,2,3,3,4,3,4,4,5,2,3,3,4,3,4,4,5,3,4,4,$ 5,4,5,5,6,2,3,3,4,3,4,4,5,3,4,4,5,4,5,5,6,3, 4, 4, 5, 4, 5, 5, 6, 4, 5, 5, 6, 5, 6, 6, 7, 2, 3, 3, 4, 3, 4, 4, 5, 3, 4, 4, 5, 4, 5, 5, 6, 3, 4, 4, 5, 4, 5, 5, 6, 4, 5, 5, 6, 5, 5, 6, 5, 6, 6, 7, 3, 4, 4, 5, 4, 5, 5, 6, 4, 5, 5, 6, 5, 6, 6, 7, 4, 5, 5, ie p  $6.5, 6.6, 7.5, 6.6, 7.6, 7.7.8$  } : return lint! (kntabitest bytel) :  $1/°$  ktab  $°/$ sguan is da Abs ្ស្រ<sub>ី</sub> និងអីមុលនៃ /\* Implementación del módulo CHDATE.  $\bullet$ ්ද හැටු දේශයේ වික්ෂේ<sup>ව</sup>් /\* Para cambio de Fecha-Hora.  $\bullet$ THE WARRANT /\* Interfaz en CHDATE.H.  $\bullet$ .............. #include "chdate.h" /\* Interfaz: date hr.  $\bullet$ -------------/\* Variables tocales. char **chart** month j day(12) =  $($  /\* days in year before this month. \*/<br>0, 31, 59, 90, 120, 151, 181, 212, 243, 273, 304, 334 }; int  $\rightarrow \tilde{t}$  $\pi \in \mathbb{N}$  and ा के घरे void chdate ( date hr \*source, date hr \*dest, int del hr ) /\* Procedimiento para cambiar una fecha, incrementando a la fecha-hora /\* fuente (apuntada por "source") el número de horas "del hr", y asig- \*/ /\* nando este valor a la fecha destino (apuntada por "dest").  $\bullet$ /\* Se susone que "source" contiene un valor válido.  $\bullet$ **<u> = = = = = = = \*/</u>** ŧ int t\_year, t\_month, t\_day, t\_hour ;  $\bullet$ /\* Inicializa. Se emplean variables temporales de 16 bits "t\_\*", pues  $\bullet$ /\* durante las operaciones se pueden saturar los valores de los campos  $\bullet$ /\* (recuerdese que son unsigned de 4 o 5 bits). ٠,  $\bullet$ if  $((\text{source} > \text{year} \& 3) = 0)$ /\* Cada cuatro años:  $m$  days  $11 = 29$ : es bisiesto. ۰,  $t$  year = source->vear;  $t$  month = source->month ;  $t$  day  $=$  source- $>$ day : t hour = source->hour : t hour  $+$  = del hr : /\* Loop hasta encontrar la fecha hora válida. while { { t hour < 0 }  $\{$  { t hour > = 24 } }

 $\bullet$ Checa hora negativa (regresa tiempo).  $\overline{1}$ if  $\{t \text{ hour} < 0\}$ t hour  $+ = 24$  : if i.et day  $x = 0.1$ if  $\left(-t \text{ month } = 0\right)$ i /\* Mas negativo, pasa al año anterior. ......................  $t$  month = 12 ;  $t$  year  $\sim$  ;  $m$  days[1] = ((t\_year & 3) = = 0)?29:28;  $17 - 17$ t day = m days(t\_month-1) ;  $\overline{1}$  if  $\overline{1}$  $37°$  if (t hour < 0.1 °/  $^{\bullet}$  $\overline{I}$ Checa hora mayor a las 11:00 pm ladelantar tiempo).  $^{\bullet}$ if (t hour  $> 23.1$  $i$  hour  $-24$ ;  $\overline{if}$   $i + t$  day  $> m$  days  $(t$  -month-1)  $)$  $\sim 100$ if  $( + +t$  month = = 13 )  $\bullet$  $t$  month =  $1.7$  $i$  year + + : m days[1] = ((t\_year & 3) = = 0 | 7 29 : 28 ;  $17.11$  $t$  day = 1;  $10 - 11 - 1$ الأعاشي  $10^{\circ}$  if it hour > 23  $1^{\circ}$ /  $\bullet$  $I^{\hat{\bullet}}$  accommodation of the construction of the contract of the contract of the contract of the contract of the contract of the contract of the contract of the contract of the contract of the contract of the contract o 1/\* while \*/ **SALE** المنافذة and such as  $\bullet \tilde{I}^+$ /\* Finalmente copia valores a la estructura destino.  $\sim$   $_{\bullet}$  $dest \geq \text{year} = t \text{year}$ :  $dest$  > month =  $t$  month;  $dest-Delay = t\overline{day}$  :<br>dest->hour = thour; 1/\* chdatel) \*/ int tojul (date\_hr °d) /\* Convierte la fecha a días transcurridos desde el 31 de Diciembre de \*/  $\mathbf{r}$ 1944 (1 de anaro de 1945 es 1). /\* Antes estaba en el módulo MISC, pero está más relacionado con fechas /\* por lo que se cambió aquí. En el original tenia el siguiente coment.  $\bullet$ r  $\bullet_I$ This subroutine converts month, day, year to days after  $\mathbf{r}$ **January O, 1945**  $P$  = = = = = = = = = = = = = = ------------------- $= -$ int i\_day ; 

٠,

 $\bullet$ 

 $\bullet$ 

```
\bulletidav = (d->vear-45)*365 +
                           /* Días de los años transcurr.
                                                     \bullet/* Días de los años bis, trans.
     id->vear-451/4 +
     month j day(d->month-11 +
                             /* Dias de los meses transcutr. */
                                                     \bullet_Id - 3 day:
                             /* Días del mes.
if ({d->month > 2}&& ((d->year & 3) = = 0})
                                                     \ddot{\phantom{0}}/* Bisiesto.
idav++:
return j_day ;
1 /* tojul */
void change year ( date hr "source, date hr "dest, int del yr )
\bullet/* Procedimiento para cambiar una fecha, incrementando a la fecha-hora
/* fuente (apuntada por "source") el número de años "del_yr", y asig- */
                                                     \cdot/* nando este valor a la fecha destino (sountada por "dest").
                                                     .,
/* Se supone oue "source" contiene un valor válido.
dest \rightarrow year = source \rightarrow year + del yr;
m daval11 = (1 \text{ dest} > \text{ year } 4 \text{ 3}) = 0.1729 : 28:
dest->month = (source->month<1) ? 1 : (source->month>12) ? 12 : source->month ;
dest - day = source - day :if \mathfrak{t} dest->day > m days\mathfrak{t}dest->month-11) dest->day = m days\mathfrak{t}dest->month-11;
else if (dest->day < 1) dest->day = 1;
dest->hour = (source->hour<0) ? 0 : (source->hour>23) ? 23 : source->hour ;
\bullet3 /* change year() */
void change month ( date hr "source, date hr "dest, int del mo )
/* Procedimiento para cambiar una fecha, incrementando a la fecha-hora
                                                        \bullet/* fuente (apuntada por "aource") el número de meses "del_mo", y asig-
                                                           \bullet/* nando este valor a la fecha destino (apuntada por "dest").
/* Se supone que "source" contiene un valor válido.
                                                     \bulletint mo:
                                         \bulletdest - year = source - year;
mo = source > month + del mo:
while (1 > ma){mo + m 12; dest > year - }while (ma > 12){mod - n 12; dest > year++ :}dest > month = mo :
dest->day = source->day ;
m_ddaya[1] = ((dest->year & 3) = = 0) ? 29 : 28 ;
if ( dest->day > m_days(dest->month-1)) dest->day = m_days(dest->month-1) ;
\theta and if (dest->day < 1) dest->day = 1 :
dest->hour = (source->hour<0) ? 0 : (source->hour>23) ? 23 : source->hour;
} /* change monthi) */
int week_day { date_hr "source }
/* Regresa el día de la semana correspondiente a la fecha-hora (apunta- */
/* da por "source") DHW_SU=Domingo, DHW_MO=Lunes, .. DHW_SA=Sábado.
/* El 31 de Diciembre de 1944 (la referencia) es Domingo.
                                                     ^{\bullet}\bulletreturn { tojul { source } % 7 } ;
```
 $C.19$ 

#### } /\* week day() \*/

```
int month_days (date_hr *source)
70
  Regresa el número de días que tiene el mes correspondiente a la fe-
                                                 \bullet\ddot{\phantom{0}}/* cha-hora laguntada por "source").
                                                 \bullet_I/* Se supone que "source" contiene un valor válido.
  ŧ
m days[1] = ({source->year & 3 ) = = 0 ) ? 29 : 28 ;
return m days(source->month-1) ;
1/* week day() */
```
4043 S.A.

g próci samininge

 $\zeta_1+\eta_1\zeta_2=0.2\zeta_1$ 

 $\{x,y,z\}$ **SALE** 

a discussiti la de la Gregoria de Brazilia.<br>Construcción de Carlos de Carlos

W  $\mathcal{P}_{\mathcal{A}}$  ,  $\mathcal{P}_{\mathcal{A}}$  $\tau \sim 2.4$ 

erneb aktivanj r

 $\gamma$  ,  $\gamma$  ,  $\gamma$  $(132322)$ in the said

그는 우리

uk na Santiya

Parti<br>Ali

计算点

P. A

## Apéndice D

```
type
 Arreg30 = Array [1..30] of Real;
 Arreg16 = Array (1..16) of Real;
 Rfecha = Record
         dia: 1..31:
         mes: 1..12:ano: Integer:
         hora : integer:
        End:
             = string[2]:
 cadena2
var
i, j, k : integer;
e1, e2, e3 : text;
                :string[20];
cadena
cad19
               :string[19];
cad7
               :string[7];
y, x, y2, x2, DyA, DxA, DyD, DxD : Real;
prom : Real:
fecha1, fecha2: Rfecha:
Dia1, Dia2 : Arreg30;
   Function Media (p1, p2: Arreg30; dim : Integer): Real;
   var
     medio : Real:
        : Integer:
     \mathbf{I}Begin
     modelo := 0;For i = 1 to dim do
       model := model0 + p1[i] + p2[i];Media : = Medio/ (2^{\degree}dim);
   End:
 Procedure LeeDatosDia ( var Dia: arreg30 );
  var
   i,k : integer;
   cadena : String[20];
 Begin
     readh(e1);
     For k := 1 to 6 do
      begin
       read (e1, cadena);
        for i := 1 to 5 do
         read (e1.diaf(k-1)^{\circ}5 + il):
       readin(e1);
       end:
 End:
```
 $\mu$ No. S

o les té

siya muli

issue :

**Contract** 

 $\mathcal{E}_{\mathcal{Q}} \subset \mathcal{P}$ 

akter possible

 $\gamma_{\rm eff}$ 

THAT SELL

nga suk

W.

a ang sa Silaya

sa t

 $\sim$ 

ag laets.  $\mathcal{O}(\mathcal{S})$ 

 $\alpha \in \mathbb{Z}_{\geq 0}$  ( ) cannot

na kalifa Coget provide the

ian prayong miliyat in

ของโดยเดียว เอเซียล ไทย

riga Chinese negativni The Cover Leaving Hill

ings the st

an as Subsets Ri  $\gamma_2 \simeq \gamma_3$ 

teera pikula

 $\mathcal{O}_{\mathbf{q}}(\mathcal{I})$ 

, Sis

**Page** uliji sebi

وفوق

 $\mathcal{R}^{\mathcal{A}}(\mathcal{E},\mathcal{E})$ 

assimation over person

```
Function conv (caract: cadena2): longint:
tvne
  digito = set of 'O'..'9' :
var
  digitos: set of '0'..'9';
  valor : longint:
begin
  valor := 0:
  if caract[1] in digitos then
    begin writein ('entro'); valor := ( (Ord(caract(1)) - 48)* 10 ) ; end;
  writeln (Ord(caract[1]):3, valor:3);
  valor := valor + (Ord (caract[2])-48);
  conv := valueend:
           \rightarrow1^* + +\rightarrow\rightarrow\rightarrow\rightarrow\rightarrow٠
Procedure Leefecha ( var fecha : Rfecha );
 { Lee la fecha y la convierte de caracteres a enteros. La regresa
  en un registro fecha }
var a7 : string(7);
  d2, m2, e2, h2 : cadena2;a2 : integer:
  \bullet: char;
  Begin
    readin (e1, a7, d2, e2, m2,e2, a2, a, h2);
    with fecha do
     beain
       dia := conv (d2):mes := conv (m2);ano: = 2;
       hora: = conv (h2):
       writeln (d2, m2, a2, h2,' ', dia:3, mes:3,ano:3, hora:3);
      end;
   End:
f^* + 1٠١
Begin
 assign (e1,'invcaso2.dat');
                                  reset(e1):assign (e2,'\pas\tp6\caso2\fechas.dat');
                                             rewrite (e2):
 assign (e3,'\pas\tp6\caso2\diasdato.dat');
                                                 rewrite (e3 );
 Leefecha (fecha1);
 LeeDatosDia (Dia1);
 k := 0;
  While NOT EOF(e1) do
 Begin
   Leefecha (fecha2);
   LeeDatosDia (Dia2);
   If (fecha1.hora = 0) and (fecha2.hora = 0) then
      If (fectua2.dia = fecha1.dia +1) Or ((fecha2.dia = 1) and (fecha1.dia = 31)) then
```
άł

 $\sum_{k=1}^{n-1} \gamma_k \cdot \sigma_{k,k}$  .

 $\mathcal{H}_{\mathcal{A}}$ 

```
Begin 
       k := k + 1;Prom : = Media (Dia1, Dia2, 30 1:
       Far i : = 1 to 30 do write le3, Dia11il·Prom:7:21: 
       Far i : = 1 to 30 do write le3, Dia21il·Prom:7:21; 
        writeln (e3. prom:9:2 );
        with fecha1 do
          writeln te2, dla:3, mes:3, ano:3, hora:31; 
      End; 
   fecha1 := fecha2;
   Dial := Dla2; 
 End; 
 close (e1); close (e2); close (e3);
End.
```
............

D.3

### Program Diasteidos:

(programa que busca los datos de temperatura y vientos de los días correspondientes, y el valor de la temperatura mínima del último día y del día a pronosticar, y arma el vector de datos)

#### tvoe

```
R<sub>fecha</sub> = Recorddia: 1..31:mes: 1..12;
         ano: Integer;
         hora: longint:
       End:
```
#### var

```
L. j. k.
         ; integer;
1 datos, 1 min1, 1 min2 : Rfecha;
e<sup>1</sup>. e<sup>2</sup>. e<sup>3</sup>. if e<sup>7</sup>. if e<sup>3</sup>.
tem 1, tem 2 : Real;
misma : boolean;
datobase : Array [1..121] of real;
```
Procedure Leefecha ( var fecha : Rfecha ); var i : Integer: Begin with fecha do beain

```
readin (e1, dia, mes, ano, hora );
  for i := 1 to 121 do read (fe. datobase [i] ):
   end:
End:
```
 $(9 + 4)$ 

Procedure Leefechaymin ( var fecha : Rfecha; var tmin : real );

var  $aux : real:$ Begin with fecha do readh (e2, ano, mes, dia, aux, tmin, aux, aux); End;  $\ddot{\phantom{0}}$  $\mathbf{r}$ ٠.  $\bullet$ 

Function mismafecha (11, 12: Riecha): Boolean:

### beam

```
if ((f1.dia=f2.dia) AND (f1.mes=f2.mes) AND (f1.ano=f2.ano)) Then
  mismafecha : = TRUE
 else
  mismafecha :=FALSE
end:
```

```
Beain
 assign (e1, 'fechas2.dat');
                                      reset (e1 ):
 assign (e2,'78a91.dat');
                                      reset (e2 ):
 assign (e3,'tempmin.dat');
                                                rewrite le3 L
 assign (fe,'vector61.dat');
                                      reset tte t:
 assign (ts,'vector120.dat');
                                      rewrite (fs):
 Leefecha (1 datos);
 Leefechaymin (1 min1,tem 1);
 k := 0:
 While NOT EOFIe11 do
 Beain
   misma : = mismafecha ( t datos, t min1);
   if misma then
   begin
     Leefechaymin (f min2, tem 2);
     write {1_datos.dia:3,f_datos.mes:3,f_datos.ano:3,' ');
     writeln (1 min1.dia:3, 1 min1.mes:3, 1 min1.ano:3, tem 1:6:2);
     writeln (e3, tem 1:7:2, tem 2:7:2, f min1, dia:3, f min1, mes:3, f min1, ano:3 );
     for i := 1 to 121 do write (fs, datobase(i):7:2 ); writeln(fs);
     k := k + 1; writeln (k);Leefecha (f datos );
     f min1 := f min2; tem 1 := tem 2;
   end
   else
   begin
   - writeln ('no hay dia ', if min1.dia:3, if min1.mes:3, if min1.ano:3);
     if |f| datos and \leq f min1 and then
                                            فترتب
       Leefecha (f datos)
     else
      if (f_datos.ano > 1_min1.ano) then
       Leefechaymin (1 min1,tem 1)
       else if it datos.mes < t min1.mes) then
              Lesfecha if_datos 1
             else if it datos.mes > 1 min1.mes) then
              Leefechaymin (f. min1,tem.1)
                 else if it_datos.dia<f_min1.dia) then
                      Leefecha († datos )
                     else
                      Leefechaymin (1 min1,tem_1 );
   end:
 End:
```
close (e1): close (e2); close (e3); close (fe); close (fs); End.

# **Apendice E**

```
C* PROGRAMA para calcular los vectores o FUNCIONES ORTOGONALES ( EOF) *
C* EMPIRICAS de un campo de datos, vector fü.ni del que se tienen nmu *
C^* muestras........<br>C^* muestras.........
                                                                   ....................
C<sup>*</sup> Se utilizó para predecir las temperaturas minimas del DF como
                                                                    \bulletC<sup>e</sup> función de la temperatura sobre 14 puntos del territorio, los dos
C<sup>*</sup> dias anteriores.
C<sup>*</sup> Cada vector muestra contiene: la temperatura del dia 1 y dia 2
\mathbf{c}en 14 puntos de una malla
                                                           \bulletċ٠
.......................
C
     Nel número de elementos del vector muestra f
c
     Nmu número de muestras
ē
     Ndim tamaño del vector que contiene elementos de la matriz simétrica
    PARAMETER( Ndim = 5000, Nmu = 400, Nvar = 28)
    REAL E, AA, Lamda, X
    DOUBLE PRECISION A, R
    DIMENSION E (Nmu, nvar), X(Nvar), R(Nvar, Nvar), AA(nvar, nvar)
    DIMENSION A (Ndim)
    open(10,file = 'DatosTem.dat')
    open(15, file = 'matcov.var')
    open(30,file = 'salidaok.dat')
    write(*,'(A \)') ' Numero de elementos del vector ? '
    read (*.*) Nel
    write(*,'(A \)') ' Numero de casos ? '
    read (*.*) Ncasos
    DO 2 K1 = 1, Ndim
  \overline{\mathbf{2}}A(K1) = 0.DO 3 K1 = 1.Nvar
     DO 3 K2 = 1.Nvar
 з
       R(K1,K2) = 0.NN = 0c
                  Lee archivo de datos, muestra por vez
    DO 19i=1, Ncasos
      write(*,*) 'fee caso ..',i
       READ(10,123) (E(i, jj), jj = 1, 28)
  19 CONTINUE
c .....
         normalizar los vectores columna
c
     do i= 1, nel
      call normaliza (E(1,i), Ncasos)
c
¢
     end do
    L = 0\tau \in \mathbb{Q}^{(N)}DO 60 id = 1, Nel
                                                                                         Tij 150
      DO 71 j=1, id
                                                                          \label{eq:2.1} \rho^{(k)}(x) = -\frac{1}{2} \rho^{(k)} \rho^{(k)} x^{(k)}(t).L = L + 1DO 70k = 1, Noasos
```
70  $A(L) = A(L) + E(k, id)^* E(k, i)$  $A(L) = A(L) / Ncasos$  $A A t i d.$  $ii = A (i)$  $A A(i.id) = A(i)$  $71$ **CONTINUE 60 CONTINUE** WRITE(6,\*) ' dimension de A ',L c ...... imprime la matriz de covarianza  $idiag = 0$  $do = 1$ . Nel write(15,\*) '...renglon..', i write(\*.\*) i write(15,'(10f8.2)') (Alidian + i), i = 1,i)  $i$ dian = idian + i end do c ..... calcula valores y vectores CALL EIGEN(A, R, Nel,0) write(30.\*)' VALORES EN LA MATRIZ A... idian  $= 0$  $do$  i= 1. Net  $idiaa = idiaa + i$ write (30.'(f12.3)') A(idian) and do write (30.\*) ' VECTORES .........  $do = 1$ . Nel write (30.\*) ' vector ', i  $do$  i = 0, Nel, 10  $ir =$  Nel - i if (ir .GE,  $10$ ) ir = 10 write (30,125) (R(j),i), jj = j + 1, j + jr) end do end do c ... verifica ortononalidad  $do k = 1$ . nvar  $doj = 1$ , nvar  $PP = 0$  $do i = 1$ . Net  $PP = PP + R(i,k)*R(i,j)$ end do write (°.\*) 'columna',j, 'y ', k, '->', PP end do end do  $i$ diag =  $0$  $d\sigma$   $\bar{k} = 1$ . net  $id$ ian = idian + k  $Iamda = A$  (idiag)  $do i = 1$ , nel  $X(i) = R(i,k)$ end do CALL Comprueba (AA.lamda, X. nel) and do write (°.\*) ' ya termino de imprimir ' **CALL coeficientes (R. net )** 

135137

a series

 $\epsilon_{\rm{max}}$ 

 $\frac{1}{2}$  and

 $\epsilon_{\rm A}$   $\chi$  10

**Standard Committee** 

والمتعاطف والمتعاط

 $\mathcal{L}^{\mathcal{L}}$ 

.<br>Video a

**Service** 

 $1 - 114$ 249.19 ¥. e an an an

الأرامية أتعدد

Salah Kabupatén

al co

 $1.3243$ 

in sir

ha c

5.785.00

A Martinalia

Self page of

 $\sim$   $\epsilon'$ 

al Pe zia (1921) - 1982 (1921)<br>Baltimore de la Baltimore

san kale

```
123 format(28f6.2)
124 format(16F8.2)
125 format(10f7.4)
   STOP
   END
    .....................................
c
   subroutine Comprueba (A. lamda, X. n.)
    ..........
c
    esta rutina verifica que Ax = Lx\mathbf{c}...........
ċ
   real A. lamda, X. Aux
   dimension A (n.n), X(n)
   do i = 1.na San S
    aux = 0do 100 i = 1, n100
     aux = aux + A(i,ii*X(i))write (30.*) aux. lamda*X(i)
c
    and do
                                                          Particular Constitution of the Co-
   return
                                                         according to 100 m
   end
    \mathbf{c}subroutine coeficientes (Vect. n )
    .........................
c
    rutina que obtiene los coeficientes de la combinacion lineal
c
    de los v.p. para formar los dias a verificar
c
    \ddot{\mathbf{c}}PARAMETER (nucasos = 260 )
    double precision Vect
    real
          datodia, alfa, modvector, mod1, mod2, mod5, mod10, mod11
    real
          c5. c2. c10. c11. s11
    reat
          e1, e2, e5, e10, m1, m2, m5, m10,m11, s1,s2,s5,s10, tmin
    dimension Vect (n.n), datodia (28), alfa (28)
    integer i, j, k, jj, jr
    DATA m1, m2, m5, m10, s1, s2, s5, s10/8°0/
    open (20, file = 'datospru.man')
    open (21, file = 'dataymin.dat')
    open (22. file = 'coefymin.dat')
    do k = 1, nucasos
      read (20, *) (datodia(j), j = 1, n ), tmin
      write(21,205) (datodia(j), j = 1, n), tmin
      write (30,*) 'datos caso..', k
      do i = 1, n
        alfa (i) = 0do 10i = 1. n10
           aIfa(i) = alfa(i) + Vect(j,i)*datodia(j)
      end do
      do j = 0, N, 10
        ir = N - jif (ir .GE. 10) ir = 10
        write (30,225) (alfa(jj), jj = j + 1, j + jr)
```
E.3 <sub>3</sub>

 $\mathcal{A}$  and

is and

 $A_{\rm{eff}}$ 

. Pol

Log (3)

ges di

College Land

b.

v. li

an in

 $\mathcal{F}^{(1)} \times \mathcal{F}^{(2)}$ 

 $\pm$   $\pm$ 标志

siya

المحروبية اللا

 $\sigma_{\rm eff}$  .

Lui 1937.

**Service** 

stikk arszot silk

أفاسك المرحلة المعقم

 $10\,$  keV  $^{-1}$ 

in all and

San Suid  $\mathbb{R}^2$ 

```
end do
      write (30,°) tmin<br>write (22,210) (alfa(j), j = 1,10), tmin
c... verifica el error con 1, 5 v 10 vect propios
      modvector = 0mod1 = 0<br>mod2 = 0<br>mod5 = 0
      mod10 = 0<br>mod11 = 0
      do 20 i = 1.2820 modvector = modvector + datodia(i) ** 2
      do i = 1, 28mod1 = mod1 + (alfa(1) * vect(i, 1)) * *2mod2 \approx mod2 + (alfa(1)*vect(i,1) + alfa(2)*vect(i,2))**2<br>c5 \approx 0
        ct0 = 0do 30 i = 1, 5c5 = c5 + \text{aHa}(j)<sup>*</sup>vect(i,j)
 30 c10 = c10 + alfa(i + 5) *vect(i,j + 5)
         c11 = c11 + \text{all}a(111)^{\bullet}vect(i,11)
         mod5 = mod5 + c5 ...2
         mod10 = mod10 + (c5 + c10) **2
         mod11 = mod11 + (c5 + c10 + c11)^{+2}end do
       et = (modvector - mod1)/modvector *100
       e2 = (modvector - mod2)/modvector *100
       e5 = (modvector \cdot mod5) / modvector\degree 100
       e10 = (modvector · mod10)/modvector*100
      e11 = (modvector - mod11)/modvector-100write (*.*) 'llega a impresion ', k
       write(30,'(A15,f10.2)') 'modulo vector. ', modvector
       write{30,230J 'comp principal.',modl.' error'. el 
       writel30,230J '2 componentes '.mod2.' error '. e2 
       writel30,230J '6 componentes '.mod5.' error ', e5 
       writef30,230J '10 componentes ',mod10,' error '.•10 
       writel30,2301 '11 componentes '.mod11 ,' error '.•11 
       ml = ml + elm2 = m2 + 2mb = m5 + e5mlO • mlO +elO 
       m11 = m11 + e11s1 = s1 + e1...2a2 = a2 + a2 \cdot a2s5 = s5 + e5...2a10 = a10 + a10...2\pm 11 = \pm 11 + \pm 11 + 2end do
    1 = {sl - (mt**2)/nucasos/mucasos}s2 = (s2 - (m2^{\circ} * 2)/nucasos)/nucasos15 = (15 \cdot (m5^{\circ} \cdot 2)/nucassos)s10 = (s10 - (m10^{\circ}2)/nucasos)/nucasos11 = (11 - (m11<sup>e</sup>2)/nucasos)/nucasoswrite (30, °) •
     write (30,*) '...parametros estadisticos de los errores ..'
```
 $\gamma$  ,  $\gamma$  ,  $\gamma$  ,  $\gamma$ sestima

the sky of the

 $\frac{1}{2}$  ,  $\frac{1}{2}$  ,  $\frac{1}{2}$  ,  $\frac{1}{2}$ 

Service State August to  $\sim 258-12$  $\epsilon \sim d \epsilon$ 

 $\mathcal{N} \rightarrow \mathcal{N}$ gal.  $\{x_i, y_i\} \in \mathcal{G}$ 

فارتد
```
write (30.*) *
                           media
                                     varianza desviacion '
   write (30,235) 'primer compon', m1/nucasos, s1, SQRT(s1)
   write (30,235) '2 componentes', m2/nucasos, s2, SQRT(s2)
   write (30,235) '5 componentes', m5/nucasos, s5, SQRT(s5)
   write (30,235) '10 componentes', m10/nucasos, s10, SQRT(s10)
   write (30.235) '11 componentes', m11/nucasos, s11, SQRT(s11)
200 format(28f6.2)
225 format(10f7.2)
230 format (A15.f10.2.A8.f6.2.'%')
235 format (A15.f10.2.f10.2.f10.2)
                                                                         \hat{\rho} .
                                                                             1020124-1
205 format (28f7.2, f9.2)
                                                                        i juli 189 janu
210 format (10f7.2, f9.2)
   return
                                                                     application upped
   end
                                                                              \Delta and \Deltac
                                                                            (形成) 248-70
   subroutine normaliza (V. ndim)
                                                          J. Lund meetings walka
    .......................
\mathbf{c}each left and a
 esta rutina normaliza los valores de un veclor, restandole la media de la significación de la contradición de<br>y luego dividiendo entre la desviación estandar
c
\mathbf cc
    real v, media, sumaq, sigma
    dimension v(200)
                                                                       이 사람들은 책과
    media = 0do i = 1.ndim
                                                                           โรกสลาที่แต่ มร
     media = media + v(i)per sa
    end do
    media = media / ndim
    sumaa = 0\gamma \rightarrow \rho^2in Emerge
    do i = 1, ndimsumaq = sumaq + v(i)*v(i)end do
    sigma = SQRT((sumag - ndim * media*media) / ndim)
    do i = 1, ndim
                                                                                   \gamma^{\mu\nu} , \gamma^{\mu} , \pm 1v(i) = (v(i) - median / sigma)end do
                                                                   \frac{1}{2} \frac{1}{2} \frac{1}{2}return
    end
```
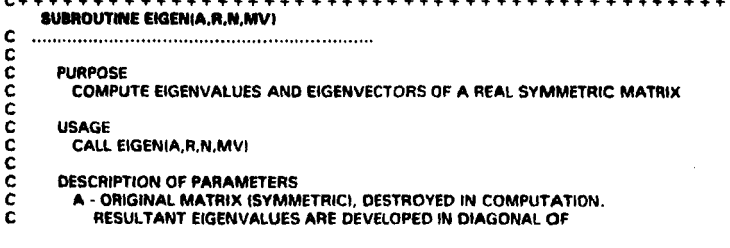

designed and contract and con-

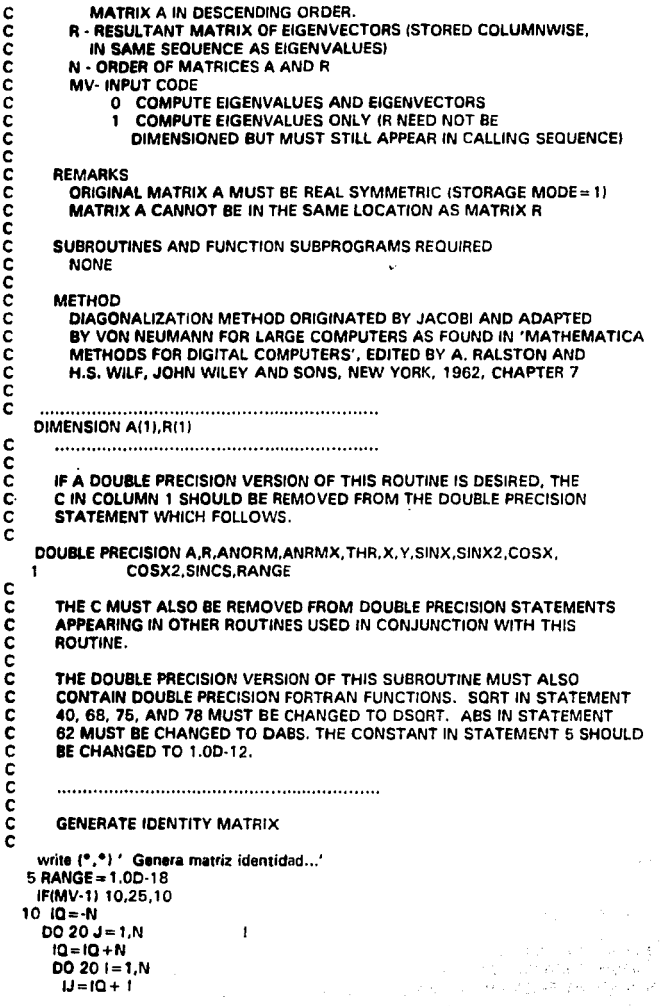

E.6

```
R(13) = 0.0IF(I-J) 20.15.20
       R(1.1) = 1.015
 20 CONTINUE
c
      COMPUTE INITIAL AND FINAL NORMS (ANORM AND ANORMX)
¢
č
   write (*.*) / Calcula normas...'
 25 ANORM = 0.0
   DO 351 = 1.NDO 35 J=1.N
       IF(I-J) 30.35.30
 30
          1A = 1 + (J^*J-J)/2ANORM = ANORM + A(IA)*A(IA)
 35 CONTINUE
   IF(ANORM) 165.165.40
     ANORM = 1.414* DSORTIANORMI
 40
     ANRMX = ANORM*RANGE/FLOAT(N)
   write {\binom{4}{1}} ... Normas = > ', anorm, anrmx
c<br>c
      INITIALIZE INDICATORS AND COMPUTE THRESHOLD. THR
   iii = 0IMO = 0THR=ANORM
  45 THR=THR/FLOAT(N)
                                     \mathbf{I}501 - 155 M = L + 1\frac{c}{c}COMPUTE SIN AND COS
c
  60 MQ = (M°M-M)/2
   LO = (L^*L^*L^*)/2LM = L + MOState State Press
  62 IFI ABS(AILM))-THRI 130.65.65
  65 IND=1
     LL = L + LOMM \approx M + MOX=0.5*IAILLI-AIMMII
     Y = - AILMI/ DSORTIAILMI * AILMI + X*XI
  68
     IFIXI 70.75.75
  70
        Y = Y75
        SINX=Y/DSQRT(2.0*(1.0+(DSQRT(1.0-Y*Y))))
                                                               VIN
       SINX2 = SINX * SINX
  78
        COSX= DSORT(1.0-SINX2)
                                                               وبالحاك بالتبايد وأوزاه والكابي وجوا
       COSX2=COSX*COSX
       SIMCS = SINX*COSX网络 性气 计控制设备
¢
Č
       ROTATE L AND M COLUMNS
ē
       \ddot{w} = \ddot{w} + 1write (*.*) ' Rotacion '.iii
       LQ = N^*(L-1)1MQ = N^* (M-1)
```
ζý

 $\mathcal{L}^{\mathcal{A}}$ 

 $\mu^{\pm}$  .

 $\hat{\rho}^{(1)}$ 

in a

 $\mathbf{q} \rightarrow \mathbf{q}$ 

-78

 $\omega N$ 

 $\sim$  1.8  $1 - 1$ 

ir - trib*i*v

Sunsdition

a saya sa nguni

and the rate

a shekar

Administration

معواقبات

**医活性病** 

id in a sta

E.7

通过行政学者采用公司 in Propinsiya

**King Committee** 

Subject Control

 $\tilde{\Sigma}^{(2)}$ 

មុនក្រុម ភូមិជូនី ន

1,517,377 TO SATIS

The Page of Collection

livers for Newpo

Restaurant Baltis

 $\sim$   $\sim$ 

.<br>Listo and 153  $t\in \mathbf{g}_{1\times Q}$  ):

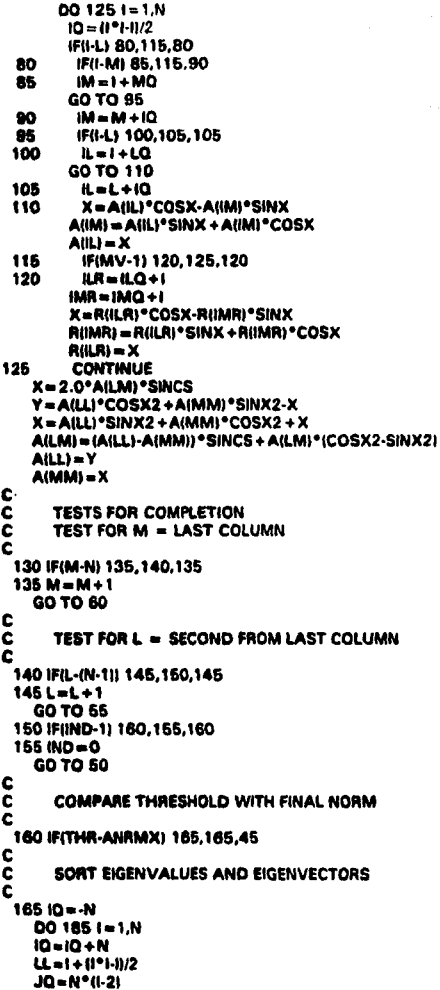

 $\alpha = 1/2$ 

t,

ω,  $\beta$  )  $\beta'$ 计通信文件

 $\begin{split} \mathcal{L}_{\text{max}} & \leq \frac{3}{2} \sum_{i=1}^{2} \mathcal{L}_{\text{max}}^{(i)} \mathcal{L}_{\text{max}}^{(i)} \\ \mathcal{L}_{\text{max}} & \leq \sum_{i=1}^{2} \mathcal{L}_{\text{max}}^{(i)} \mathcal{L}_{\text{max}}^{(i)} \mathcal{L}_{\text{max}}^{(i)} \\ & \leq \mathcal{L}_{\text{max}}^{(i)} \mathcal{L}_{\text{max}}^{(i)} \end{split}$ yan aktifa s  $\Omega_{\rm{c}}$ 

地位 法强化  $\Delta_{\rm{max}}$ in des solo da ,

> tv. d.  $\mathcal{A} \subseteq \mathcal{A}$ R)<br>Na ÷, ć ź. s.

цÚ. raște  $\boldsymbol{t}$ ł

 $\hat{r}_i$ 

 $\overline{a}$ 

И.  $\epsilon_{\rm up}$ 

 $\mathcal{L}(\mathcal{L},\mathcal{L},\mathcal{R})$ ÷, 烧 ÷ k,

V

 $\frac{d\mathcal{D}_1}{d\mathcal{D}_2}$  $\mathbb{S}^1$  ,  $\mathbb{S}^1$ 

 $\cdot$ 

 $\frac{34}{40}$ i,

ò, i bij ta p 154 Ŷ,  $\overline{\mathbf{r}}$ 

ł,  $\mathcal{O}(\frac{1}{2} \log \frac{1}{2})$ 

```
DO 185 J=1.N
   M + QL = QLMM = J + (J^*J \cdot J)/2IF(A(LL)-A(MM)) 170.185,185
 170 X = A (LL)A(LL) = A(MM)A(MM) = XIF(MV-1) 175.185.175
 175 DO 180 K = 1.N
   |LR = |Q + K|IMR = JO + KX = R(ILR)R(ILR) = R(IMR)180 R(IMR) = X185 CONTINUE
c ... verifica ortogonalidad
   do k = 1, 10PP = 0do i = 1, NPP = PP + R(0)R(1 + N)(k-1)end do
      write (*,*) ' eigen ..columna 1 y ', k, '->', PP
    end do
    RETURN
   END
    .....
c
```
E.9

## **Apéndice F**

```
program valida:
  type
    registro = record
           : integer:
       'n.
        S error: real:
        error cua :real;
        mini. maxi: real:
        errorabe : real:
        ncasos : integer:
     and:
  var i,j, k,n : Integer;
      11.12 : real;
       f, 12, g1 : text;
       Coe : Array [ 1..120] of real;
       Clust: Array [1..10] of registro;
       fun1. fun2 : real:
       aux :real:
  Procedure Evalua errores (f:real; k, i: integer );
   var delta : real;
   beain
     deta := 1 - 12;
      with clust[k] do
       beain
         n := n + 1:
         S error := S error + delta ;
         error\_cua := error cua + Sqr (delta);Errorabs := errorabs + abs (delta);
         If mini > abst delta) then mini : = abstdelta);
         if maxi < abs( delta) then maxi := abs(delta);
         if delta \lt=1 then ncasos := ncasos +1;
       end:
    end:
   Beam
     assign (F, 'vector12.dat'); reset (f);
```
 $\mu$  ,  $\gamma\mu$  .

in the acceleration

 $\sim 1.33\,M_\odot$ 

e Jap

 $\mathcal{A}_{\mathcal{A}}$ consumers and

Дü

day.

subset of the conadi medici.

ra Saba

nen en hale

F.I Y

**Carlos** - la

tij koja

10.32

```
assign (f2, 'tempmin.dat');reset (f2);
assign (g1, 'salida.500'); rewrite (g1);
```

```
For i: = 1 to 10 do
 with clust[j] do
   begin
     n := 0:
     S error := 0;
     Error_cua : = 0;
```

```
errorabs := 0min: = 100:
     maxi := 0: neasos := 0;
   and:
For i: = 1 to 516 do
 henin
  For i := 1 to 120 doread(f. Coalil):
  readin(f, aux );
  readin(f2, t1, t2);
 end:
For i: = 517 to 611 do
beein
  For i := 1 to 120 doreadif. Coelil):
  reedin(f, aux );
  readh(f2. t1. t2):
  fun1 := 2.203 +0.486°T1 + 0.574°Coef11J -0.119°Coef56J -0.135°Coe[33] -0.086°Coe[15]
             + 0.076*Coal41 - 0.309*Coal161 + 0.126*Coal581 -0.214*Coal61:
   Evalua Errores (fun1, 1, i);
   fun2:= 2.02 +0.50*T1 + 1.2*Coel831 - 0.087*Coel101 + 0.07*Coel871 - 2.34*Coel1021
         -1.73^{\circ}Coel721 + 1.49°Coel1131 - 0.1259°Coel561 + 0.079°Coel811 - 0.04°Coel501;
  Evalua Errores (fun2, 2, i);
  writein (a1, fun1:9:2, fun2:9:2, T2:9:2, fun1-t2:10:2 ):
 and:
n := 95:writein (a1):
 writein( g1, '#grupo n suma_e error_cua min max');
 For k := 1 to 2 do
   with clustfikl do
     writeint a1, K:4, n:4, S error/n:8:3, Sartferror cua/n):9:3,
            mini:7:3.maxi:7:3. errorabs/n:9:3. ncasos:4):
 close (f); close(a1); readin;
```
 $\sqrt{2\pi\mu}$  . Thus a matrix  $\sim 1$ and the con-

End.

## **Bibliografia**

**Service** 

(Coole71) Cooley W. y Lohnes P., 1971: Multivariate Data Analysis, editorial John Wiley **Sons** 

[Drapp66] Drapper N. & Smith H., Applied Regression Analysis, editorial Wiley, 1966

- (Glahn72) Glahn H. v Lowry Dale, 1972: The Use of Model Output Statistics (MOS) in Objetive Weather Forecasting, Journal of Applied Meteorology, Vol. 11. 1203-1211
- (Green76) Green Paul, Mathematical Tools for Applied Multivariate Analysis, editorial Academic Press, 1976
- [Jotli86] Jotlife I.T., Principal Components Analysis, Springer Verlang, 1986
- (Kalna91) Kalnay E., Petersen R., Kanamitsu M. y Baker E., 1991: U.S. Operational Numerical Weather Prediction. Reviews of Geophisics, Suplement, U.S. National Report to International Union of Geodesy and Geophisics 1987-1990, 104-114
- IKaina90! Kainav E., Kanamitsu M. v Baker E., 1990: Global Numerical Weather Prediction at tht National Meteorological Center. Bulletin of teh Meteorological Society. Vol 71. nº 10. 1410-1427
- [Kanam89] Kanamitsu Masao, 1989 : Description of the NMC Global Data Asimilation and Forecast System. Weather and Forecasting, vol 4, nº 3, 335-342
- [Klein59] Klein, Lewis & Enger, 1959, Objective prediction of five-day mean temperature during winter, Journal of Metereology, Vol 16
- (Klein70) Klein & Lewis, 1970, Computer forecasts of maximun and minimun temperature. Journal of Applied Matereology

(Kruiz80) Kruizinga S. 1980? Statistical Interpretation of ECMWF Products in Dutch Waether Service - Royal Netherlands Meteorological Institute De Bilt, The Netherlands

- [Kung80] Kung E. & Sharif T., Multi-regression Forecasting of the Indian summer monsoon with antecedent patterns off large scale circulation. WMO Symposium on Probabilistic and Stadistical Met in Weather Forecasing, 1980
- (Mozer93) Mozer Joel & Zehnder Joseph, Cluster Analysis of Eastern North Pacific Tropical Cyclogenesis Precursors, enviado a Journal of Geophysical Research, 1993
- (Neter79) Neter John & Wasserman William, Applied Statistics, editorial Allyn and Bacon, Inc. 1979
- (Overt82) Overland J. & Preisendorfer R., A significance test for principal components applied to a cyclone climatology, Monthy Weather Review, 1982
- (Reyme93) Reyment Richard & Joreskog K., Applied Factor Analysis in the Natural Sciences. editorial Cambridge University Press, 1993

[Ralat82] Ralaton & Wilf, Mathematical Methods for Digital Computers, Wiley, 1962

- (Rosco87) Roscoe John, Fundamental research Statistics, editorial Holt, Rinehart and Winston, Inc., 1987
- (Rouss82) Rousseau D. 1982? Work on Statistical Adaptation for Local Forecasts in France -Direction de la Météorologie, EERM/GMD, Paris Francia, 395-415

(Wilki78) Wilkinson J. H., The Algebraic Eigenvalue Problem, Clarendon Press, Oxford, 1978

Compact Disc of National Meteorological Center Grid Point Data Set, versión II, General Information and User's Guide, Universidad de Washington, Data Support Secction, National Center for Atmospheric Research, 1990

 $\label{eq:2.1} \frac{\partial}{\partial x^2} \frac{\partial}{\partial y^2} + \frac{\partial}{\partial y^2} \frac{\partial}{\partial y^2} + \frac{\partial}{\partial y^2} \frac{\partial}{\partial y^2} + \frac{\partial}{\partial y^2} \frac{\partial}{\partial y^2} + \frac{\partial}{\partial y^2} \frac{\partial}{\partial y^2} + \frac{\partial}{\partial y^2} \frac{\partial}{\partial y^2} + \frac{\partial}{\partial y^2} \frac{\partial}{\partial y^2} + \frac{\partial}{\partial y^2} \frac{\partial}{\partial y^2} + \frac{\partial}{\partial y^2} \frac{\partial}{\partial y^2} + \frac{\partial$ 

 $\label{eq:2.1} \begin{split} \mathbb{E}\left[\left(\frac{1}{2}+\sqrt{1-4\sqrt{2}}\right)\right] &\leq \mathbb{E}\left[\left(1+4\sqrt{2}\right)\right] +\mathbb{E}\left[\left(\frac{1}{2}+\sqrt{2}\right)\right] \left(\frac{1}{2}\sqrt{2}\right)^2\right] \\ \mathbb{E}\left[\left(\frac{1}{2}+\sqrt{1-4\sqrt{2}}\right)\right] &\leq \mathbb{E}\left[\left(1+4\sqrt{2}\right)\right] +\mathbb{E}\left[\left(\frac{1}{2}+\sqrt{2}\right)\right] \\ \mathbb{E}\left[\left(\frac{1}{2}+\$ 

ministrate sta

ile months<br>Speed of Pearl Aldin Lettert

.<br>1962 – Alexandria Santa Carlos de Carlos de París de la carlo de la carlo de la carlo de la carlo de la carlo<br>1962 – La carlo de la carlo de la carlo de la carlo de la carlo de la carlo de la carlo de la carlo de la car

and the company of the

a sa karangan ng Kabupatèn Salam Salam Salam Salam Salam Salam Salam Salam Salam Salam Salam Salam Salam Salam<br>Salam sa pangalang Salam Salam Salam Salam Salam Salam Salam Salam Salam Salam Salam Salam Salam Salam Salam S<br>

an dalam katalogi katalogi kanal sahiji sahari 1990 dan bagi kalendar dan sebagai kara dalam kalendar.<br>Sebagai katalogi kalendar dan sebagai kalendar salah sahiji dan bersama katalogi katalogi kalendar. and a complete support of the control of the state of the large and an end of the state of the state of the state

tter alle alle essere et blev en tilve serv av en av de lande a santje al si tipe til ander publicit.<br>La la la litter en stad vin et serven en på range av til

أوساد والهارية  state of the cost

e<br>Stern formules for the

 $\begin{aligned} \mathcal{L}^{(2)}_{\mathcal{A}} & = \mathcal{L}^{(2)}_{\mathcal{A}} \left( \mathcal{L}^{(2)}_{\mathcal{A}} \left( \mathcal{L}^{(2)}_{\mathcal{A}} \right) \right) \left( \mathcal{L}^{(2)}_{\mathcal{A}} \left( \mathcal{L}^{(2)}_{\mathcal{A}} \right) \right) \\ & = \mathcal{L}^{(2)} \left( \mathcal{L}^{(2)}_{\mathcal{A}} \left( \mathcal{L}^{(2)}_{\mathcal{A}} \right) \right) \left( \mathcal{L}^{(2)}_{\mathcal{A}} \left( \mathcal{L$ 

 $\left\{ \mathcal{C}(\phi) \left( \Phi, \mathcal{F}(\phi) \right) \left( \mathcal{G}(\phi) \right) \right\} = \left\{ \mathcal{C}(\phi) \left( \phi \right) \right\}$ 

specialists and permission of

The company of the company of the company

ی ہے۔<br>انہوں نے اس کے مرکز اور اس کے اس کو ایک پرویزی کے مرکز اور اس کے بعد اور اس کے مرکز اور اس کے مرکز اور اس کے م